aludi **CISCO Cisco Networking Academy** Mind Wide Open

# Technical and Course Update

Technical Manager CEE-RCIS28 May 2015**Stockholm** Eugene Morozov

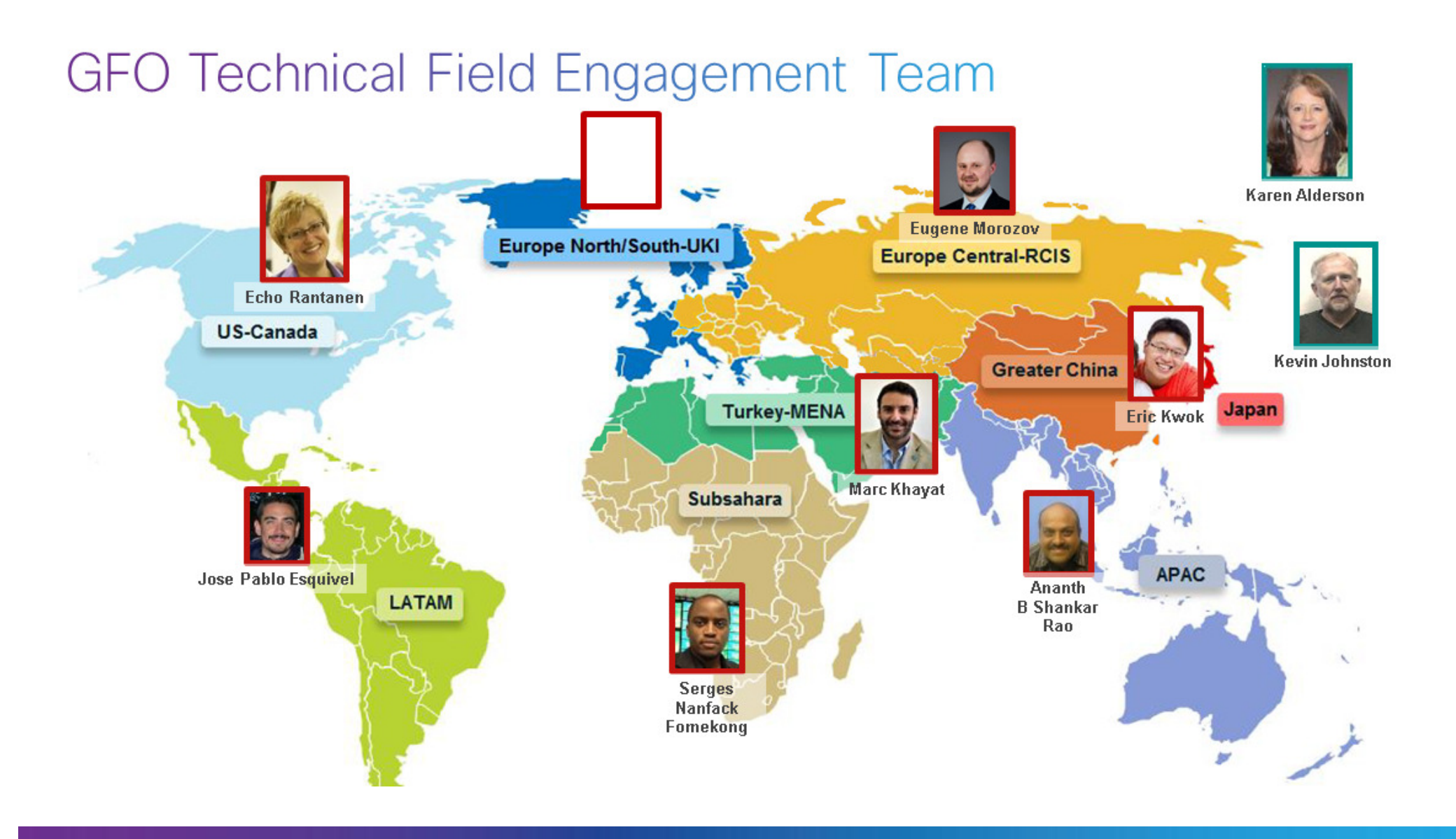

# Agenda

- Course Portfolio Overview
- CCNA R&S Instructor Resources
- NetSpace Updates
- Packet Tracer Updates
- CCNP R&S and Lab Bundles Updates
- Introduction to Cybersecurity v1.1
- Technopreneur Series
- Get Connected
- Linux Courses
- IoE Offerings
- Academy Fast Track
- Professional Development Opportunities

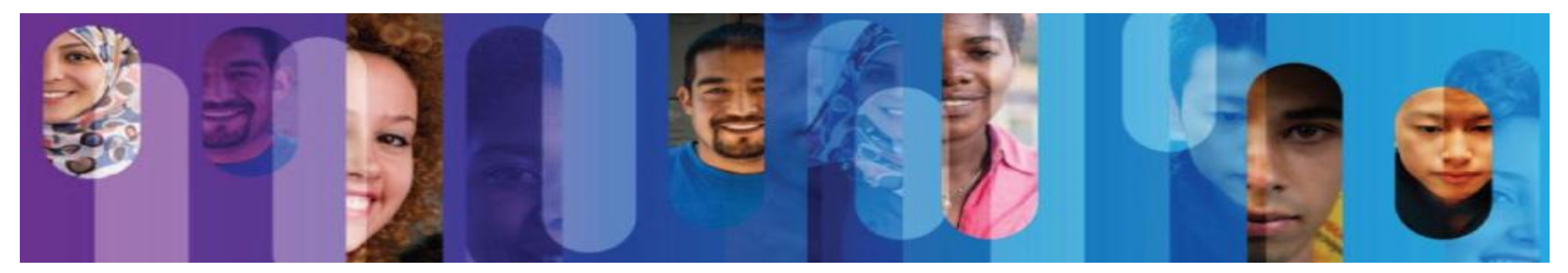

# **NetAcad Strategy**

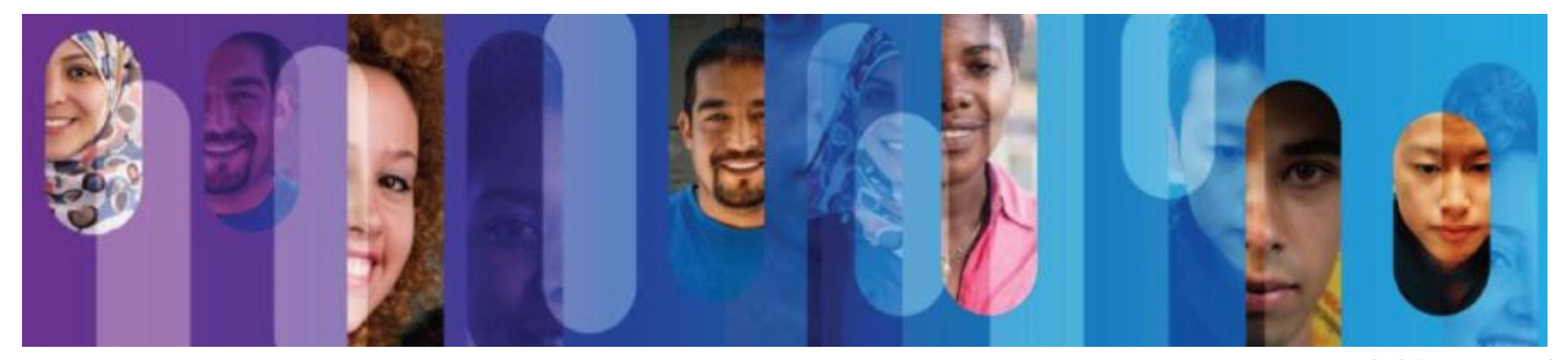

# **Aspiration**

© 2015 Cisco and/or its affiliates. All rights reserved.

Play a foundational role

in capturing the IoE market transition

by making networking, software and ICT education relevant and exciting again and

thus fueling the growth of the Internet of Everything

Cisco Cisco Confidential 5 and 200 million confidential 5 and 200 million confidential 5 and 200 million confidential 5 and 200 million confidential 5 and 200 million confidential 5 and 200 million confidential 5 and 200 m

## **Who Develops Courses?**

Instructor-led and self-paced courses offered in partnership with schools and organizations around the world

ahah

**CISCO** 

Learning materials developed by NetAcad instructors in partnership with Cisco **Community**

Courses developed by partner organizations and offered to help broaden student skills and **Partners**improve their career prospects

## **Course Delivery**

## **Instructor Led**

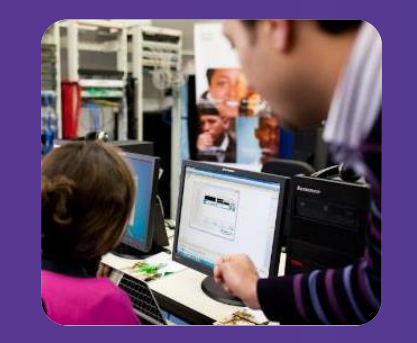

Courses that are opened and taught by an instructor, in a face-to-face classroom setting, a blended classroom and distance-learning environment, or remotely.

## **Self Paced**

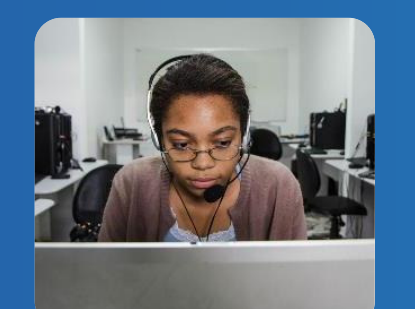

Courses that allow students to self-enroll and complete the learning activities at their own pace, sometimes within a set time frame.

Self-paced offerings also include podcasts.

## **Focus on Employment: Gain Knowledge and Employable Skills**

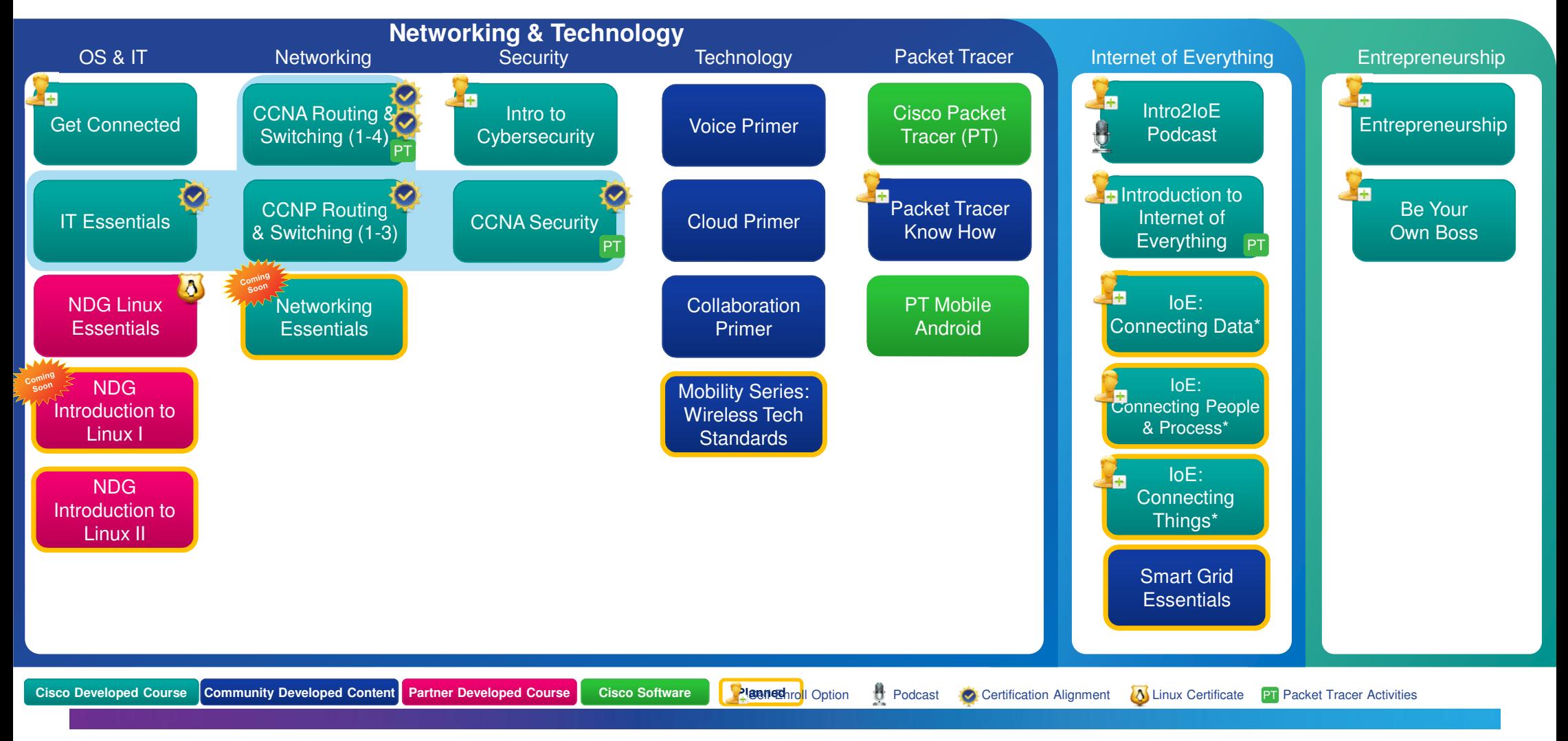

# **CCNA R&S Updates**

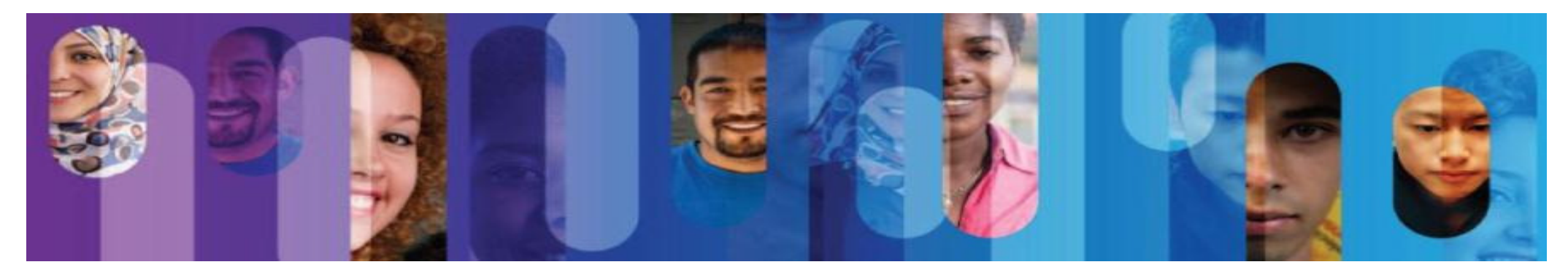

## End-of-Life for CCNA Discovery, CCNA Exploration, and CCNA R&S Transitional Courses

English versions:

Translated versions:

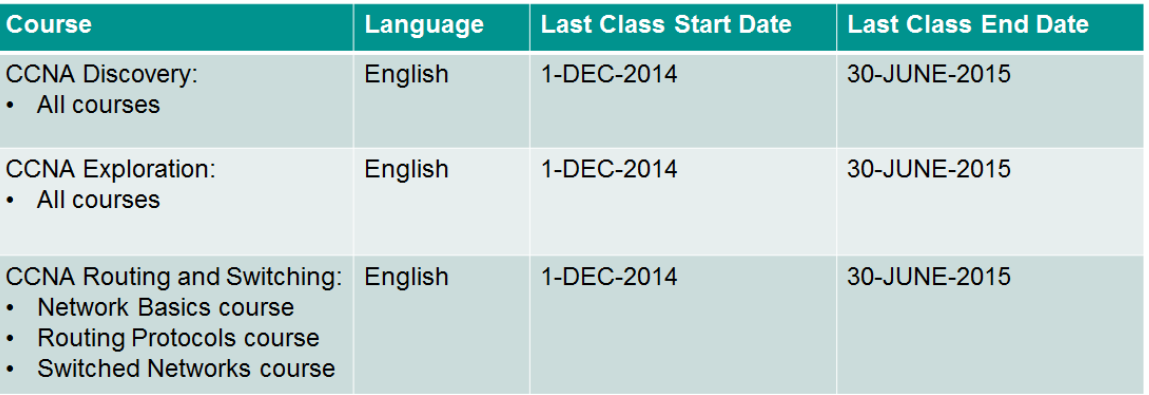

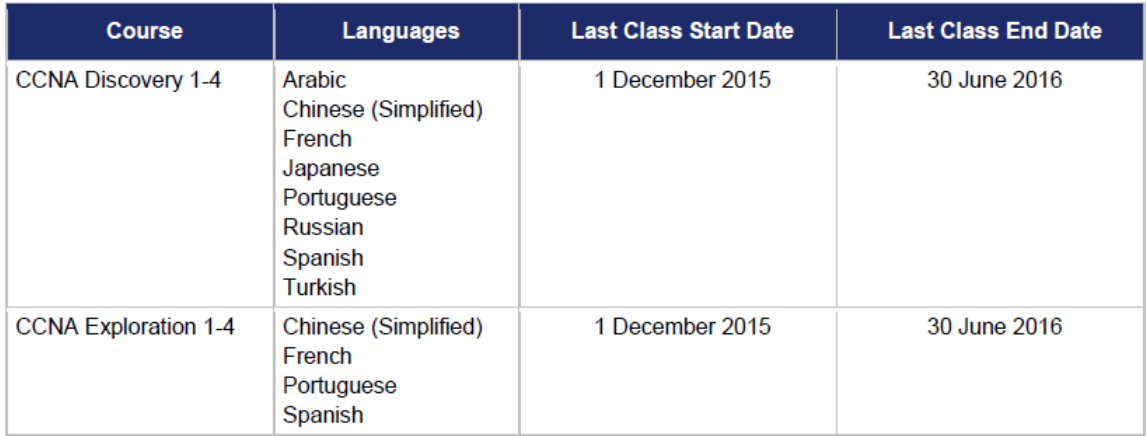

# **CCNA R&S Instructor Feedback**

• Continue to hear: "ITN is too long …" (especially at the High School level)

Align to CCENT Certification

Teach more than just technical skills but also business context

Tailor ITN course as needed based on your student's IT knowledge and learning goals

• CCNA assessments are all over the Internet

NetAcad assessments are developed to assess students' competency

Instructors have the flexibility to use the assessment tools in a manner that works best for their students

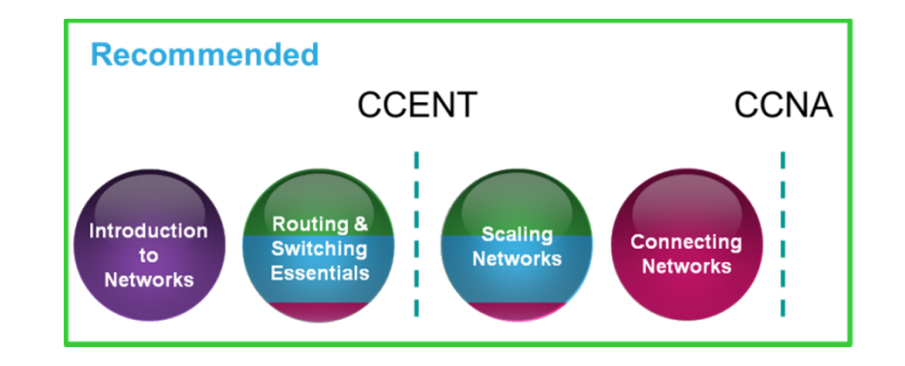

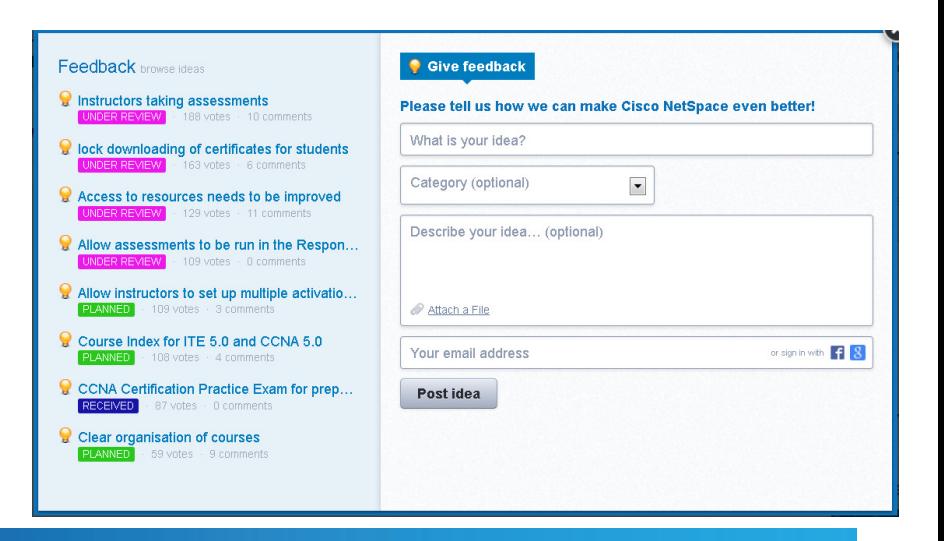

## **CCNA R&S Instructor Feedback**

• Continue to hear: "ITN is too long …" (especially at the High School level)

Align to CCENT Certification

Teach more than just technical skills but also business context

Enable students to be adequately prepared to pursue advanced technology learning and certification

Tailor ITN course as needed based on your student's IT knowledge and learning goals

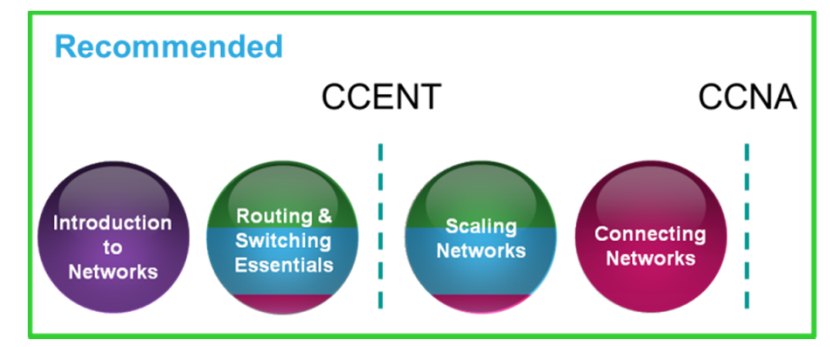

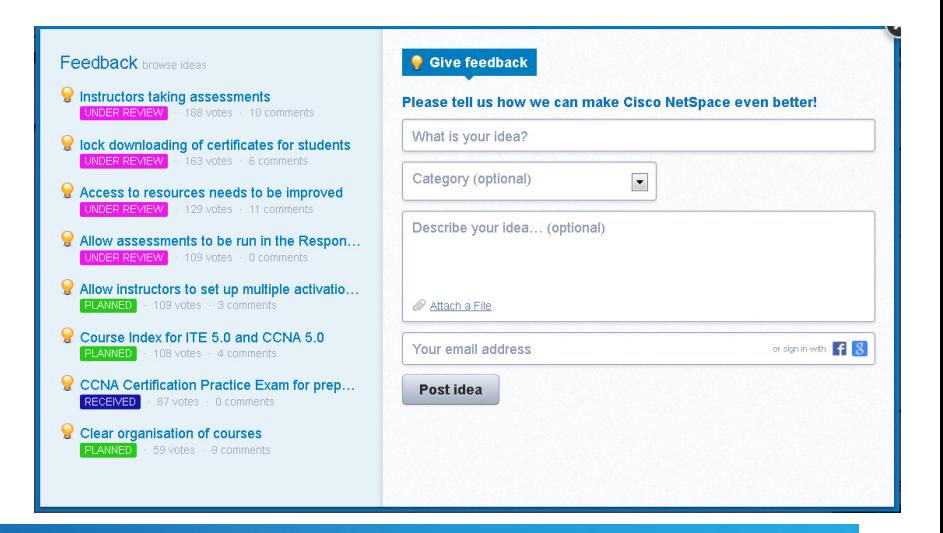

## **CCNA R&S Instructor Resource Spotlight**

• NetAcad's recommendations on: "ITN is too long …"

It can be difficult to transition through a major curriculum change – give yourself extra time

Leverage the Instructor Planning Guides (IPGs) guidelines and best practices for teaching each chapter of the CCNA R&S courses

Cisco® Packet Tracer (PT) activities and quizzes can be modified and assigned to students to fit your local needs – do not have to assign all of them to your students

• Additional information can be found on the CCNA R&S Instructor

#### **CCNA Routing and Switching Instructor Resources Spotlight**

Please review these helpful resources for CCNA Routing and Switching instructors

#### **Curriculum Resources**

- CCNA Routing and Switching Scope and Sequence Document outlining the course objectives and goals
- CCNA Routing and Switching FAQs Answers to frequently asked questions on CCNA R&S curriculum.
- . CCNA R&S courses are designed to allow you to tailor your instructions to fit your students' needs within a 70-hour semester format. < Coming
- . NetAcad's recommendations in teaching CCNA R&S ITN course. < Coming soon>
- . Teaching CCNA R&S Best Practices Methods and materials collected from CCNA R&S instructors around the world on how they are customizing and modifying their curriculum delivery for student success. < Coming soon>
- CCNA ITN Instructor Planning Guides Guidelines and best practices for teaching each chapter of the CCNA R&S ITN course
- CCNA ITN Activity Map Summary of the learning objectives and resources needed for every activity in the CCNA R&S ITN course

#### **Assessment Resources**

- · NetAcad Assessment Resources Spotlight Tutorials on NetAcad assessments, including activating and managing assessments, using Canvas quizzes using Assessment Viewer etc.
- Assessment FAQ Answers to frequently asked questions on Assessments

#### **Cisco Certification Changes**

- · Cisco Associate-Level Certification Changes Video A short video discussing the redesigned Cisco CCNA Routing and Switching and CCENT certifications and what the certification changes mean for you and your students
- Changes in Cisco CCNA Certification Exams An overview for instructors of changes to the CCNA certifications exams, including end-of-life date for the current exams.
- . What Students Need to Know About CCNA Certification Exams An overview for students of changes to the CCNA certifications exams, including end-of-life dates for the current exams
- Property of the Spotlight Figure 1000 Figure 1000 Figure 1000 Figure 1000 Figure 1000 Figure 1000 Figure 1000 F<br>CCNA Routing and Switching Instructor Resources Spotlight

## **Best Practices for Teaching CCNA R&S**

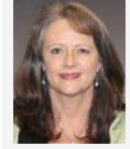

Lubbock **United St** Iningdi-0 Points

Февраль 4, 2015 12:06 PM

Methods and materials collected from CCNA R&S instructors around the world on how they are customizing and modifying their curriculum delivery for student success

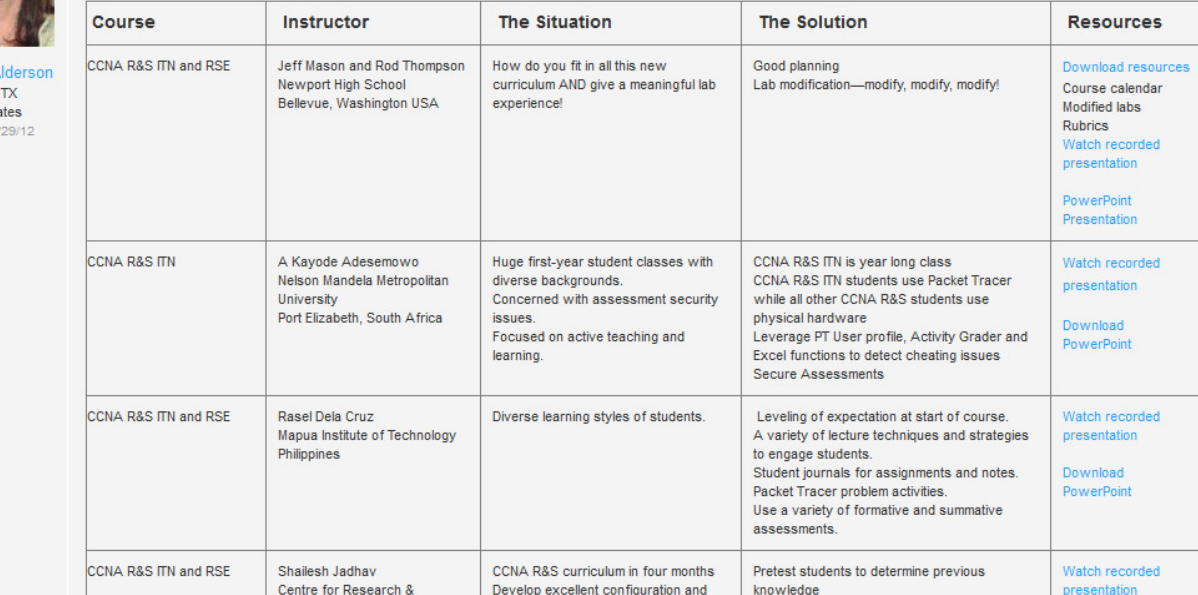

- From instructors to instructors
- We interviewed 20+ instructors around the world
- Collected 13 best practice cases
- Posted in NetSpace
- http://cs.co/90032U7x

• NetSpace Home – Communities – Global Instructor Resources – Blog

## **NetAcad Assessment Resource Spotlight**

## • NetAcad's recommendations on: "CCNA assessments …"

NetAcad refresh Final Exams frequently: isomorphs, multiple forms, randomization, flexible activation controls, etc.

Instructors can modify existing quizzes or design new quizzes and set them up as graded items in the gradebook

Instructors can change the weighting in the gradebook to emphasize skills assessments and labs

Use other item types such as essay and short answer questions

• Additional information can be found on the NetAcad Assessment Resource Spotlight

#### **NetAcad Assessment Resources Spotlight**

#### **NetAcad Assessment Resources**

Assessment FAQ - Frequently Asked Questions on Assessments letAcad Assessments - NetAcad Assessments are still strong educational tools even if the answers are posted on the Interne Mitigation of exposed NetAcad Assessments - Helpful tips from instructors to mitigate the impact of exposed assessment: Managing NetAcad Assessments using Assignments tab Default Assessments - Learn how to activate NetAcad Assessments using default settings Advanced Assessments - Learn how to activate NetAcad Assessments using advanced settings Manage Assessments - Learn how to manage NetAcad Assessments after activation Managing NetAcad Assessments using Activation Tool tab Activation Tool: Creating an Activation Profile - Learn how to create and copy an activation profile to apply advanced settings for NetAcad **Assessments** Activation Tool: Bulk Activation - Learn how to activate multiple NetAcad Assessments at one time Activation Tool: Manage Activations - Learn how to manage NetAcad Assessments after activation **Assessments Viewer** Assessment Viewer - Learn how to view the assessment questions using the Assessment Viewer **Using Canvas Quizzes** Edit Quiz Tutorial - Learn how to modify and adjust an existing quiz Advanced Quiz Tutorial - Learn how to add questions to a quiz

Update Question Bank Tutorial - Learn how to update a question bank and relink to a quiz

Create a Quiz from a Question Bank Tutorial - Learn how to create a quiz by linking to multiple question banks

 $\bullet$  NetSpace Home – Offerings – NetAcad Assessment Resource Spotlight

## **Assessments - NetSpace FAQs and Tutorials**

- There are several tutorials that can help you use the tools available.
- Assessment Resource Spotlight One place for Assessment InfoUpdates on new featuresHighlights of some tutorials

• NetSpace Home – Program – NetSpace FAQs and Tutorials

#### ahah  $\bullet$ **Cisco Networking Academy CISCO** NetSpace Home About Us  $\vee$  Program  $\vee$  Offerings  $\vee$ Communiti NetSpace FAQs and Tutorials Program NetSpace Cisco Certifications and Vouchers **O** NetSpace FAQs and<br>Tutorials Alumni Resources **Arabic Tutoriale** Equipment Information  $\overline{a}$ Acces: **Brazilian Portugues** Curriculum Features **English Tutorials** Marketing Toolkit Guides **European Portuguese** • Instructor Qi<br>• Instructor Gi Recognition · Instructor Q **French Tutorial** - Student Quick Start Guide . NetSpace and AC Feature Comparison Cerman Tutoriale · Quiz Update Guide **Greek Tutorials NetSpace Communities** - Access NetSpace Co **Hungarian Tutorial** - Community Blogs  $\bullet$ • Community Forums **Italian Tutorials** · Reply to Posts · Flag Content Japanese Tutoria • Sharing Files Korean Tutorials **Tutorial Videos: Instructors Polish Tutorials** Navigation · Navigating Cisco NetSpac **Creating a New Course** Romanian Tutoria  $\bullet$ • Create a Course - Enroll Student **Russian Tutorials**  $\bullet$ - Re-Enroll Student nish Tutorial · Import a Course

#### **Managing Assessments**

#### Assessment FAO

- **Assessment Viewer**
- Default Assessments Revised
- Advanced Assessments Revised
- Manage Assessments Revised
- Student Performance Assessment Summary  $\bullet$
- Activation Tool: Complete Tutorial (13 Minutes)
- ٠ **Activation Tool: Bulk Activation**
- Activation Tool: Manage Activations
- Activation Tool: Creating an Activation Profile
- Packet Tracer Activity Grader

#### **Managing Assignments**

- Assignments
- **Weighting Assignments**
- **Grade Book**
- **Grade History**
- Importing and Exporting Grades
- Syllabus
- Calendar
- Adding/Editing a Quiz Revised
- **Advanced Quizzes**
- Update Question Bank Revised
- Create a Quiz from a Question Bank Revised
- Adding the Quizlet App
- SpeedGrader
- **Modules**
- **Create Custom Pages**
- View Page History
- Change Homepage Layout

## **Assessment New Features - We Hear You!**

### **Recently Released Features**

 $\checkmark$  Updates to Activation Profile Exam DurationToggles for Student Feedback

## **Sometimes Forgotten but Needed Features**

(can see these in NetSpace FAQs and Tutorials)

Assessment Viewer Activation ProfileView Current Activations Personalized Feedback

### **Upcoming Features**

- $\checkmark$  Removal of PTMOs from all Final Exams
- $\checkmark$  Final Exam Activation to 1 week
- $\checkmark$  Bulk Deactivation
- Future Exam Activation
- View All Student Attempts
- Increased Frequency Refresh time frames on Finals
- More reports by objectives/claims

# **NetSpace Updates**

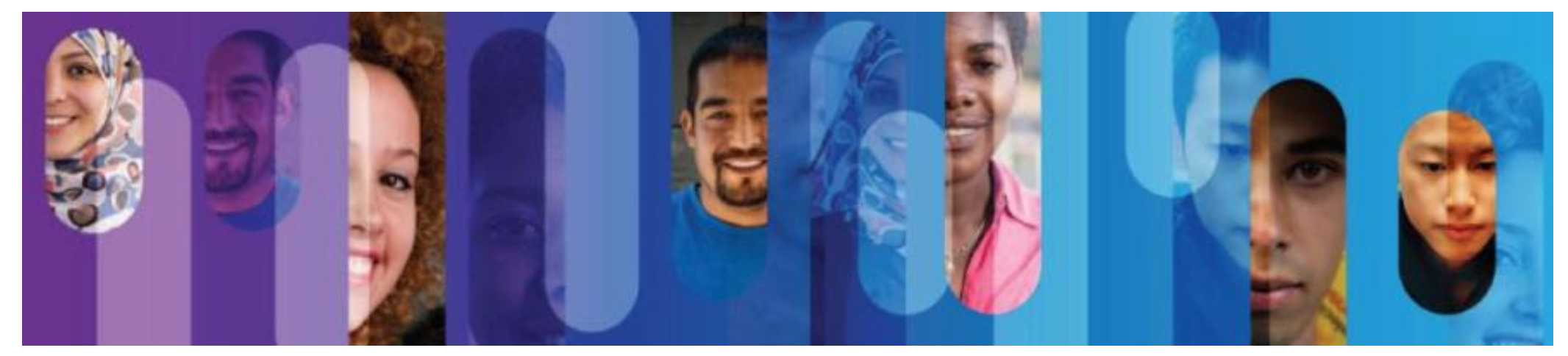

## Unclutter the Instructor Course List

As an Instructor, I want to quickly access the courses I am teaching.

#### Before:

## Active course list cluttered.

 Instructors must manually conclude courses in canvas to remove from Active list.

#### After:

### Active course list shows current courses only.

 All courses past end date will be automatically moved to the concluded list. Simply click "Show Concluded".

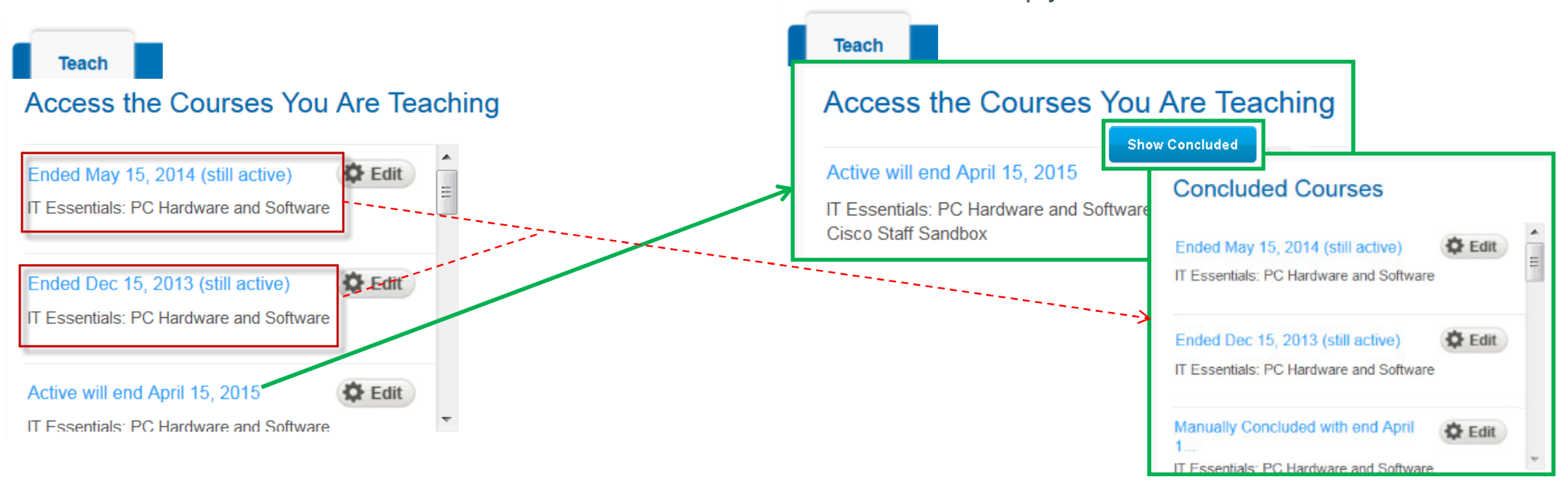

## Starting Mid-February 2015

## **Direct Instructor Home page access**

As an Instructor, I need to view the Instructor Home page when I open a course, so I can quickly find resources to help me teach the course.

#### Before:

3 clicks, hard to find, need instructions

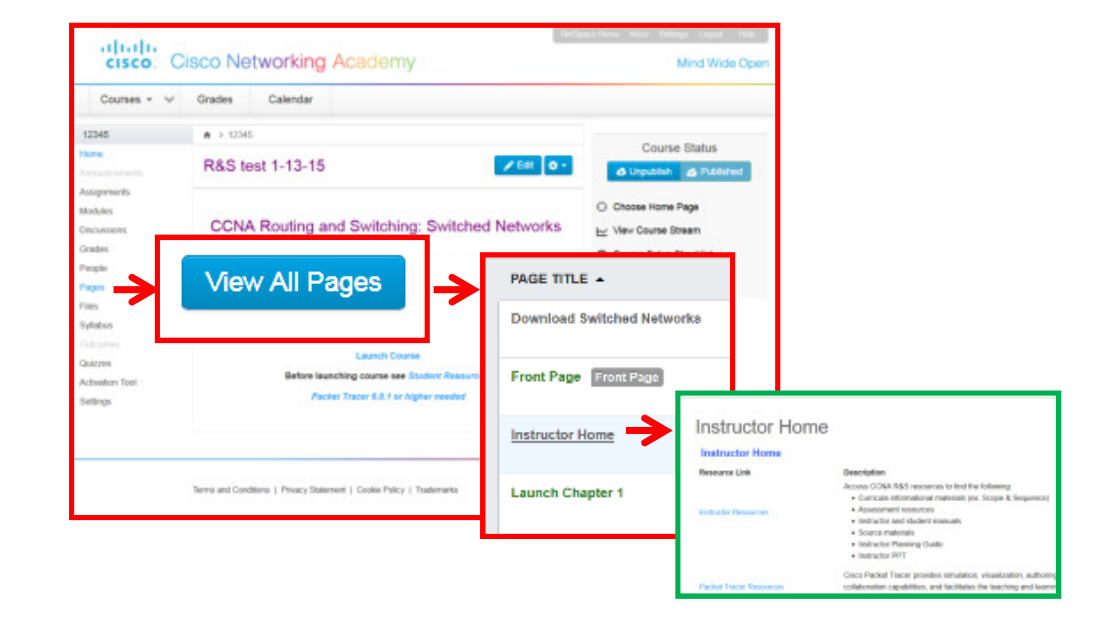

#### After:**1 click, intuitive**

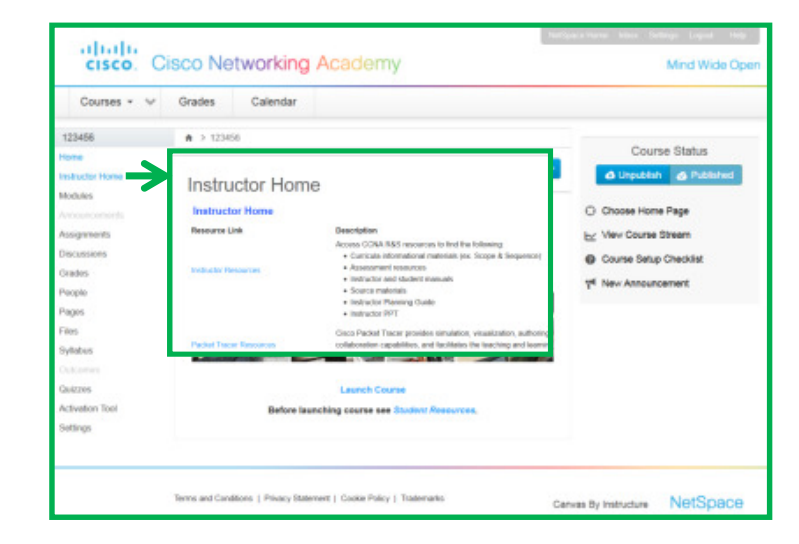

## **Final Assessment Activation Window**

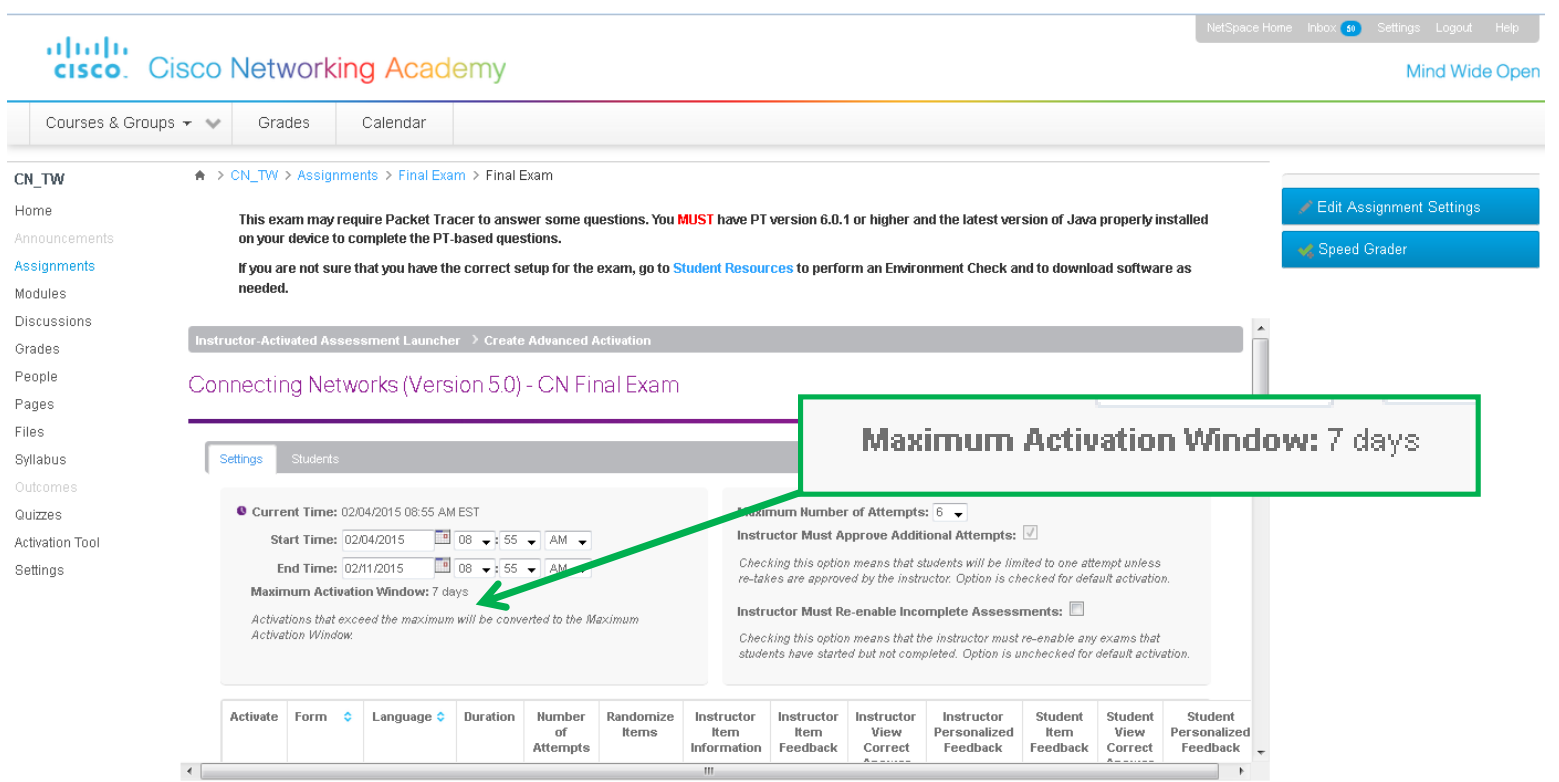

## **Secure Content**

Require NetAcad authentication to access all content including text, videos, images, and outlines.

## Before

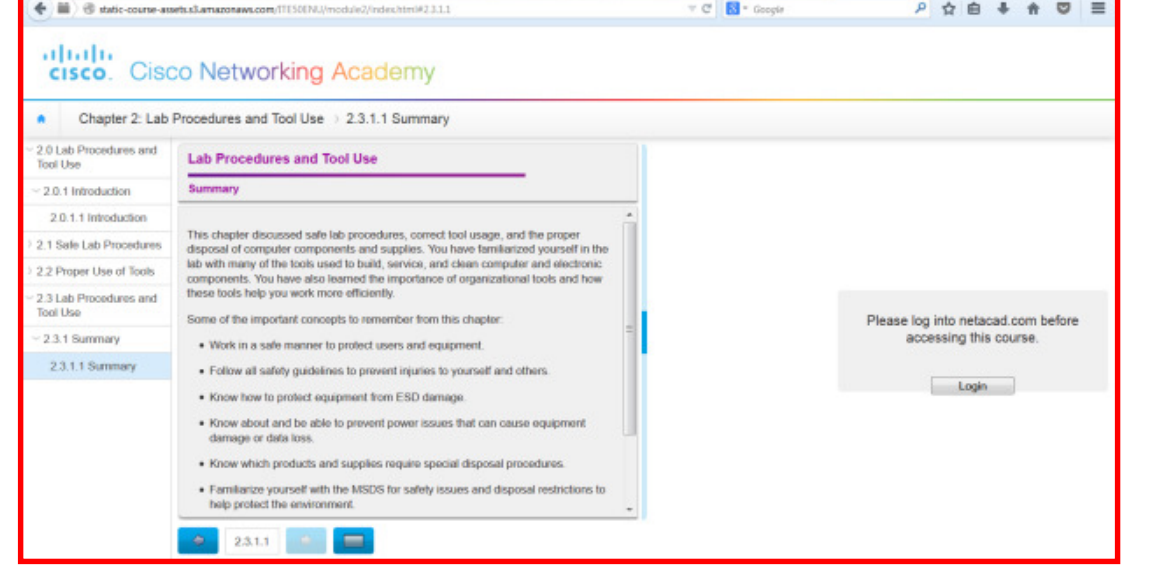

## After

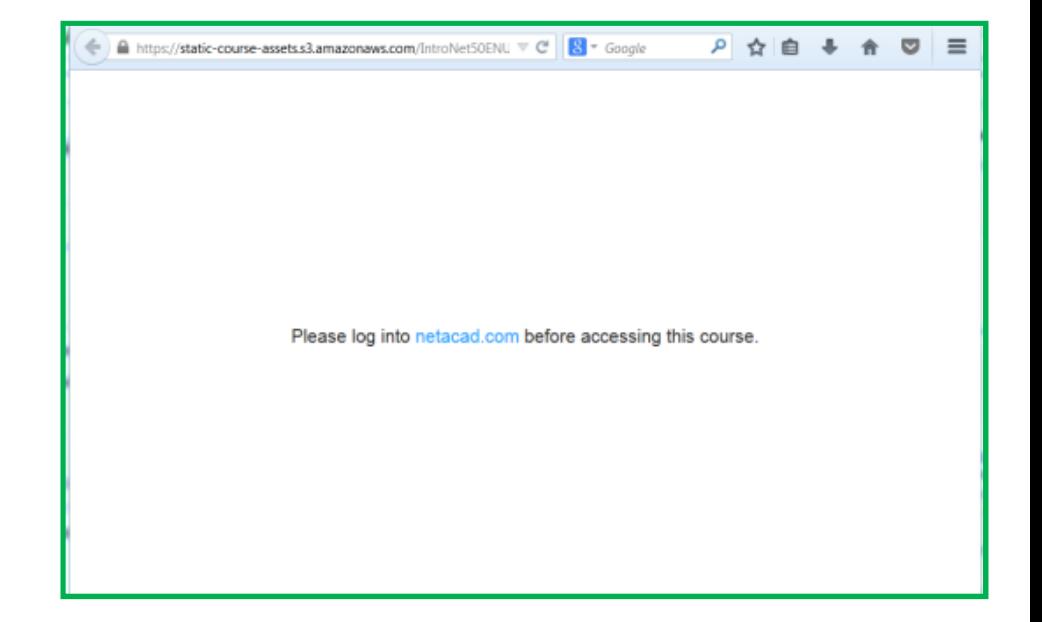

# **New NetAcad Pre Login Page**

- Our top courses are highlighted on the front page
- A new careers section
- The site is available in English and Spanish
- Improvements to the Academy Locator
- Redesigned with mobile in mind
- Login has moved

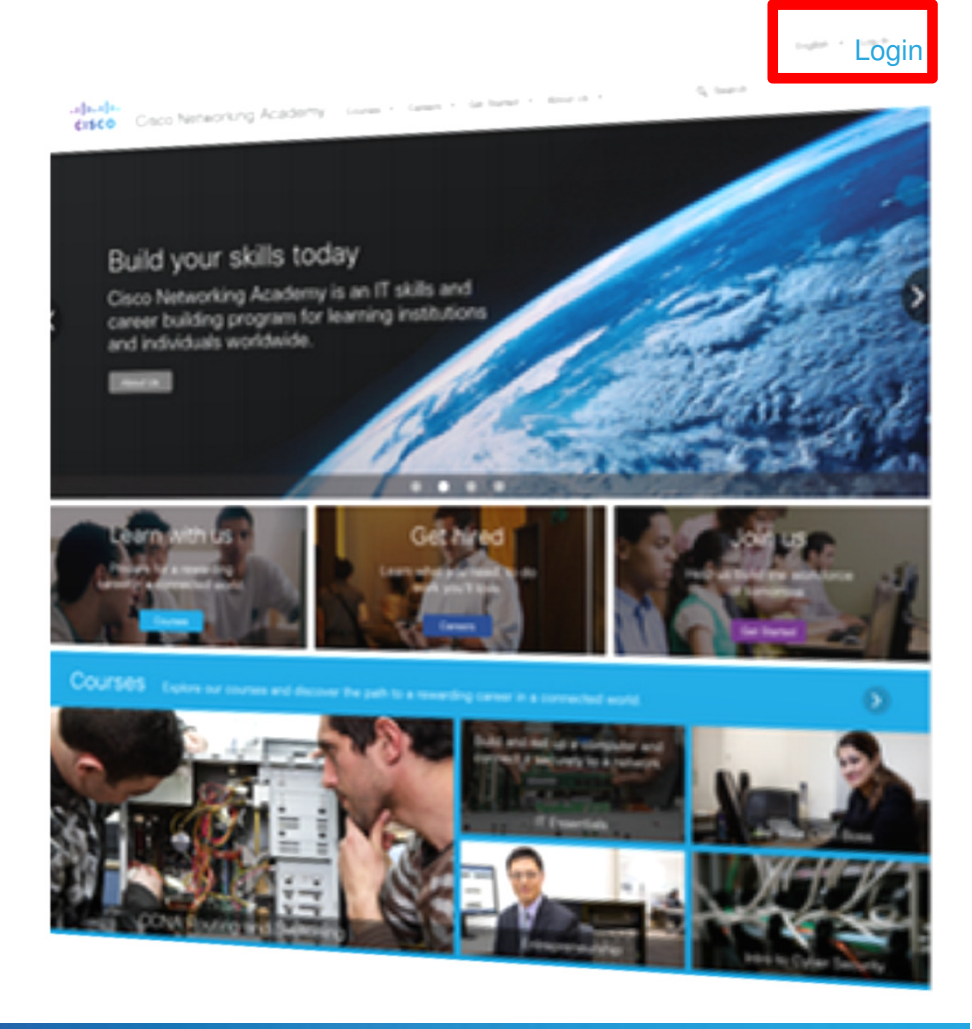

# **Packet Tracer Updates**

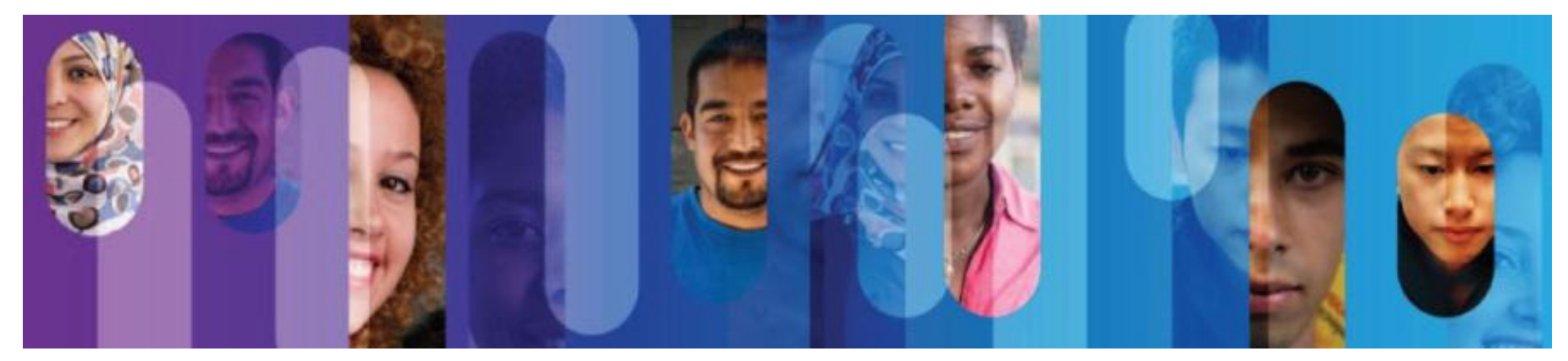

## **About Packet Tracer**

- Packet Tracer is software for educational use, it can not and will not replace real equipment
- Packet Tracer does not contain any code from Cisco IOS® , it simulates the behavior of network equipment
- Packet Tracer does not support all IOS commands, it can support most of the commands used in CCNA R&S
- Packet Tracer can"pause the network state", it is a good tool to demonstrate the state of networks
- Packet Tracer allows multiple users to work on the same topology
- Packet Tracer can help instructors quickly demonstrate anetwork topology in the class

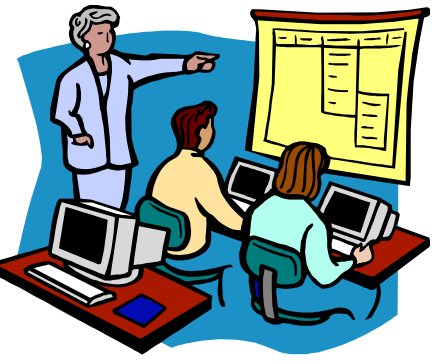

# **Cisco Packet Tracer 6.2 (Desktop)**

- New devices: Cisco 819 router, cell tower, CO server, sniffer
- Improved physical view: You can add devices directly into physical view
- Improved HTTP server: Supports JavaScript and CSS, also supports import files via FTP server inside PT
- Improved IOS command support
- Released in NetSpace:

https://www.netacad.com/group/offerings/packet-tracer

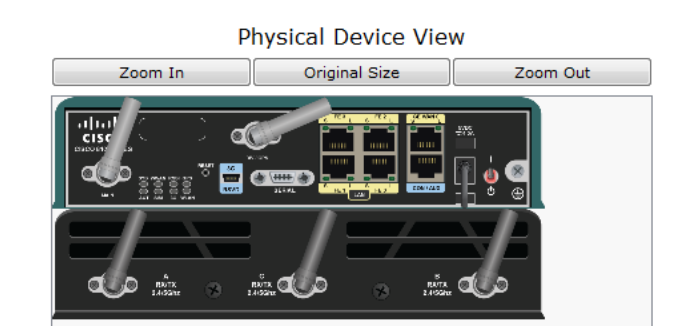

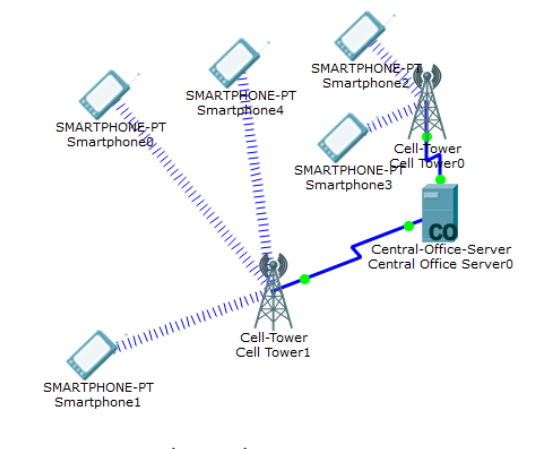

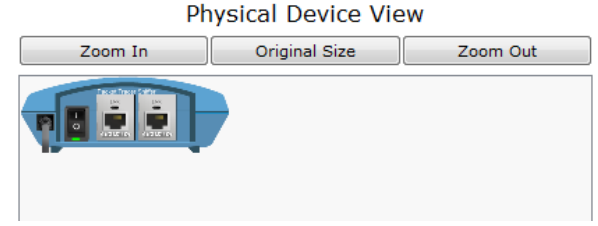

# **Sample Topologies**

- 110 sample topologies shipped with PT
- Can be used as reference
- Or to make quick demo for your class

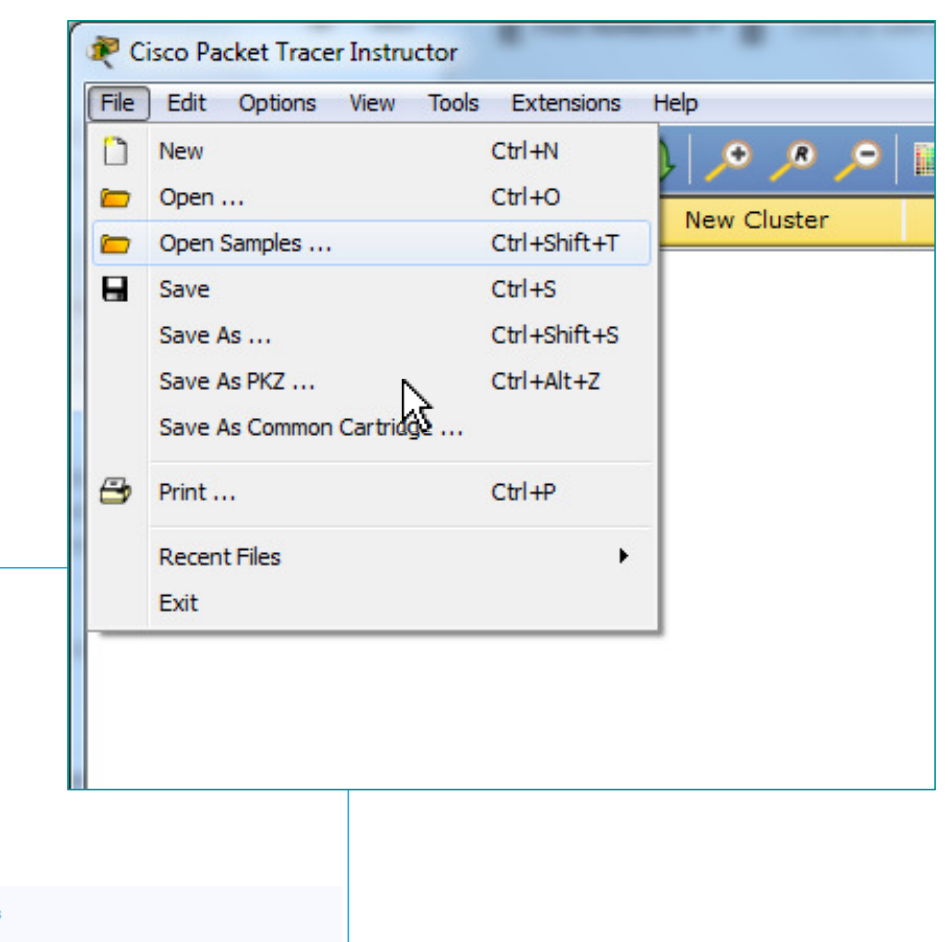

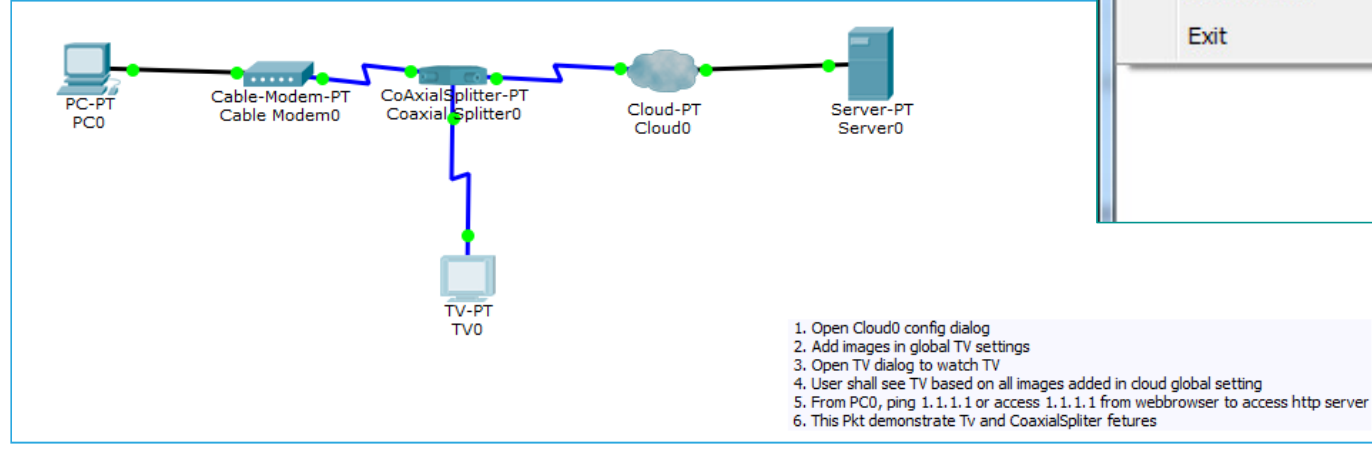

## **PT User Profile**

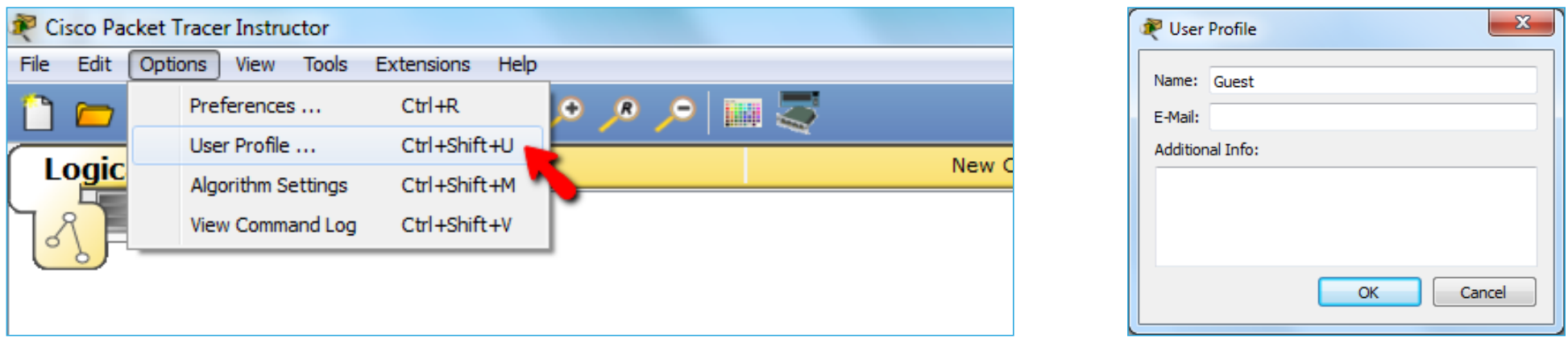

- Students can configure a Name and Email for PT User Profile
- Their completed PKAs can be the identified by instructor
- Guest profile is used by default
- Usage of Guest profile can be restricted by instructor in PKA settings

## **PKA No Guest Profile**

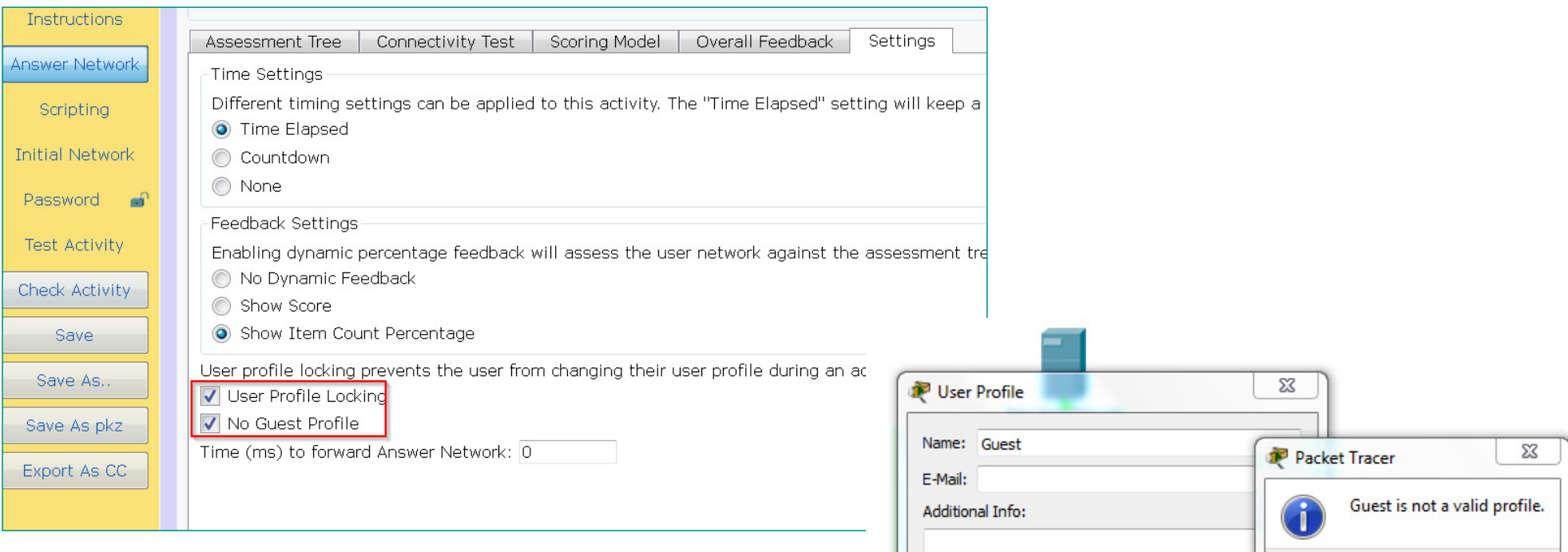

- Guest profile restricted in this PKA
- Student is asked to change their profile name when open PKA

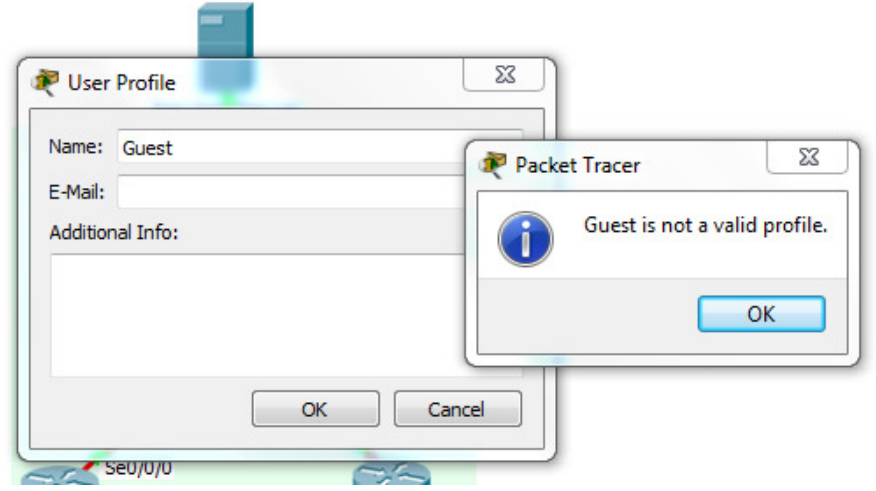

# **PKA User Profile Locking**

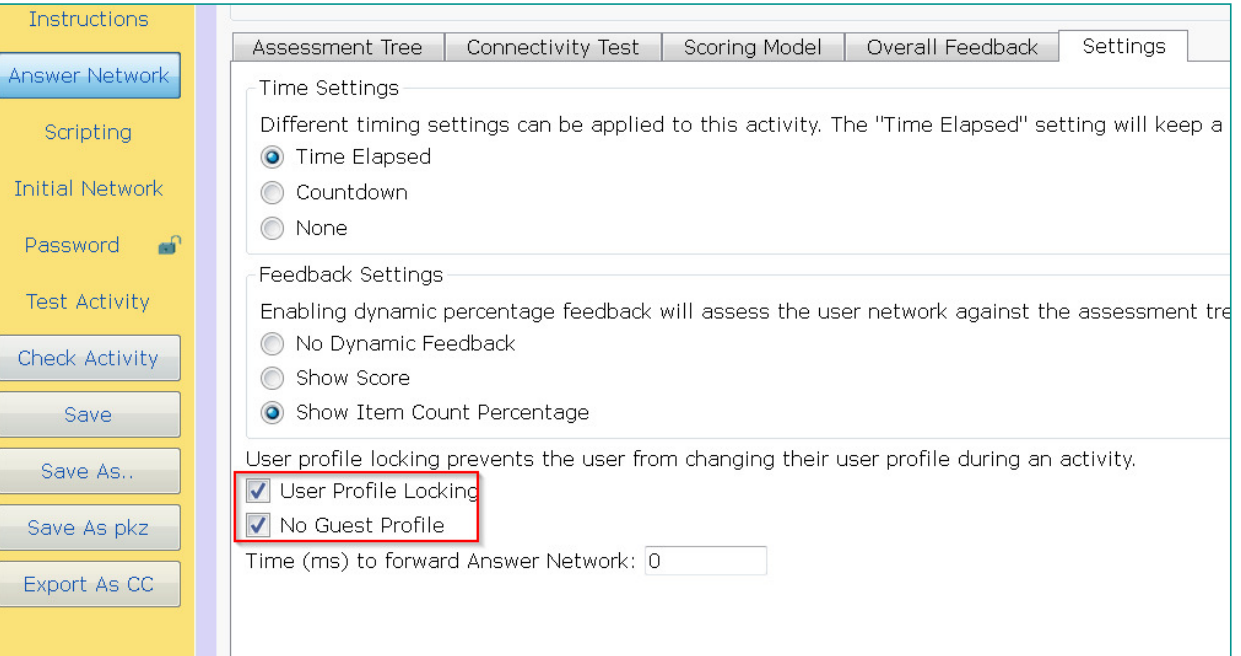

- User profile cannot be changed
- Students are enforced to change their profile name
- That prevents cheating by copying

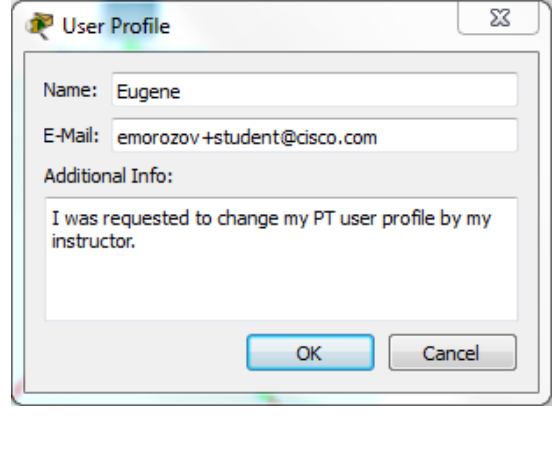

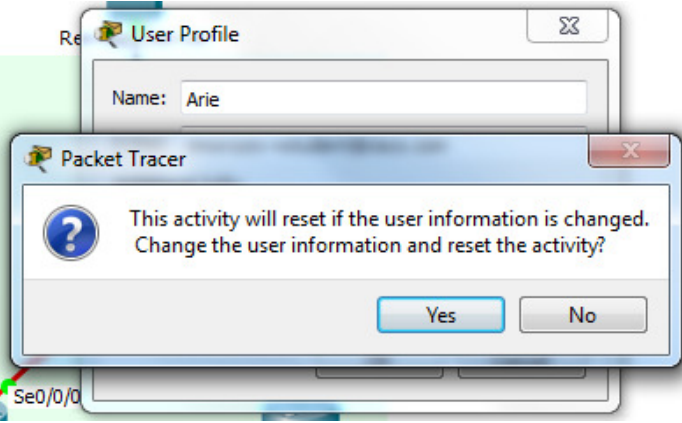

## The password of PKA files in CCNA R&S is

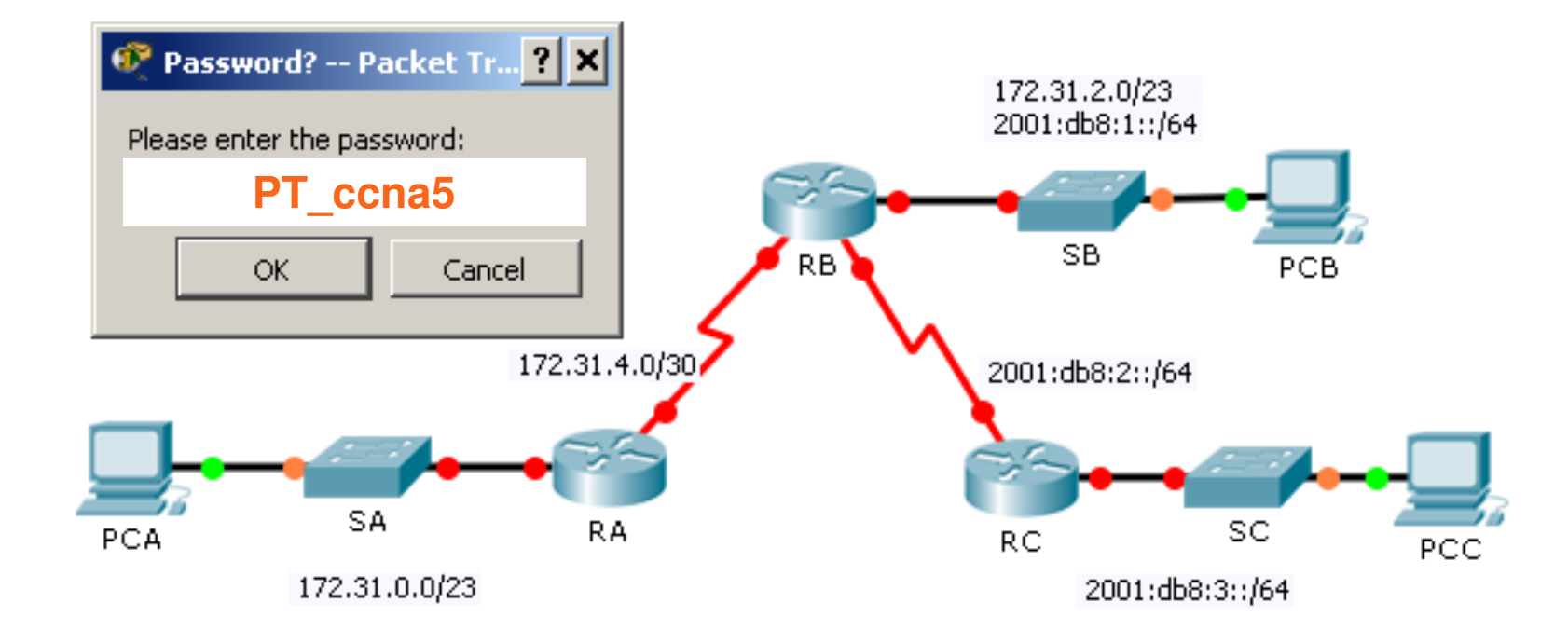

## **Cisco Packet Tracer Mobile 2.0 (Android)**

- Packet Tracer for Android tablets!
- •2<sup>nd</sup> major release of Packet Tracer for Android
- •Optimized for screens with a **minimum size of 7 inches**
- • Supports multiple Android tablets with **ARM CPUs** running **Android 4.2.x to Android 5.0**
- •Simulation engine is based on Packet Tracer 6.2
- •Reference topologies included
- •Tips of Day will be displayed when loading the application
- • Users need to be authenticated by logging into the Cisco Networking Academy® Cisco NetSpace™ application before the Packet Tracer Mobile app is activated. Non-Netacad user can request trial access to the application with limited functions.
- After the initial authentication, Internet connection is NOT required.
- Available Now in Google Play!

### **https://play.google.com/store/apps/details?id=com.netacad.PacketTracerM&hl=en**

## **What's New:**

- 1. New PT 6.2 engine
- 2. Guest login mode: Allowing Non-NetAcad user trial access with limited functions
- 3. Display Tips of the Day when loading
- 4. Improved user interface
- 

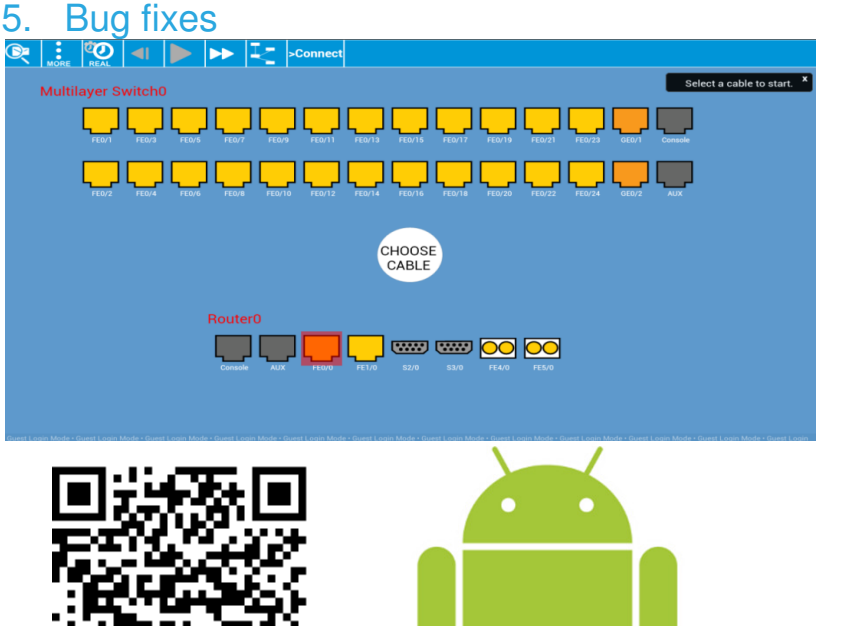

Community Developed

## Packet Tracer Know How 1: Packet Tracer 101

- The first of the "Packet Tracer Know How Series" course
- •Designed for new users of Packet Tracer for self study and familiarization of Packet Tracer
- •3 chapters, 1 hands-on activity, 1 quiz and a survey
- • By taking this course, students will develop a basic understanding of Packet Tracer:
	- $\checkmark$  the navigation of user interfaces
	- $\checkmark$  the difference between logical view and physical view
	- $\checkmark$  how to build a simple network topology
	- $\checkmark$  how to complete a Packet Tracer Activity
- Recommended length of study is 1 hour
- Released in NetSpace for self-enrollment:

https://www.netacad.com/group/offerings/self-enroll-courses

5000+ enrollments in three months

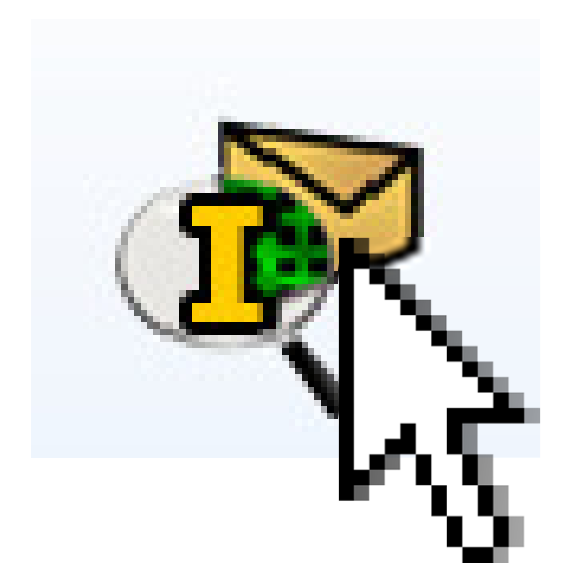

## Need your help!

• When you encounter any Packet Tracer bugs, please report back with detailed information.

For software bugs, report back via "Report an Issue" under Help menu

For Packet Tracer activity (curriculum related) bugs report back via helpdesk.

• Share your suggestions in NetSpacecommunity for Packet Tracer:

https://www.netacad.com/group/communities/packet-tracer

• PT Know How 2: PT mobileRecruiting author(s)

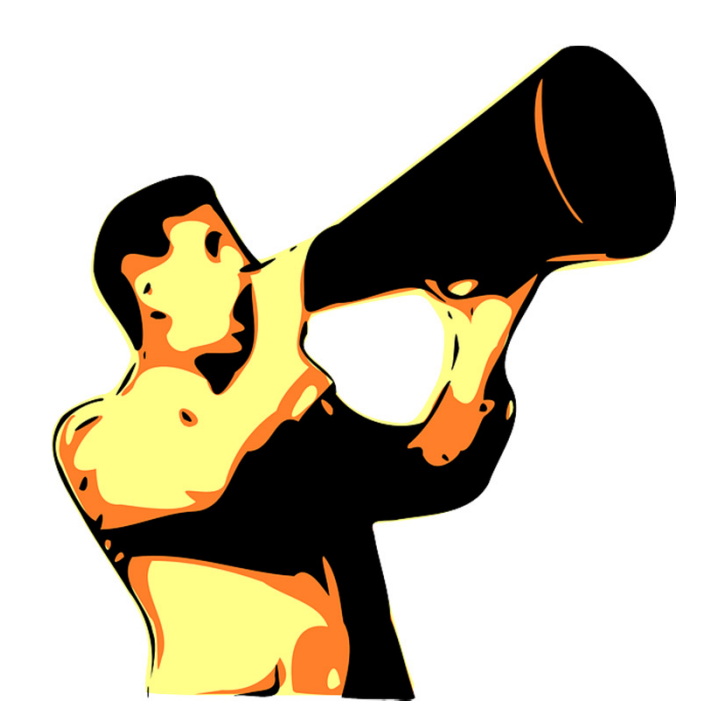

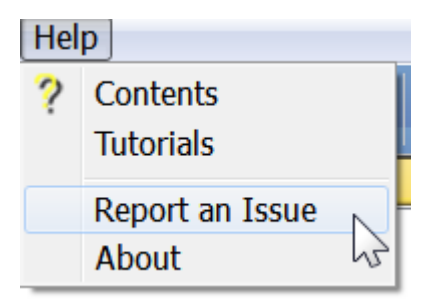

# **CCNP R&S**

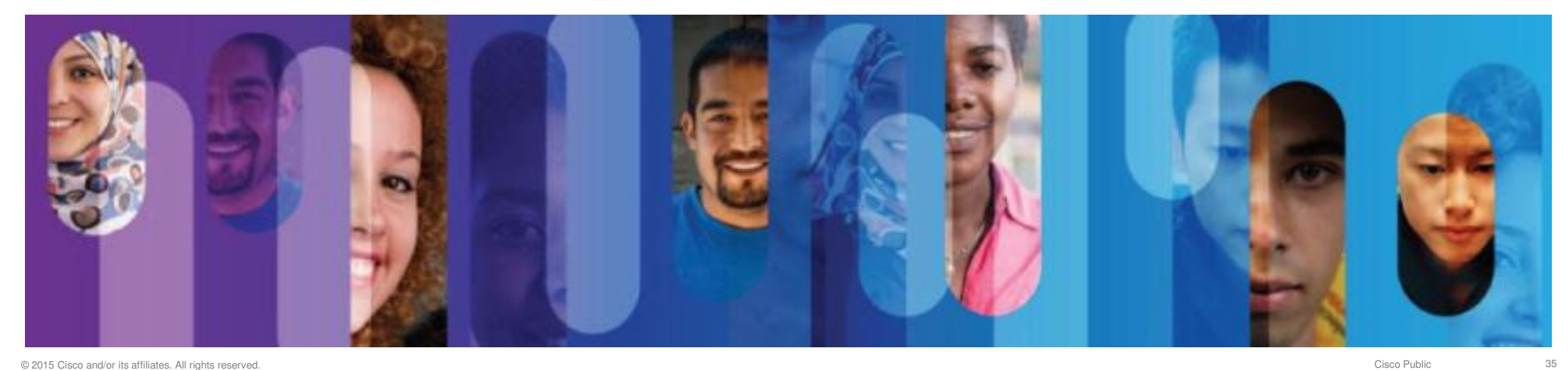

# **CCNP R&S Exams and Courses**

#### •CCNP R&S Certifications Changes

Old CCNP Cert Exam EoL Date: January 29th, <sup>2015</sup>

#### •CCNP R&S Courses Revision

Available Now in NetSpace

Ciscopress.com textbooks (Foundation Learning Guides)

CCNP R&S labs and assessments

No changes to HW lab bundles

Instructor re-accreditation NOT required

#### **Important Changes to CCNP Certification Exams** and Courses

The following announcement is scheduled for external release to all non-student users on 1 August 2014

On 29 July 2014, Cisco announced changes to the Cisco CCNP certification for network professionals. The name of the certification has changed from "CCNP" to "CCNP Routing and Switching," and the three exams, ROUTE, SWITCH, and TSHOOT, have been revised. The new exams include more emphasis on IPv6 and additional focus on Cisco StackWise, virtual switching services, and Dynamic Multipoint VPN (DMVPN). The prior exams will continue to be available until 29 January 2015. Please visit the Cisco Learning Network for more details.

#### **NetAcad CCNP Routing and Switching Courses**

NetAcad CCNP 6.0 courses will be revised to align with the new CCNP Routing and Switching certification exams. CCNP Routing and Switching (R&S) courses will be released in the January 2015 timeframe with updated hands-on lab activities, quizzes, and chapter and final exam components. Instructors can open and teach CCNP R&S ROUTE, SWITCH, and TSHOOT courses that align with the new CCNP R&S certification exams after January 2015.

Cisco Press CCNP R&S textbooks that align with the new certification exams are targeted for release by January 2015.

The NetAcad CCNP 6.0 lab equipment bundles are compatible with the new CCNP R&S contification exame and will be cimplified to cupped the CCNP R&S courses
## **New Topics in CCNP R&S**

### • CCNP ROUTE

Cisco Express Forwarding (CEF)RIPv2 and RIPng, EIGRP for IPv6, OSPFv3DMVPN and Easy Virtual Networking (EVN)

• CCNP SWITCH

Switching Database Manager(SDM)VTP

• CCNP TSHOOT

Troubleshoot EIGRP for IPv6, OSPFv3

http://www.cisco.com/go/ccnp

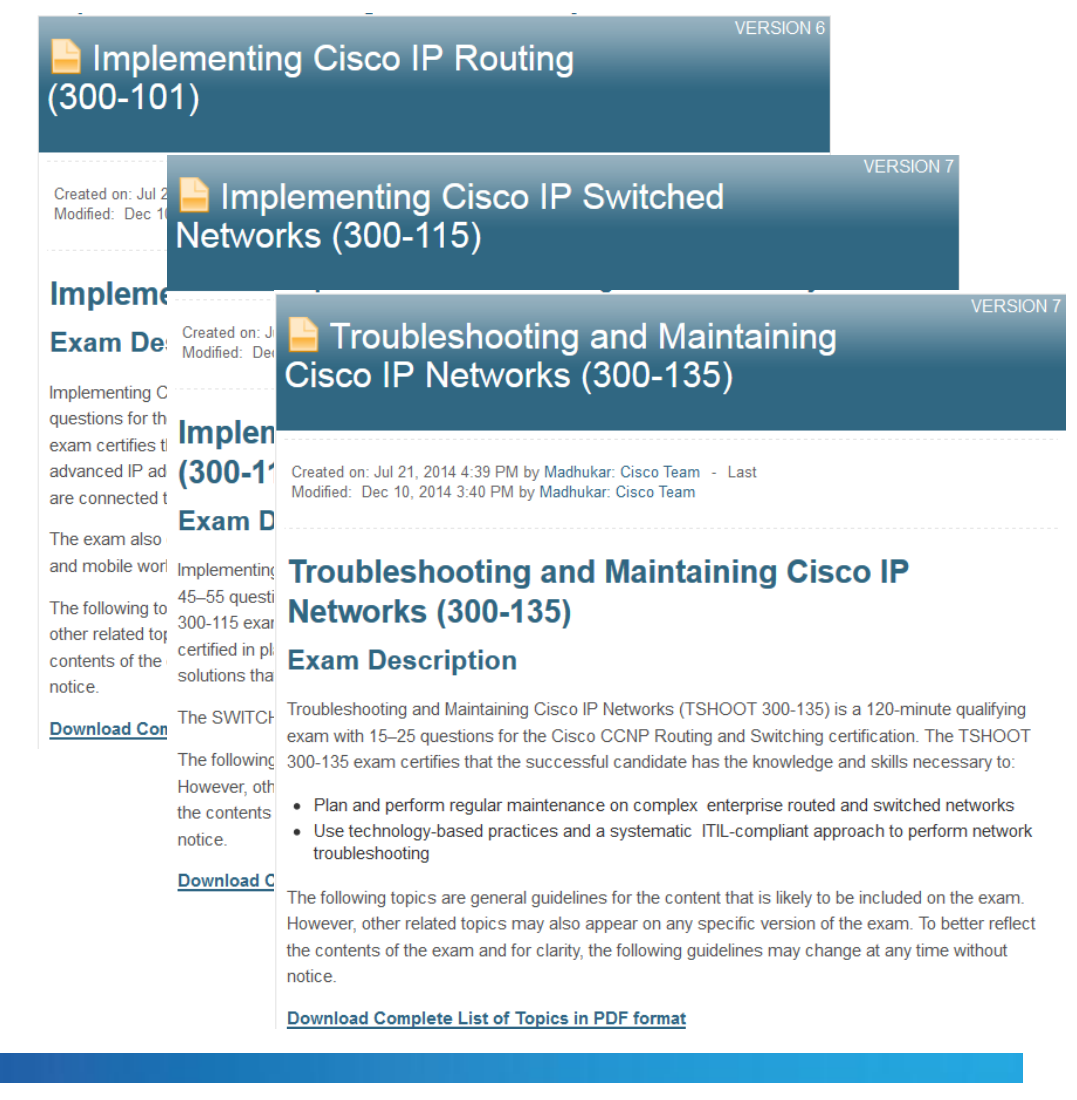

### **CCNP R&S Major Course Components**

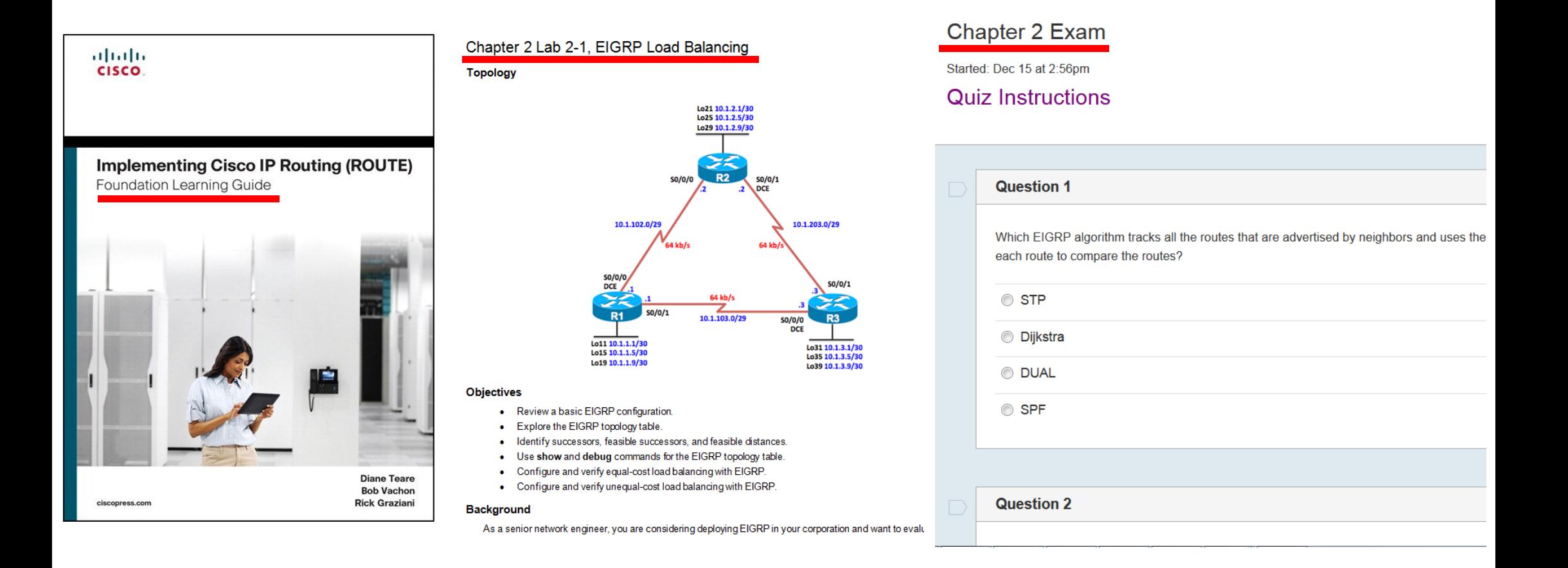

# **Lab Bundles**

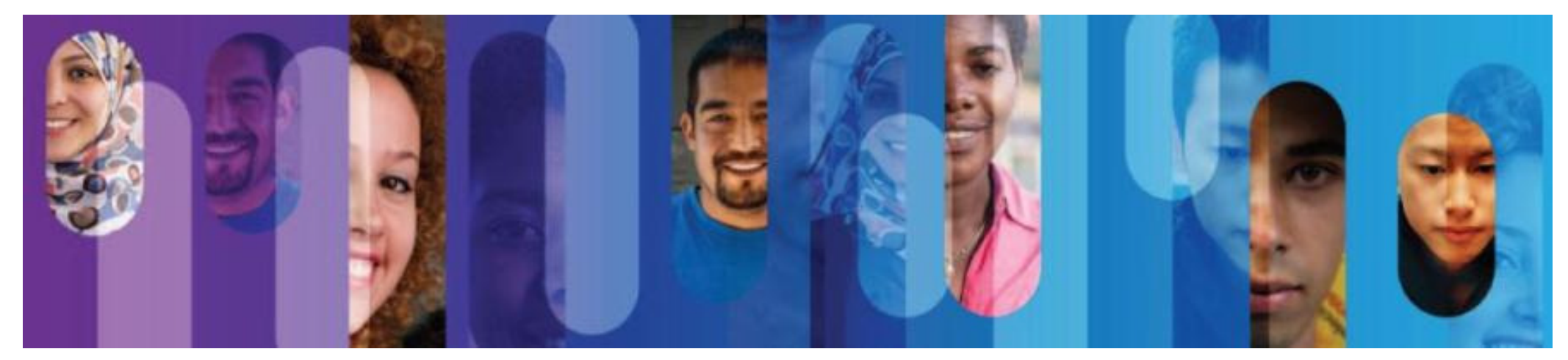

© 2015 Cisco and/or its affiliates. All rights reserved.

c 39

### **Switch for CCNP**

- Current L3 switch: WS-C3560V2-24PS-E
- End of Sale on 14 Nov 2015

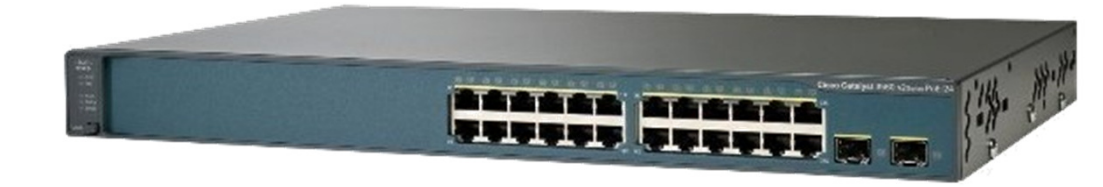

• Replacement options for new bundles:

Recommended: WS-C3650-24TS-E

Optional: WS-C3650-24PS-E (PoE ports, more expensive)

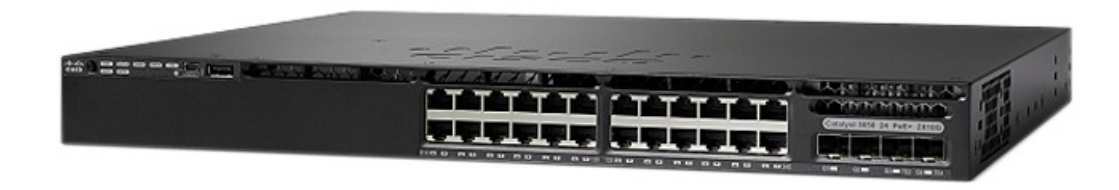

### Top 1 FAQ about equipment

Question: what is the latest equipment list?

Answer: it's on NetSpace

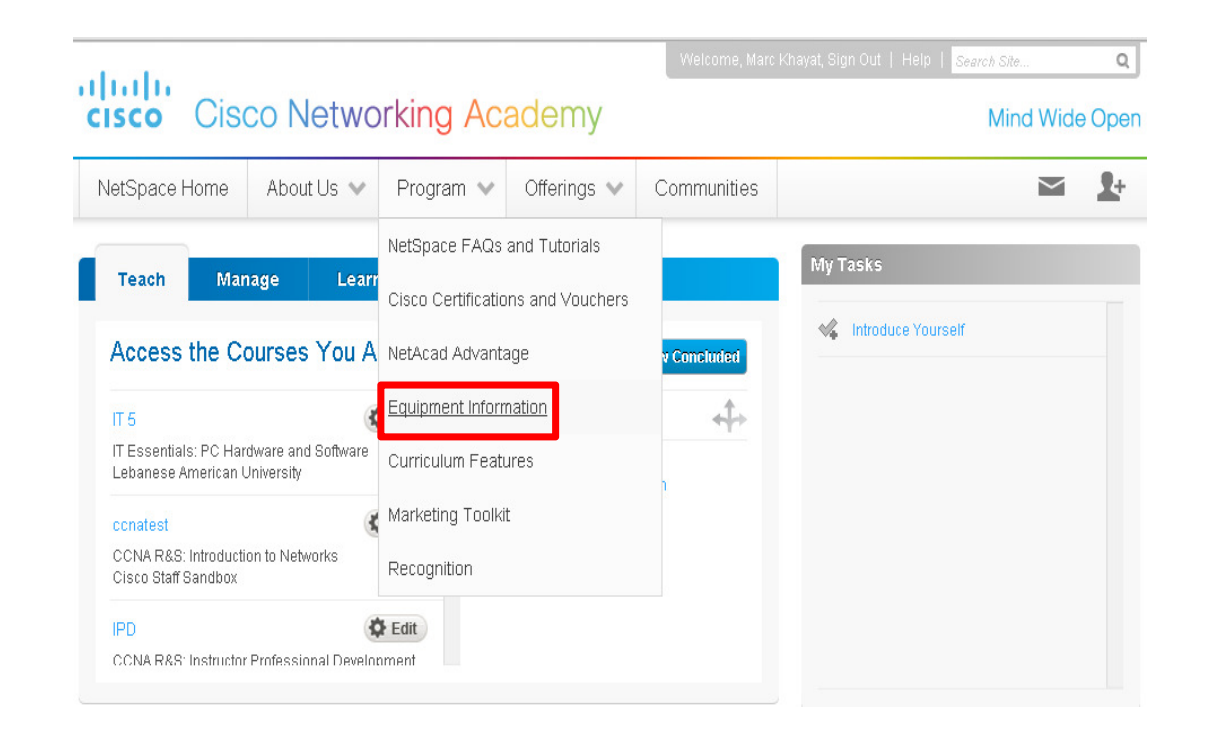

### Another VERY common question

Question: Does my ISR G1 router (1800/2800) support IOS 15?

Answer: Yes

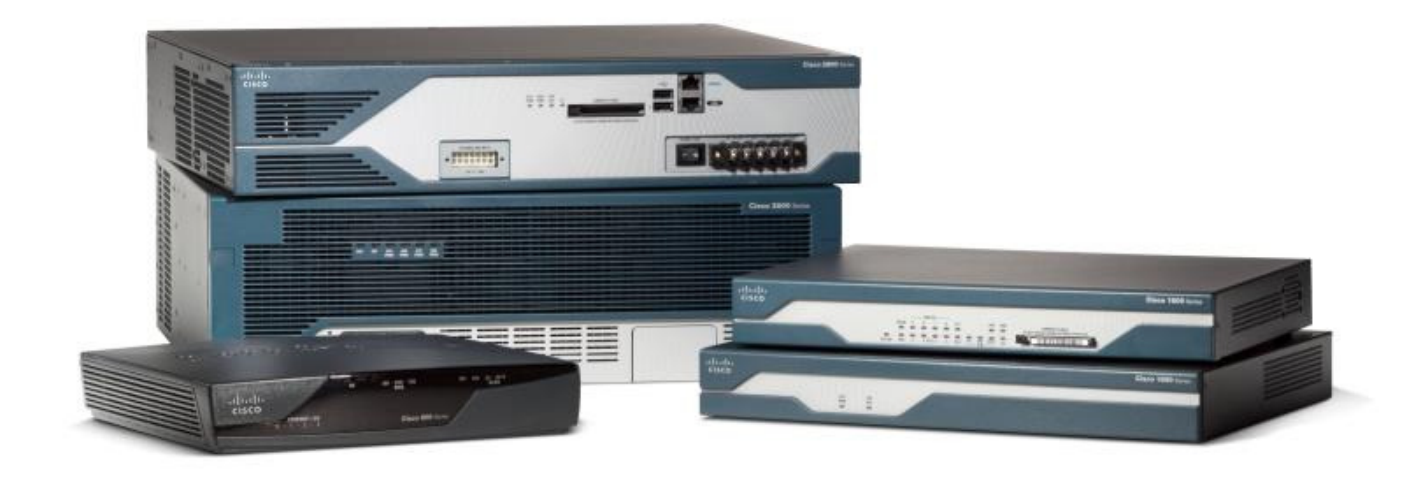

### More info on...

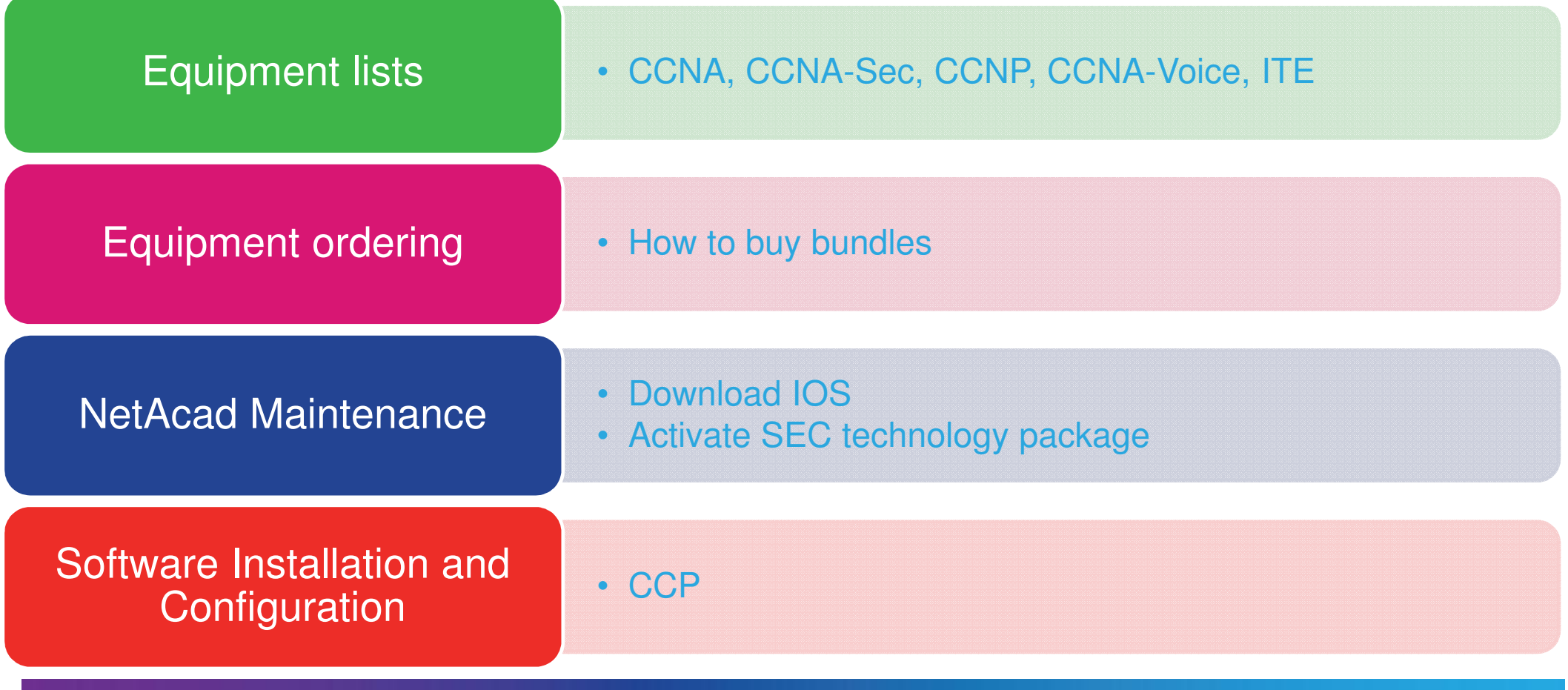

### **NetAcad Maintenance Sign-up Process**

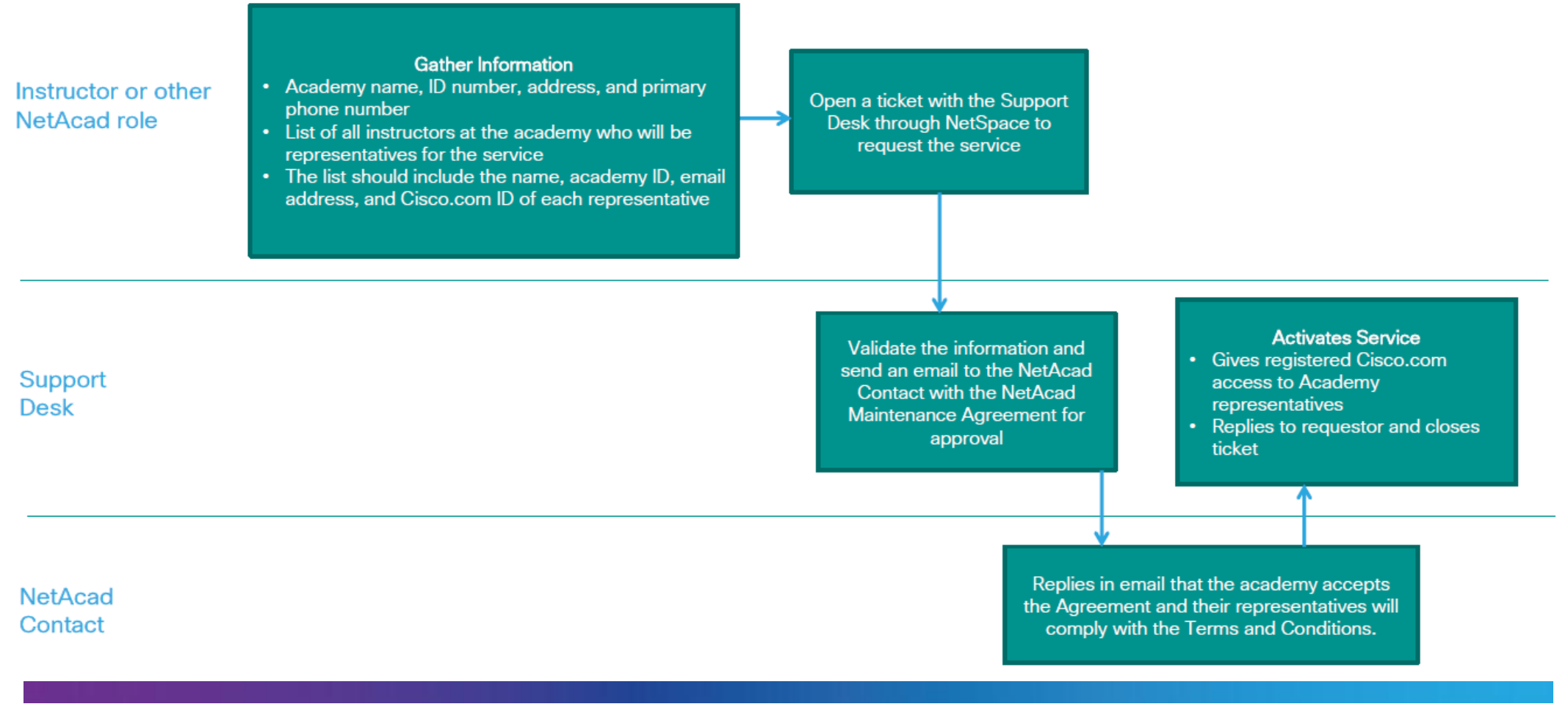

# Introduction to Cybersecurity v1.1

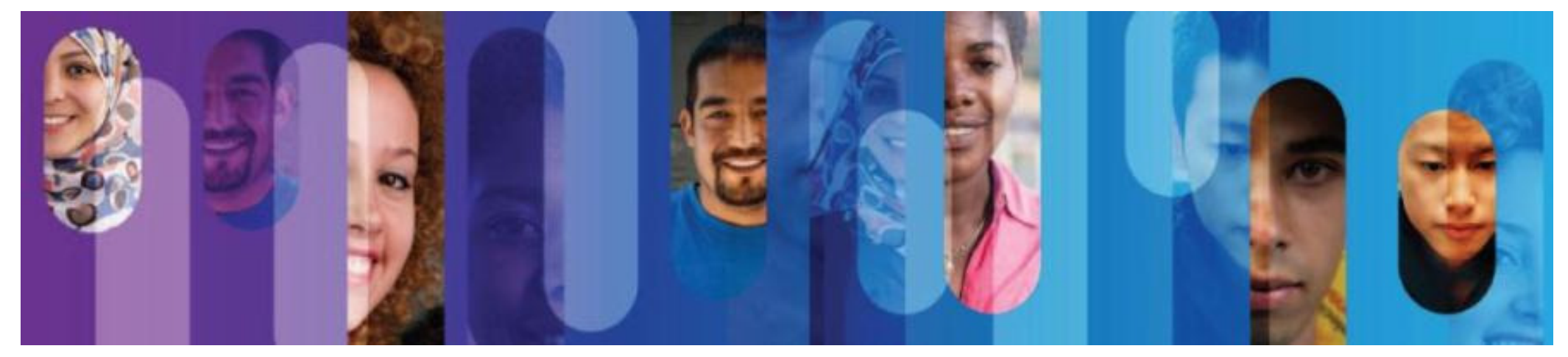

© 2015 Cisco and/or its affiliates. All rights reserved.

c  $45$ 

### Introduction to Cybersecurity

### Course Overview

 Introduction to Cybersecurity covers trends and career opportunities in the growing field of computer network security

It features presentations and panel discussions delivered by cybersecurity professionals and industry experts.

#### Career Prep

 Upper secondary and junior college students interested in learning about trends, certifications, and career opportunities in the cybersecurity field.

#### Prerequisites: NoneLanguages: English **Course Delivery:** Instructor led or self paced **Estimated Time to Complete**: 15 hours Recommended Next Course: CCNA R&S Introduction to Networks

**Introduction to Cybersecurity** 

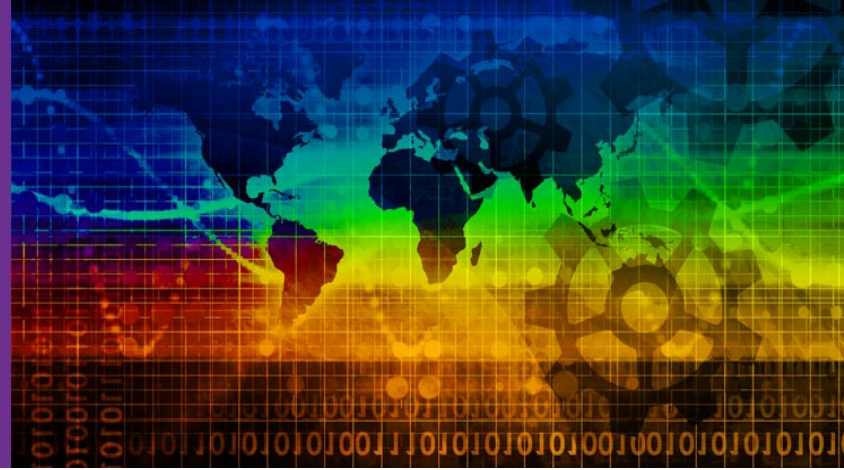

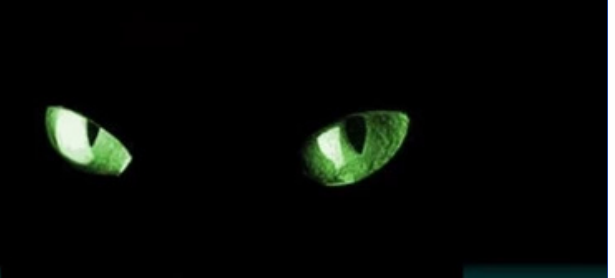

### Our adversary only has to be right once...

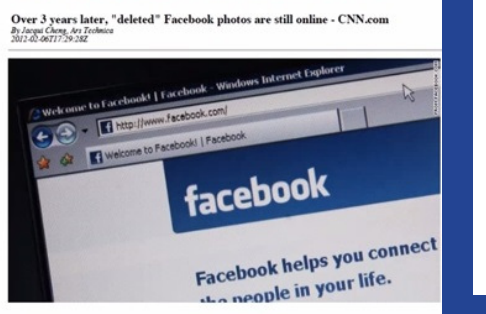

Delete doesn't mean deleted

#### Learning Components

- 8 modules
- Video presentations and panel discussions
- Activities that reinforce learning
- Pre-test, 8 quizzes, and final exam
- Links to related resources

## **Course Outline**

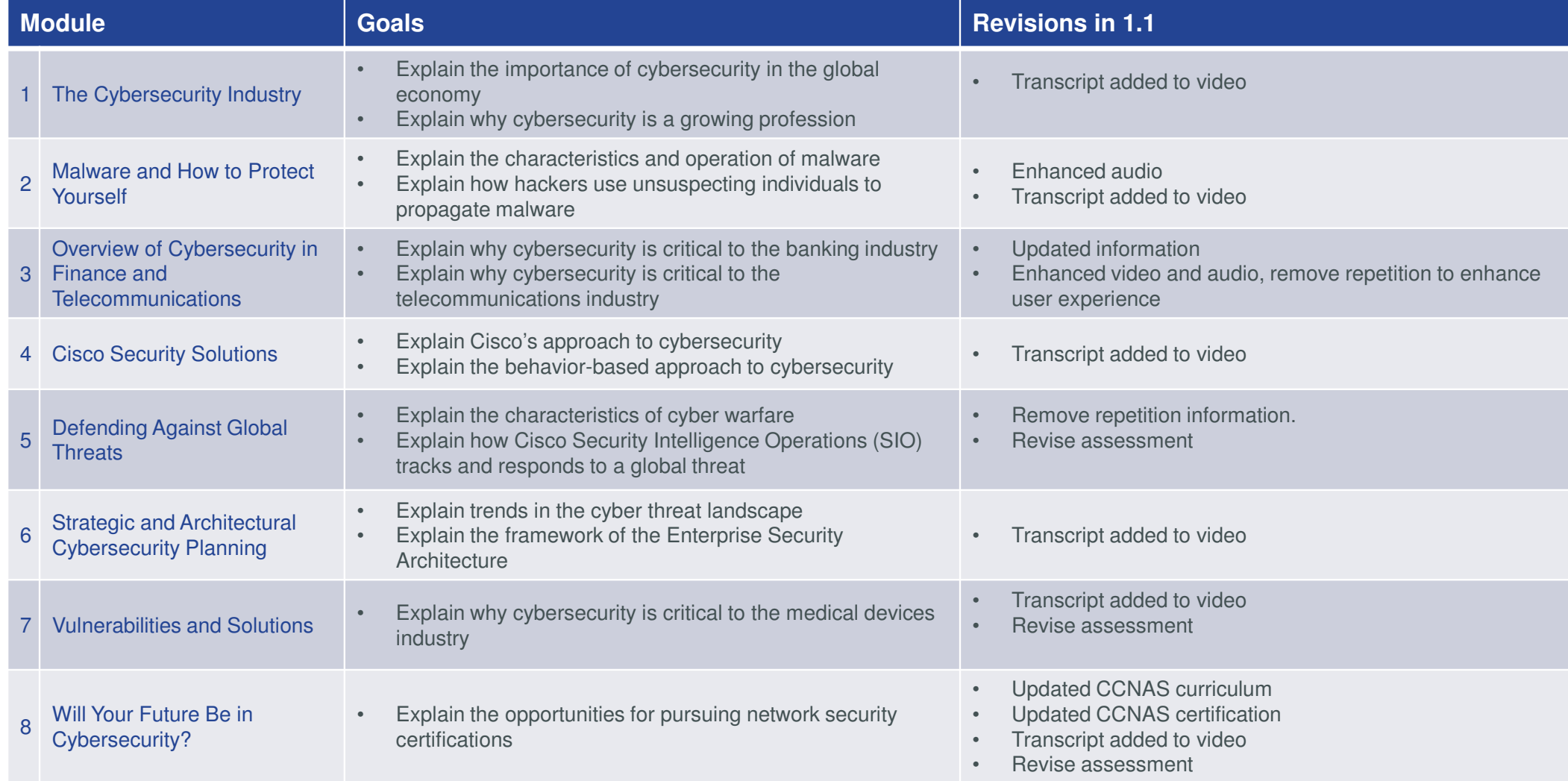

### **Closed Captioned**

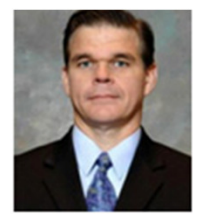

Peter Holliday Is the Unief Defence Architect for UISCO Systems in the Asia Pacific region and has over 25 years of experience as a professional engineer in the fields of communications and software engineering. Peter's comprehensive knowledge comes from practical involvement in design, implementation, and management of operational defense Communications and Information Systems and as a senior technical adviser to numerous defense and non-government projects.

#### Think Like a Hacker, Defend Like a Ninja

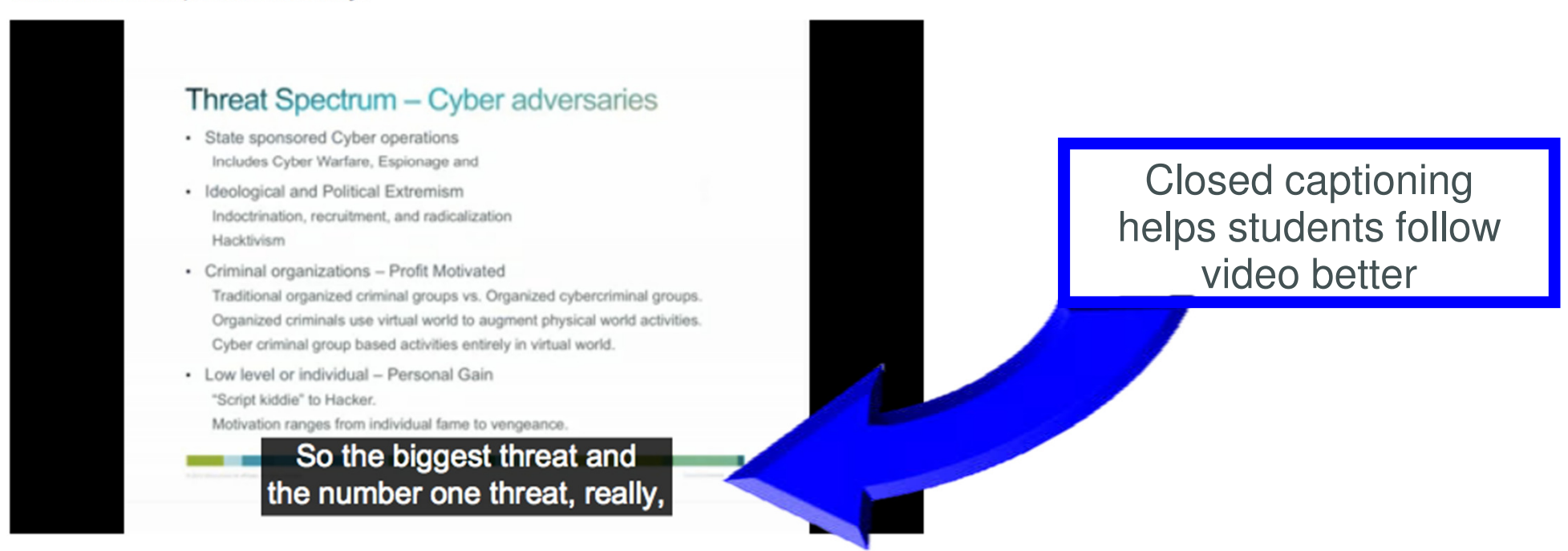

### **Transcripts**

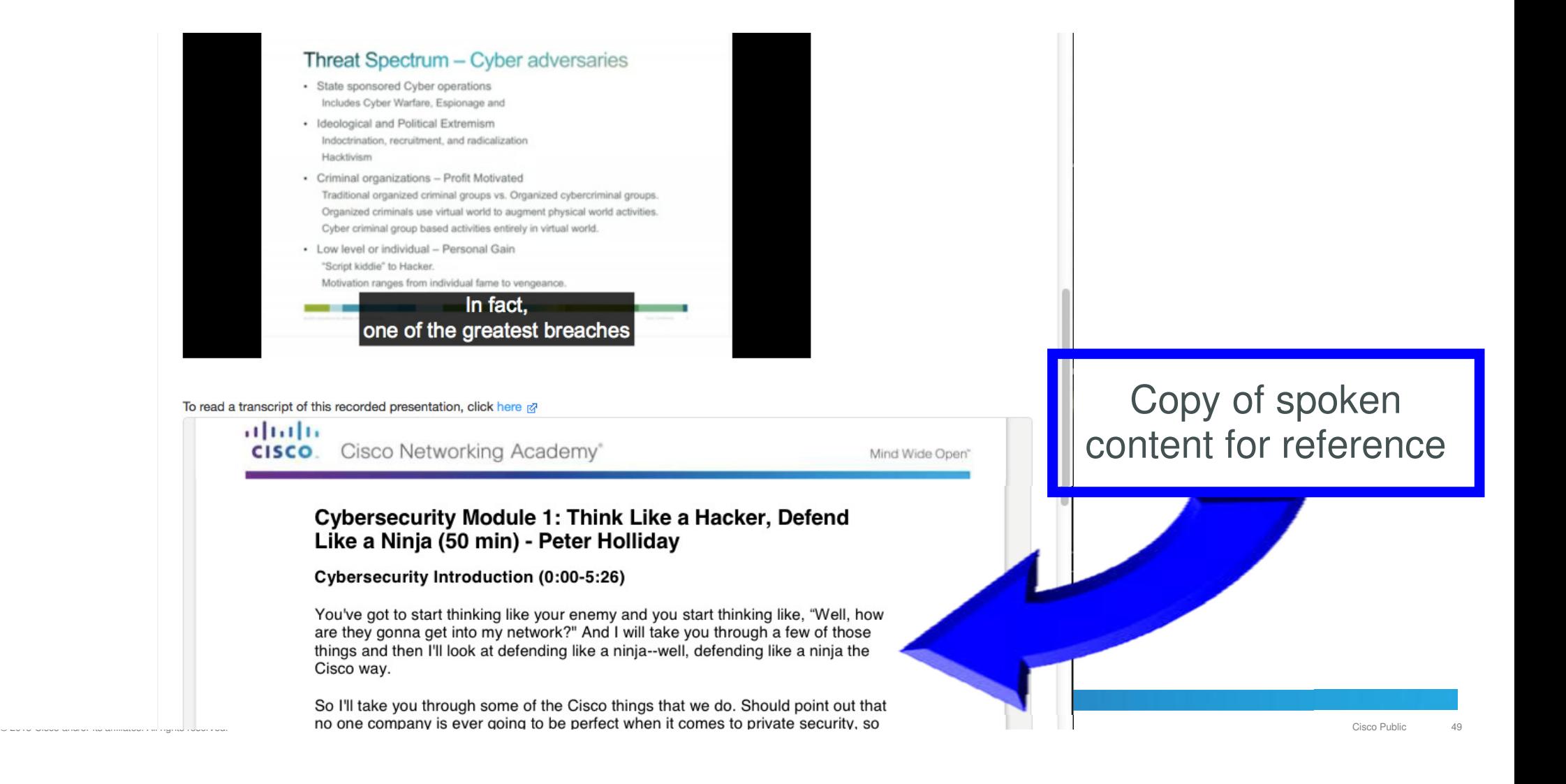

# Be Your Own Boss: **Technopreneur Series**

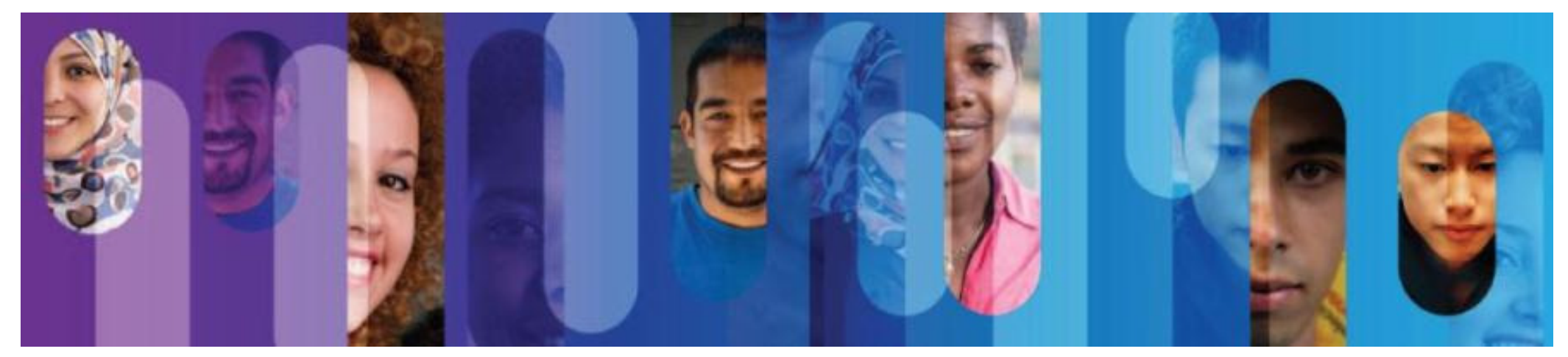

### **Be Your Own Boss**

#### Course Overview

 The Be Your Own Boss Technopreneur Series provides the guidelines, insights, and advice needed to launch successful tech ventures.

The series features video presentations by entrepreneurs from around the world who share lessons learned along their journeys to success. Prerequisites: None**Languages:** English **Course Delivery:** Self paced **Estimated Time to Complete**: 8 hours R<mark>ecommended Next Course</mark>: Entrepreneurship

#### Career Prep

Technology students interested in developing the entrepreneurial skills and habits needed to launch and grow a successful technology business.

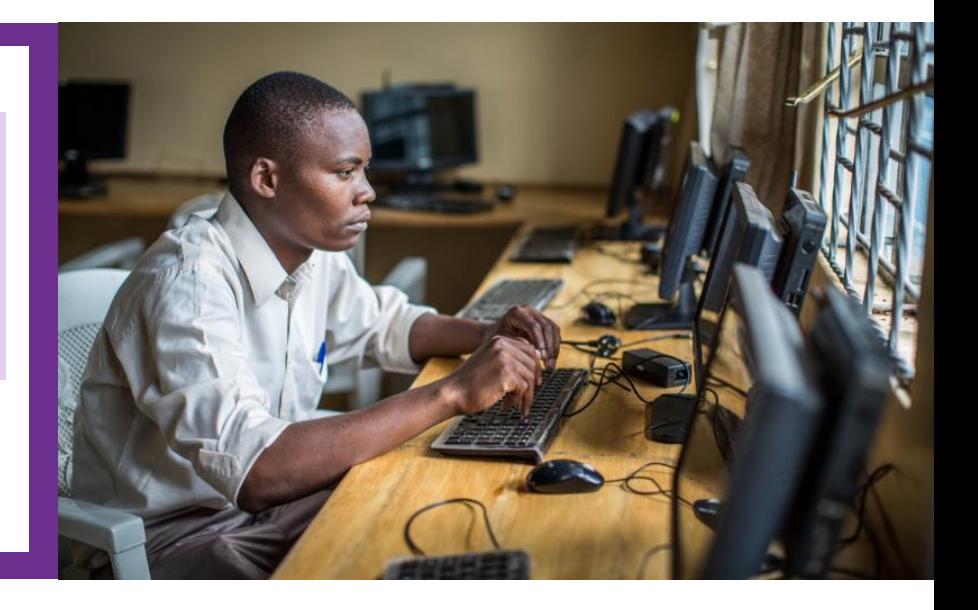

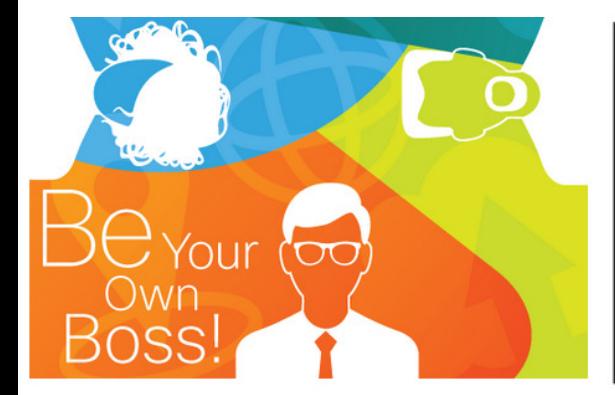

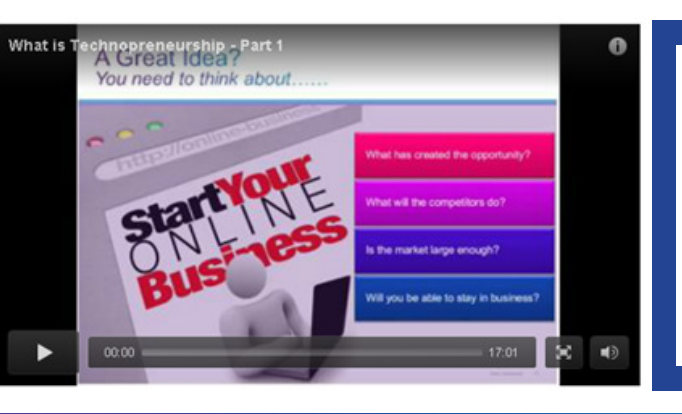

#### Learning Components

- 8 modules (5 available now)
- Technopreneurs sharing personal success stories in video format
- Quizzes and surveys for each module

## **Get Connected**

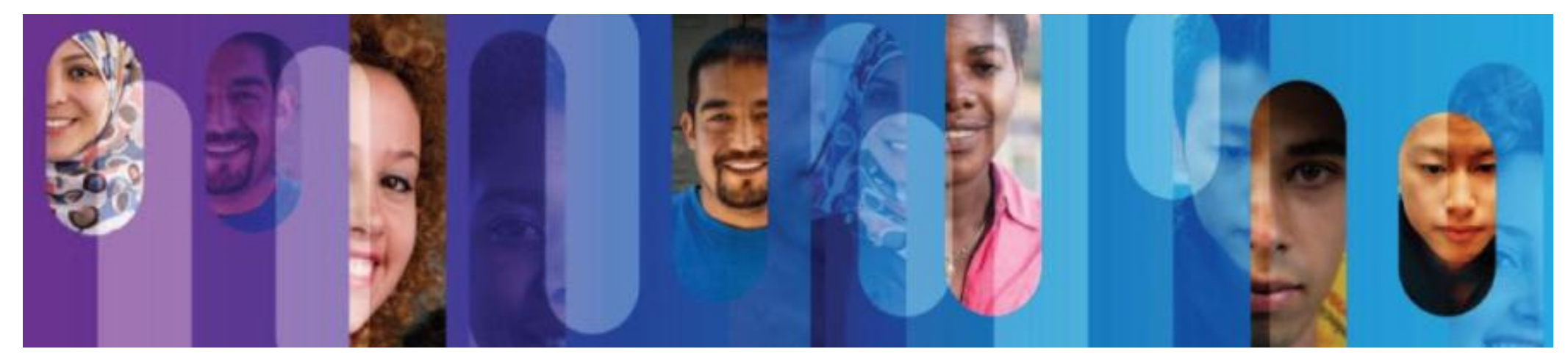

### **Get Connected**

#### Course Overview

Get Connected teaches the basic information technology skills needed to compete in the global workforce, with a focus on basic communication and collaboration technologies.

Students are introduced to the Internet and experiment with various social networking sites.

#### Career Prep

 Anyone seeking to develop basic ICT and social networking skills, which are essential for career advancement.

Prerequisites: None

**Languages:** English & Portuguese-Brazilian **Course Delivery:** Instructor led or self paced

**Estimated Time to Complete**: 30 hours **Recommended Next Course**: IT Essentials

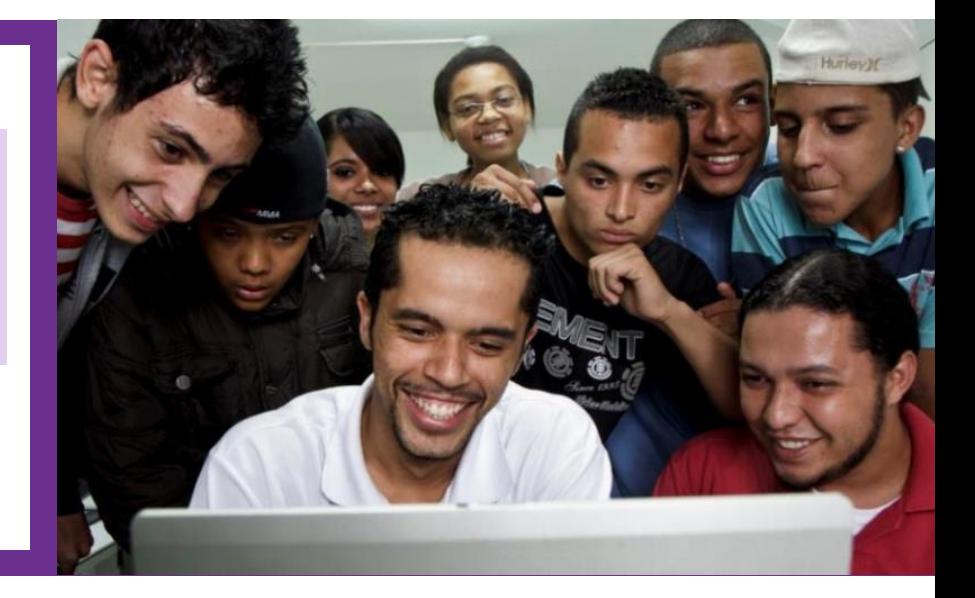

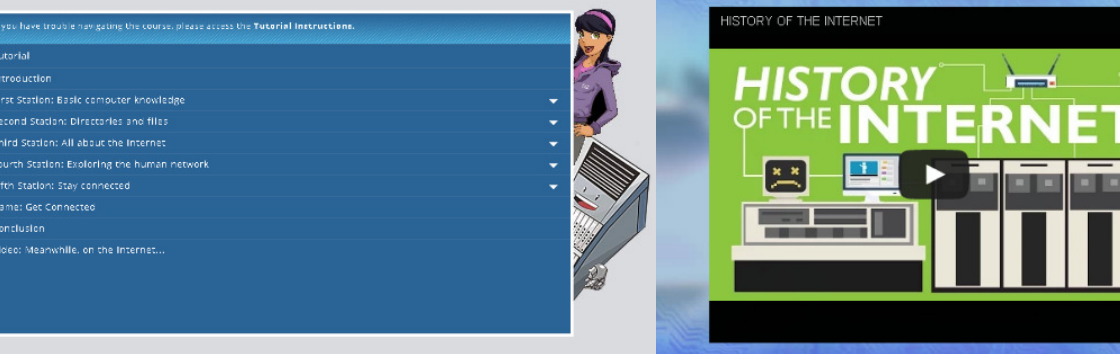

#### Learning Components

- 5 chapters
- Illustrations and narrations guide students through topics
- Videos and activities
- Quizzes

## **Get Connected Course Design**

- Engaging characters and illustrations
- 

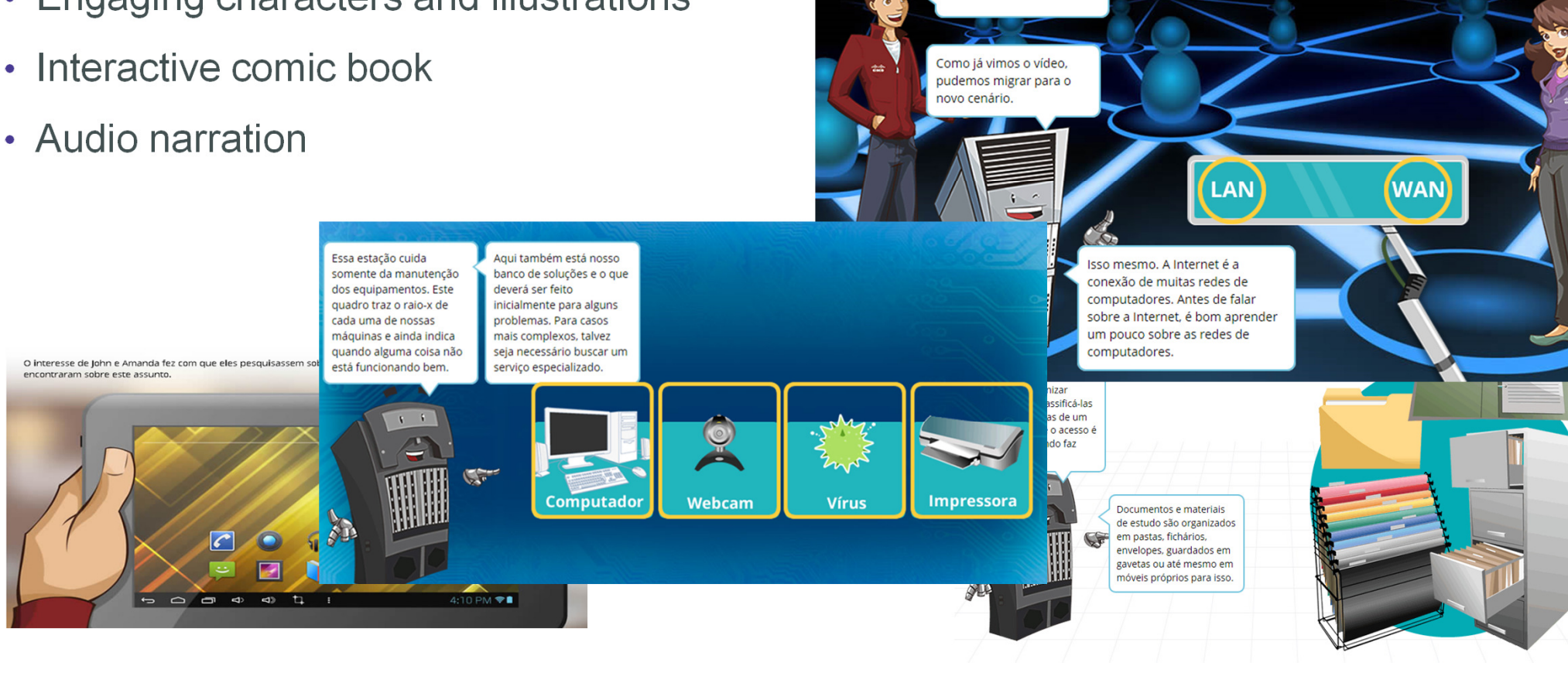

Uau, entramos na rede!

## **Get Connected Course Design**

- Activities, videos, quizzes
- Audio narration

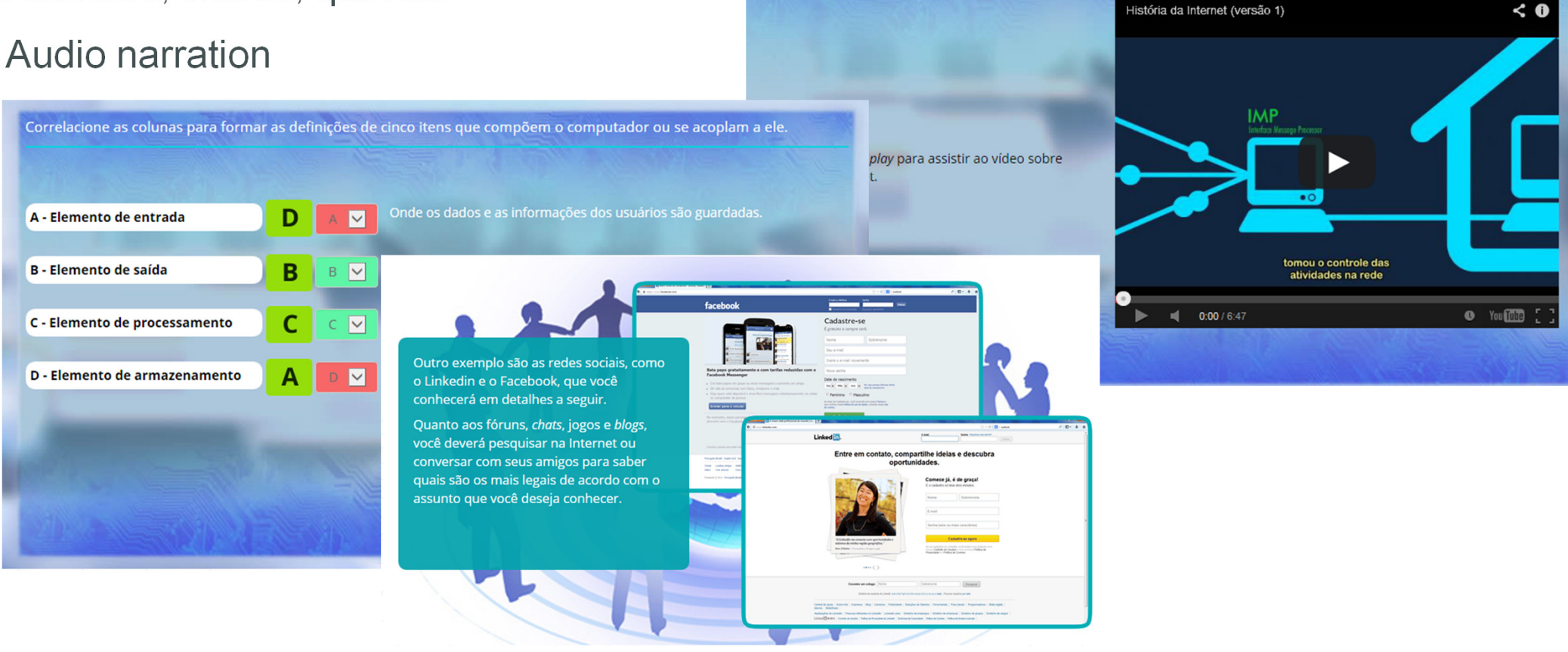

## **Linux Essentials**

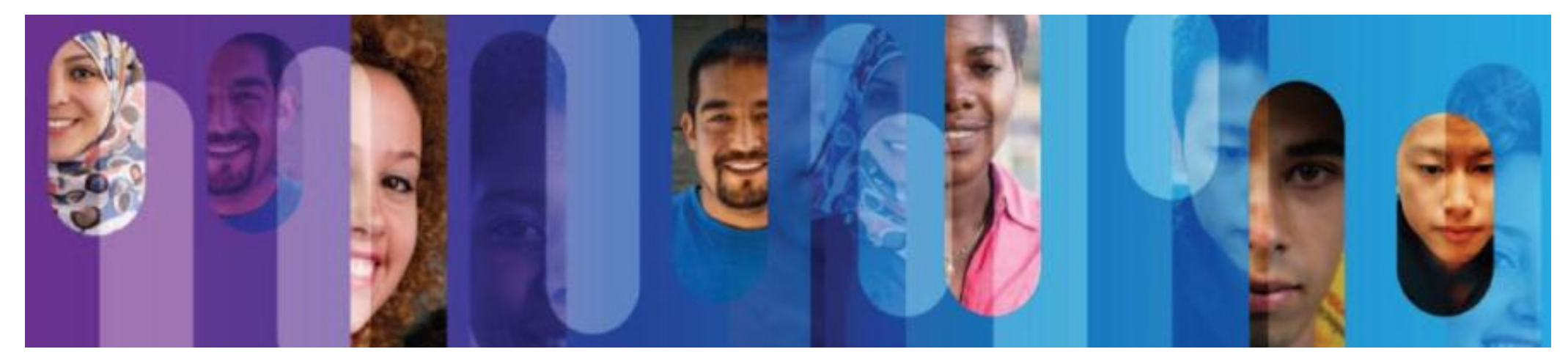

### What is the Linux Essentials course?

- Developed, offered and supported by NDGAlso provides access to Linux VMs
- Available to Cisco Networking AcademyThrough Cisco NetSpace as an instructor-led course

• Aligned to LPI.ORG Linux Essentials Certificatehttps://www.lpi.org/linux-certifications/entry-level-credential/linux-essentials

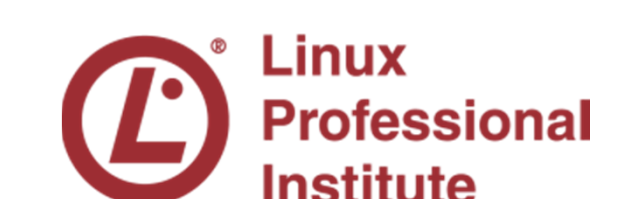

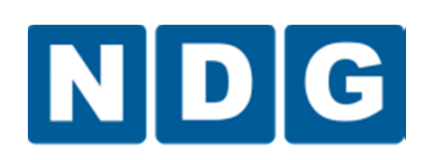

aludu **CISCO** Networking Academy

### **Linux Pathways**

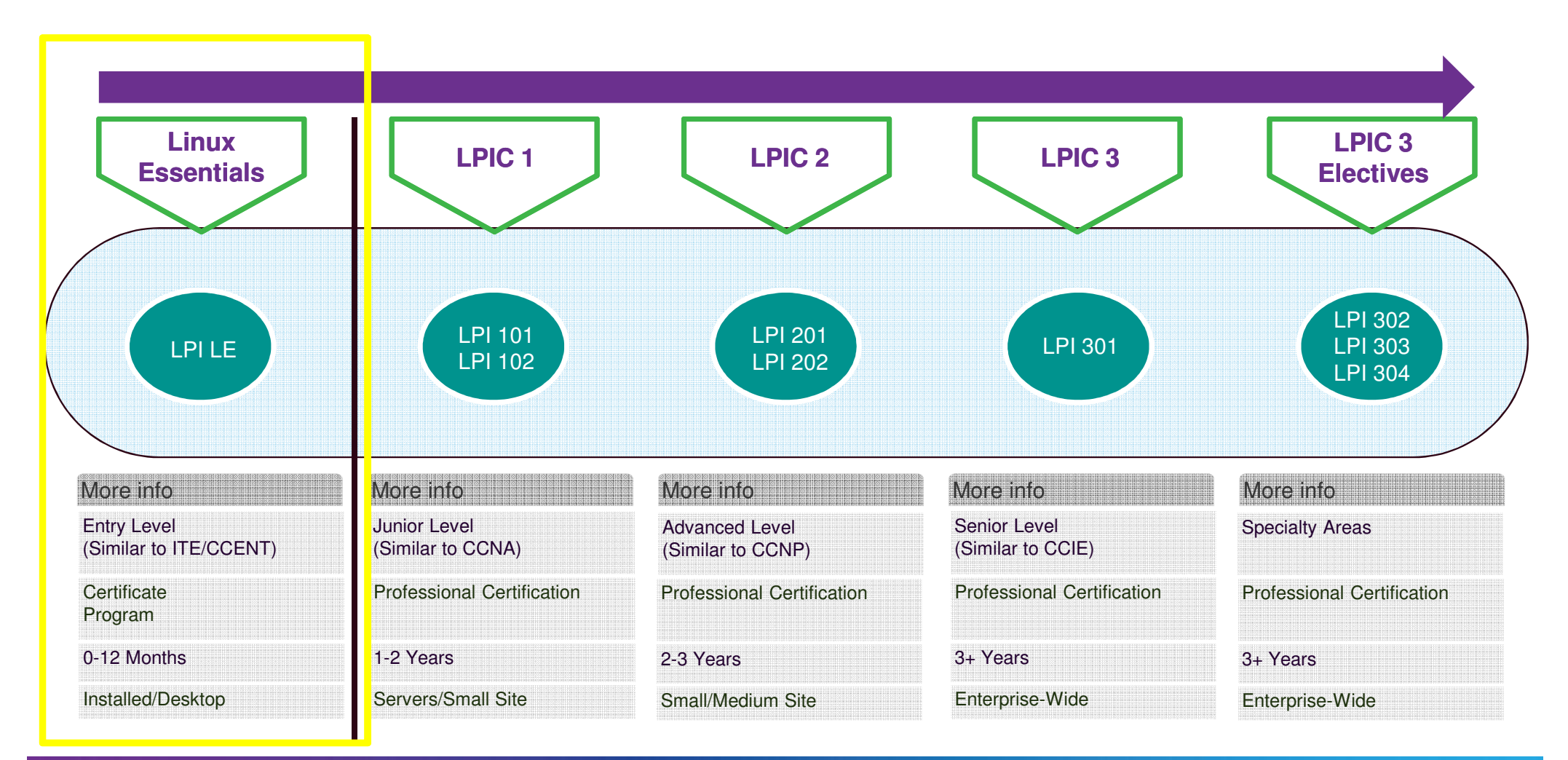

### **NDG Linux Essentials**

#### Course Overview

Career Prep

 The Linux Essentials course, developed by NetAcad partner NDG, teaches students the fundamentals of the Linux operating system and command line and open source concepts.

The Linux virtual machine is embedded in the course; allowing students to experiment with Linux commands.

P<mark>rerequisites:</mark> None Language: English**Course Delivery:** Instructor led **Estimated Time to Complete**: 70 hours Recommended Next Course: CCNA R&S Introduction to Networks

 Upper secondary school and junior college students interested in learning Linux OS, open source programming, and IoE skills to expand IT knowledge beyond networking. Aligns with the Linux Professional Institute (LPI) Linux Essentials Professional Development Certificate.

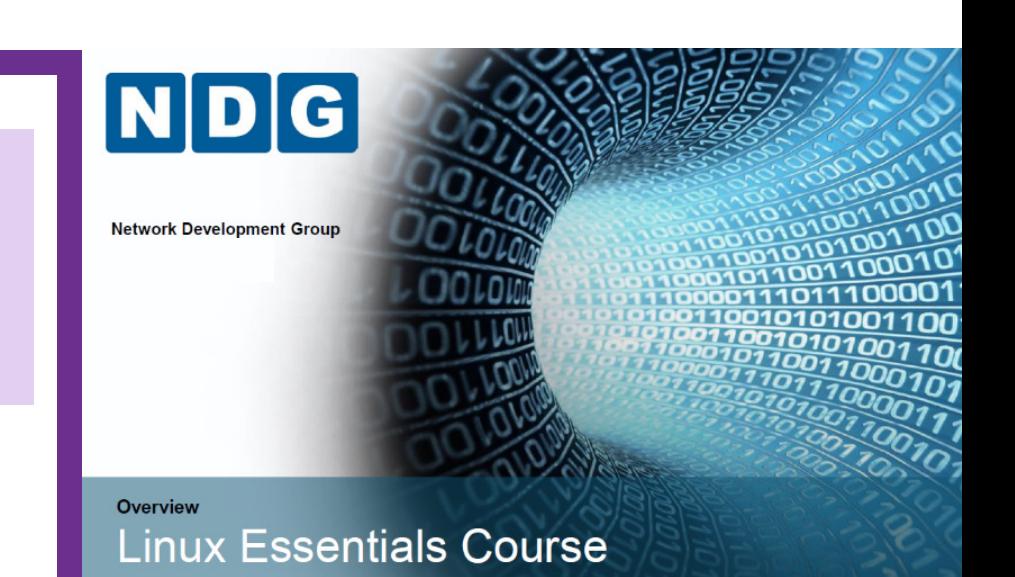

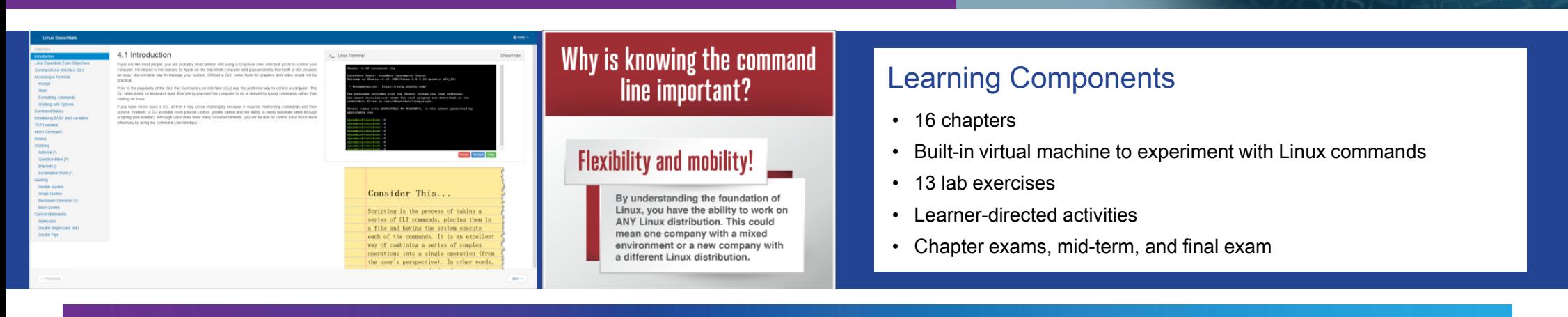

### **NDG Linux Essentials Course Content**

- Designed to be a full semester courseWith lectures, content, labs and assessmentsDesigned to be a 70 hour course
- Sixteen (16) chapters
- Thirteen (13) lab exercises
- Assessments
	- Chapter, midterm and final
- Instructor presentations for each chapter
- Current release is English only

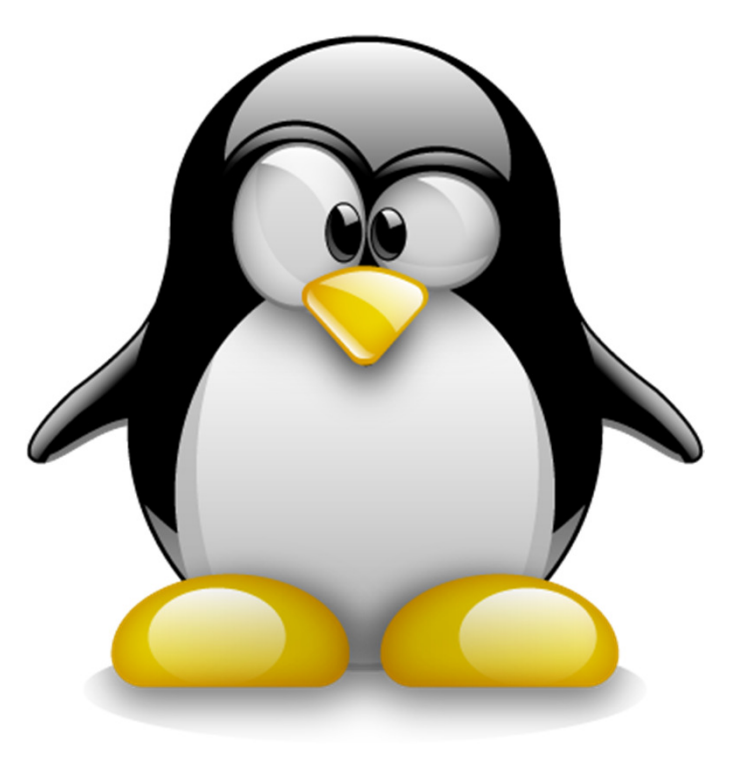

### **NDG Linux Essentials**

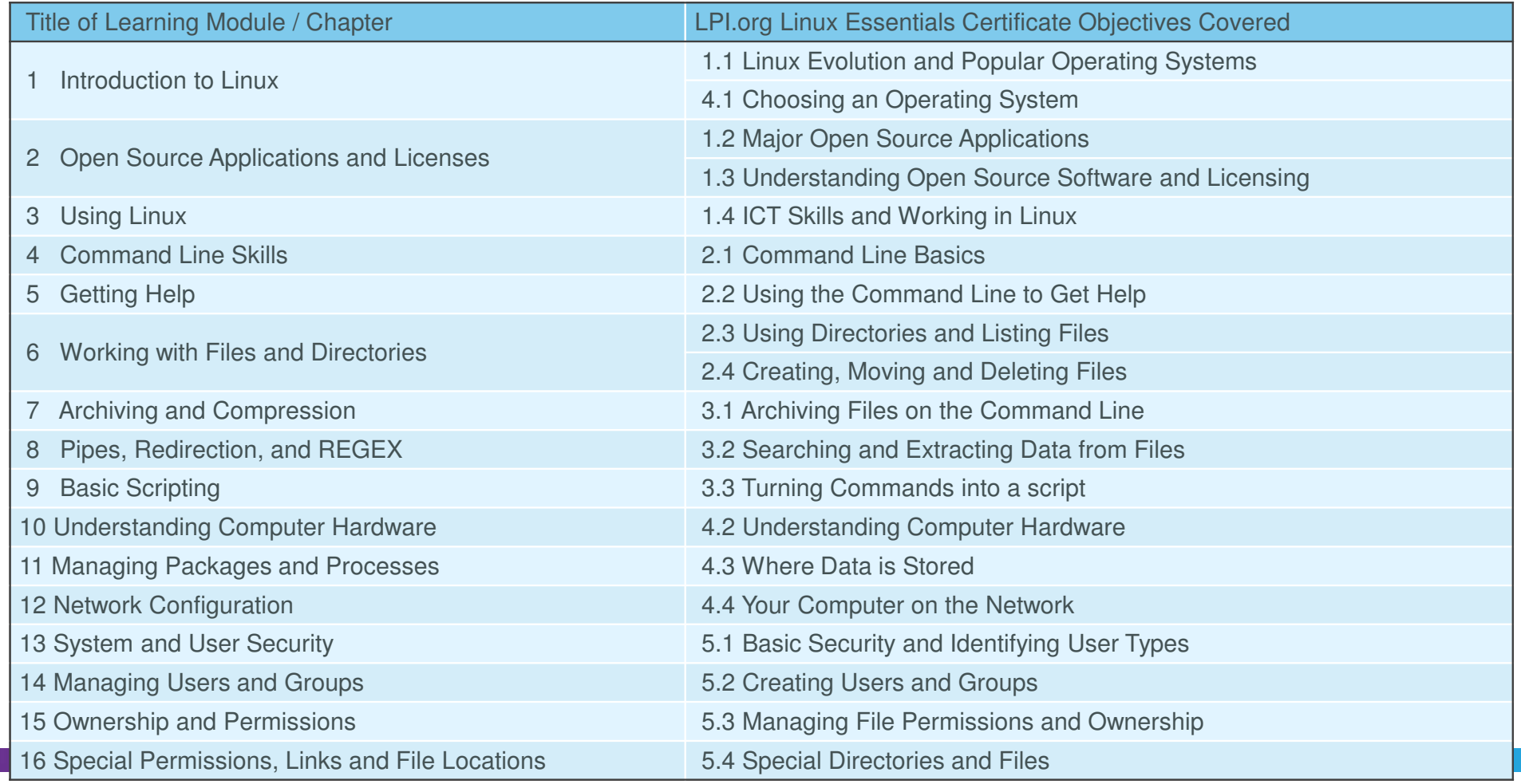

### Course Content with Virtual Machine = Learn by Doing!

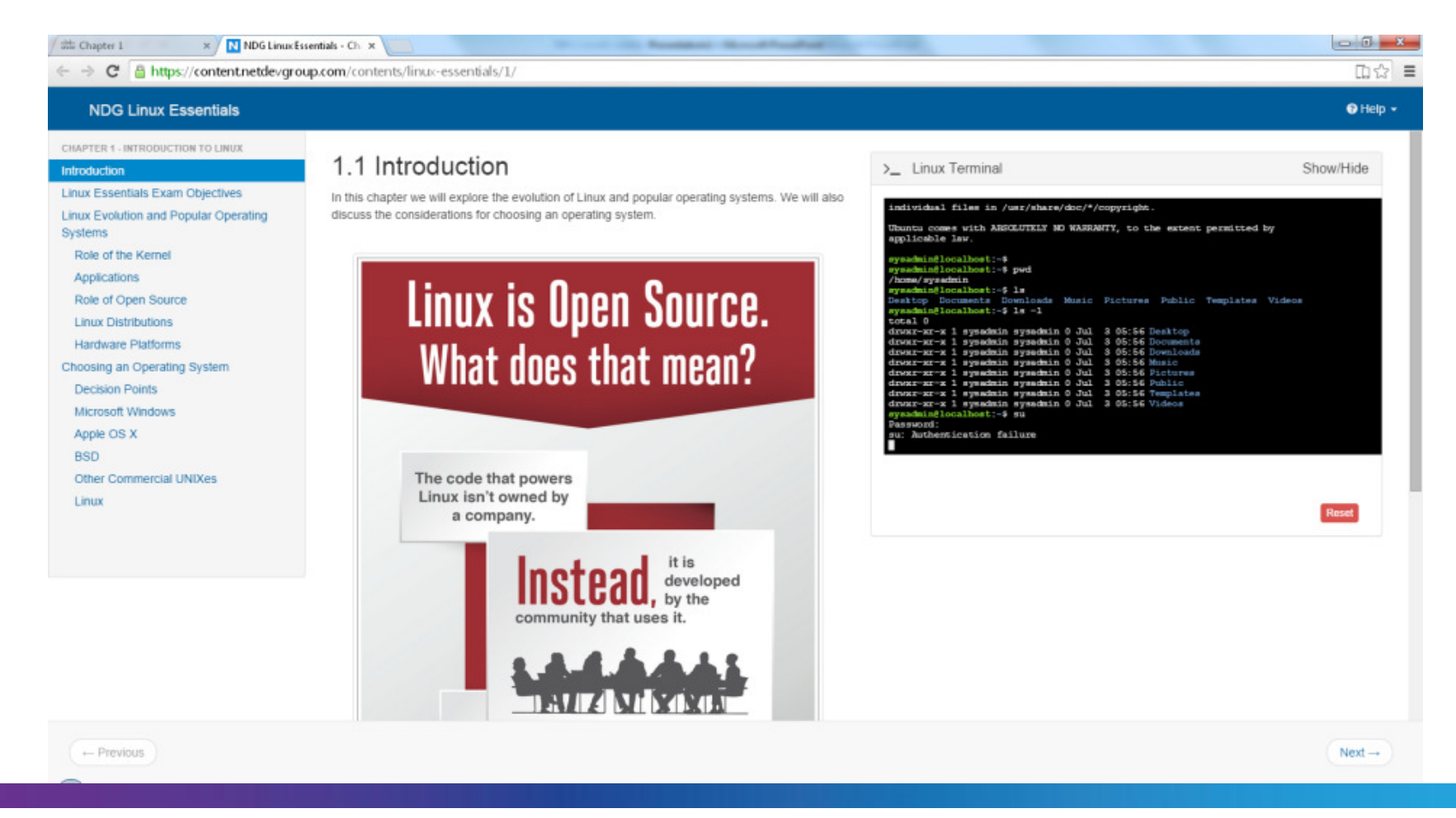

## **Linux Essentials Instructor Requirements**

### • NDG requests that:

academic institutions provide quality instructors and facilitiesinstructors study the course material instructors consider taking Linux Essentials professional development certificate

• No instructor training or skill test is required to teach Linux Essentials *(subject to change)* 

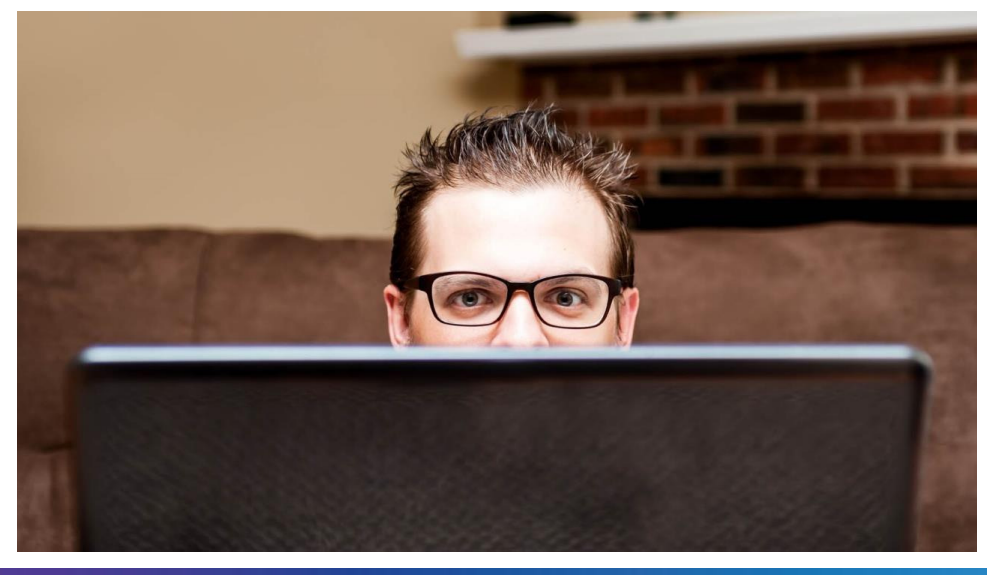

# **NDG Introduction to Linux I**

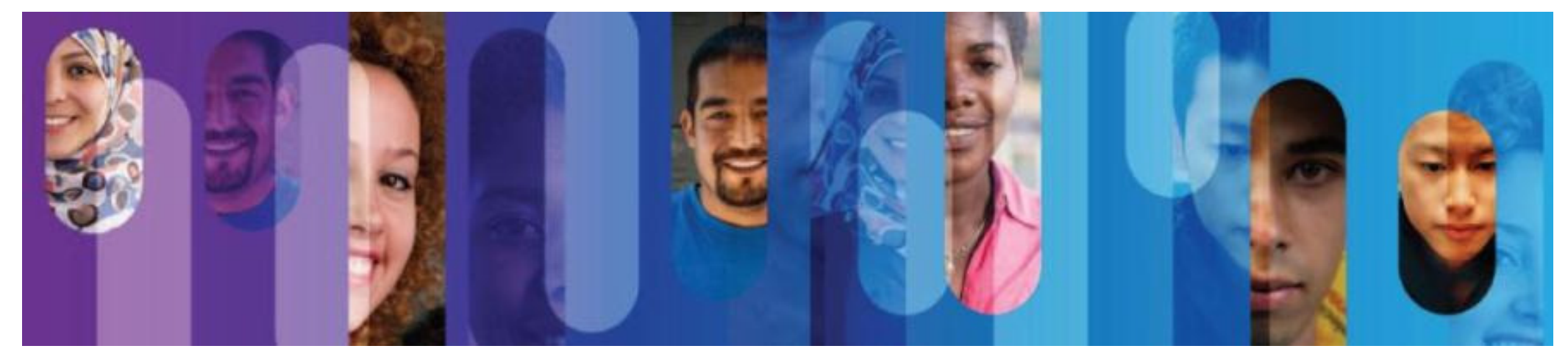

### **Linux Pathways**

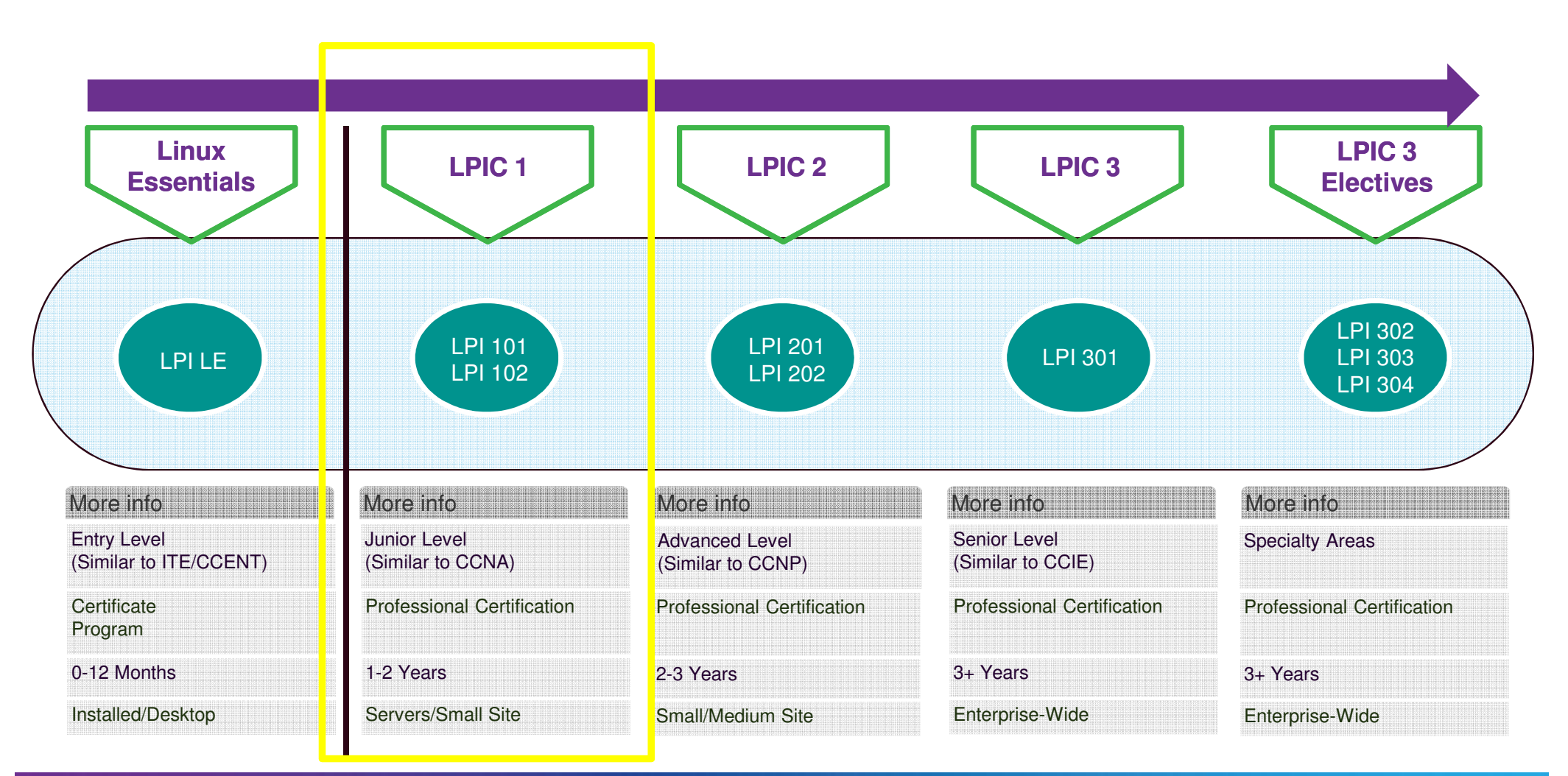

### 3-in-1 Advantage

#### 3 Professional Certifications

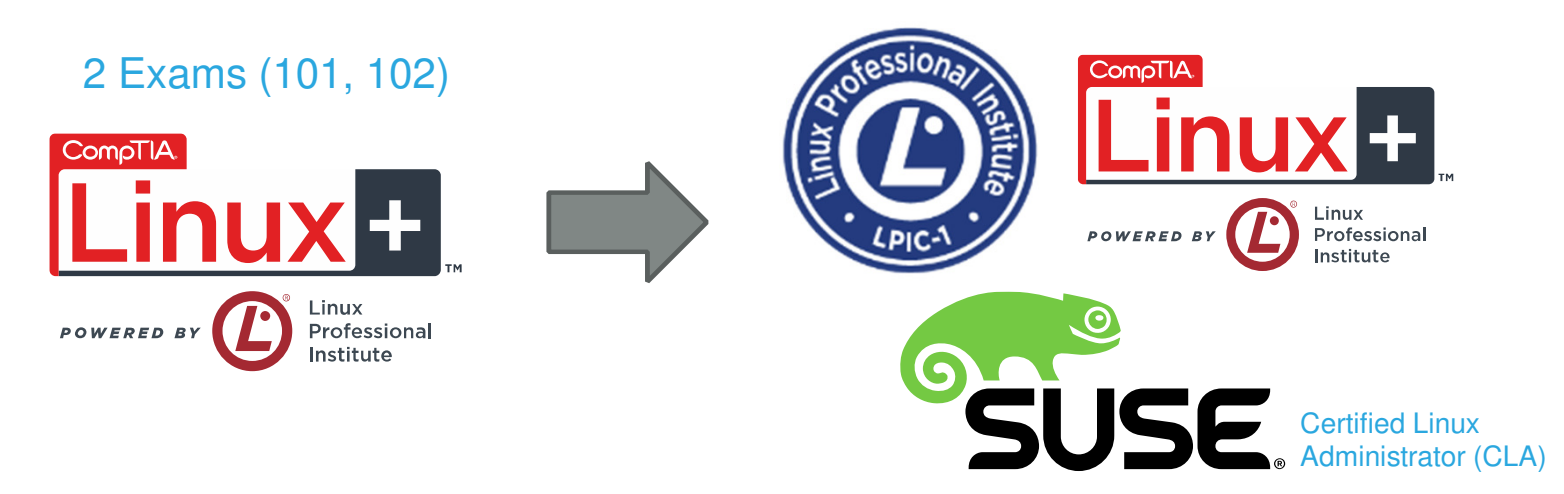

- •**LPI partners with CompTIA and SUSE**
- **2 exams yield 3 leading professional Linux certifications**
- $\bullet$ **No additional cost or testing required**
- **Pass Linux+ to receive Linux+, LPIC-1 and SUSE certification**
- •**Note: not available in Japan**

## NDG Intro to Linux I Course Content

- Designed to be a full semester courseWith lectures, content, labs and assessmentsDesigned to be a 70-hour course
- Higher level of rigor than Linux Essentials
- Twenty Seven (27) chapters
- Twenty Four (24) lab exercises
- Assessments

Chapter, midterm and final

• To be released in English only

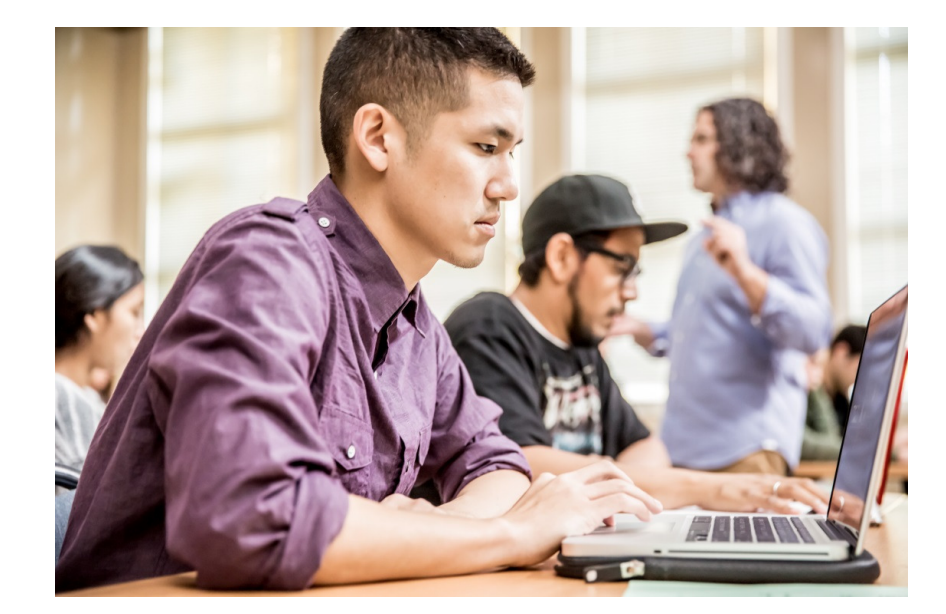

### **NDG Introduction to Linux I**

The course aligns to one of two required exams for the LPIC-1 certification. It covers basic skills for the Linux professional that are common to major distributions of Linux.

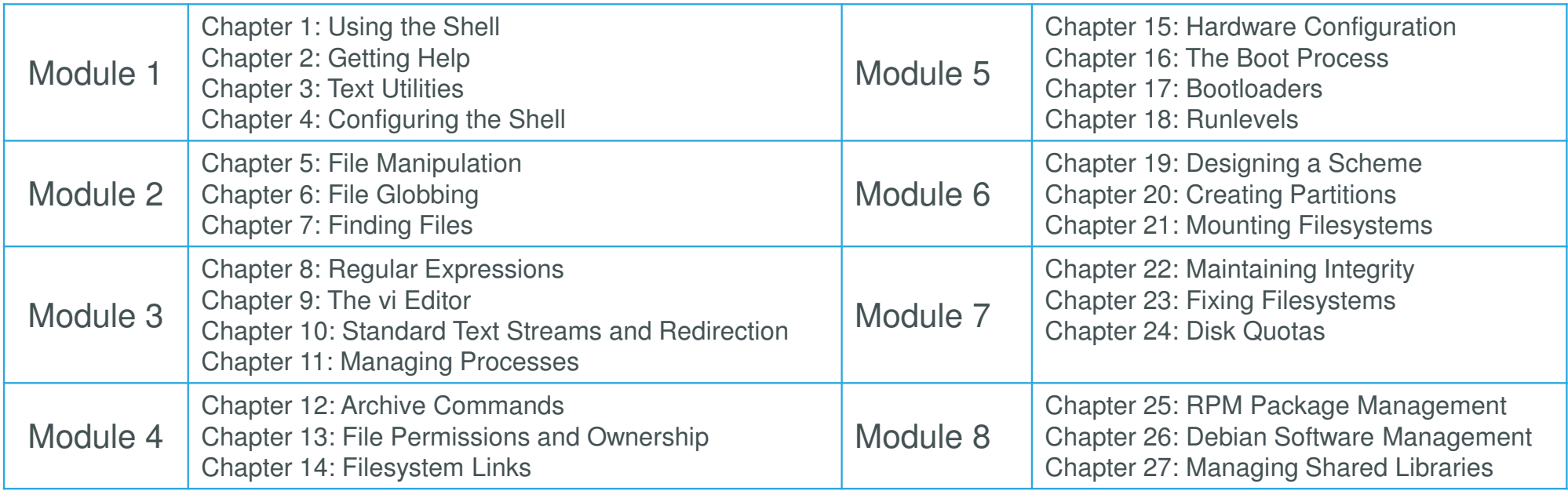

### Lab Exercises: Guidance and Virtual Machines

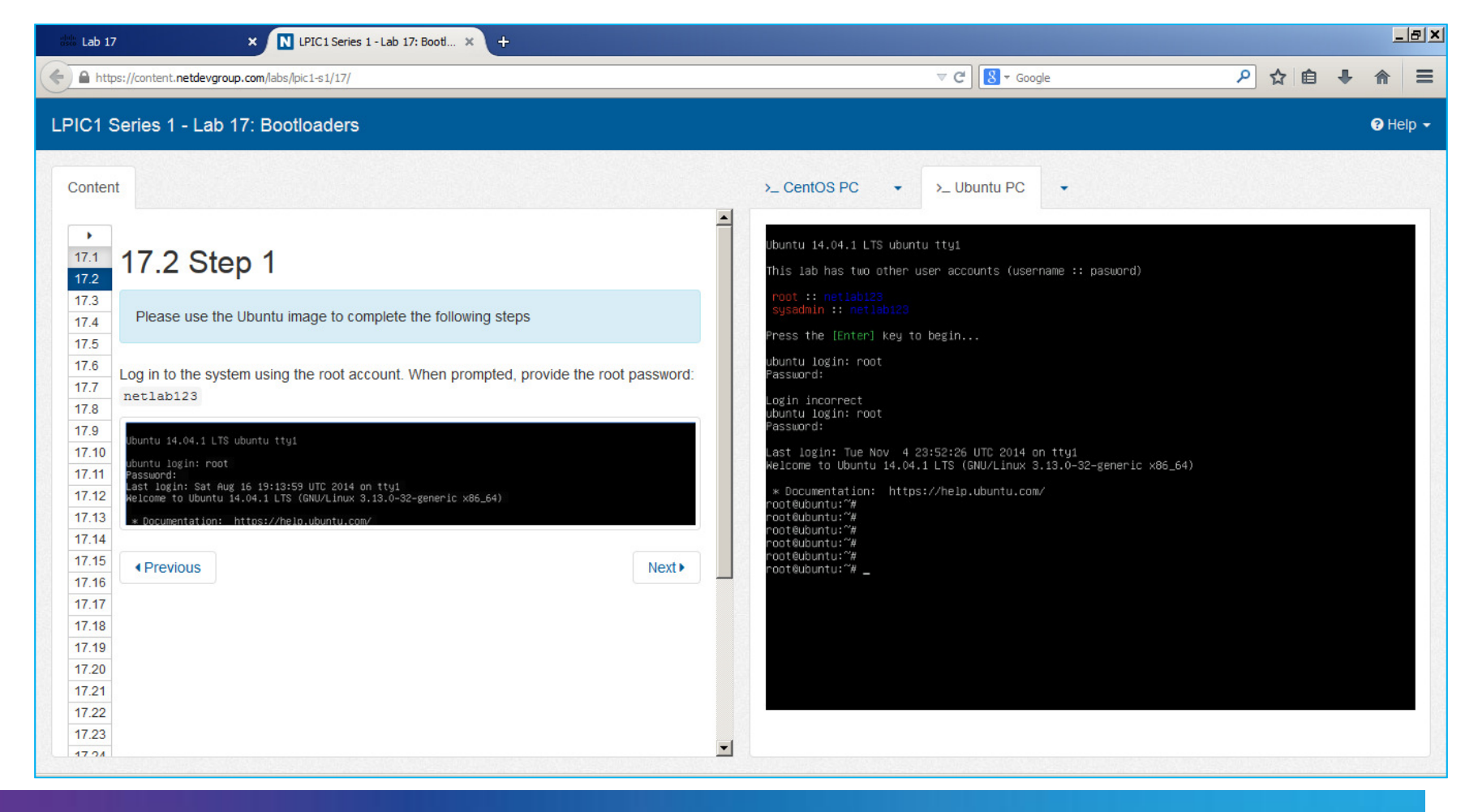

### Assessments: Chapter Quizzes, Midterm, Final and **Answer Key**

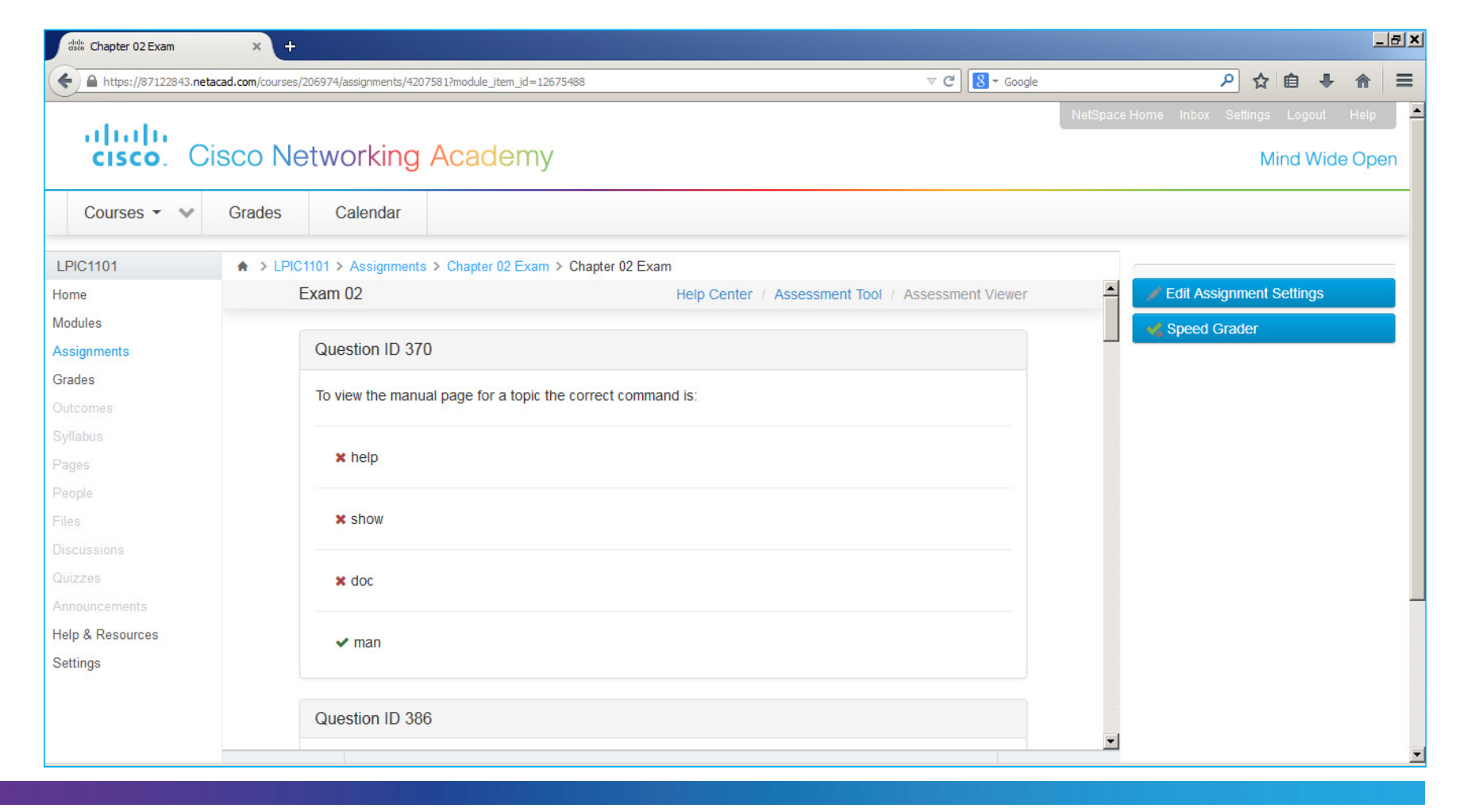

### **NDG Support is All Online**

#### **Linux Essentials**

#### 5.3.2 Controlling the man Page Display

The man command uses a "pager" to display documents. Normally this pager is the less command, but on some distributions it may be the more command. Both are very similar in how they perform and will be discussed in more detail in a later chapter.

If you want to view the various movement commands that are available, you can type the letter h while viewing a man page. This will display a help page (note: If you are working on a Linux distribution that uses the more command as a pager, your output will be different than the example shown here):

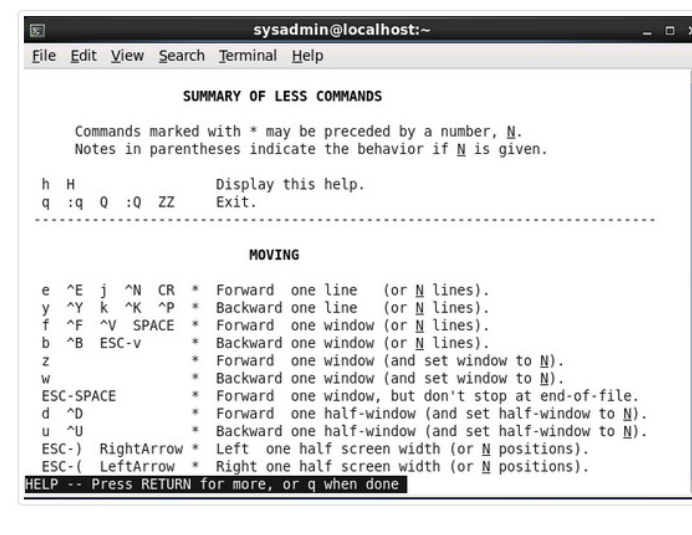

If your distribution uses the less command, you might be a bit overwhelmed with the large number of "commands" that are available. The following table provides a summary of the more useful commands:

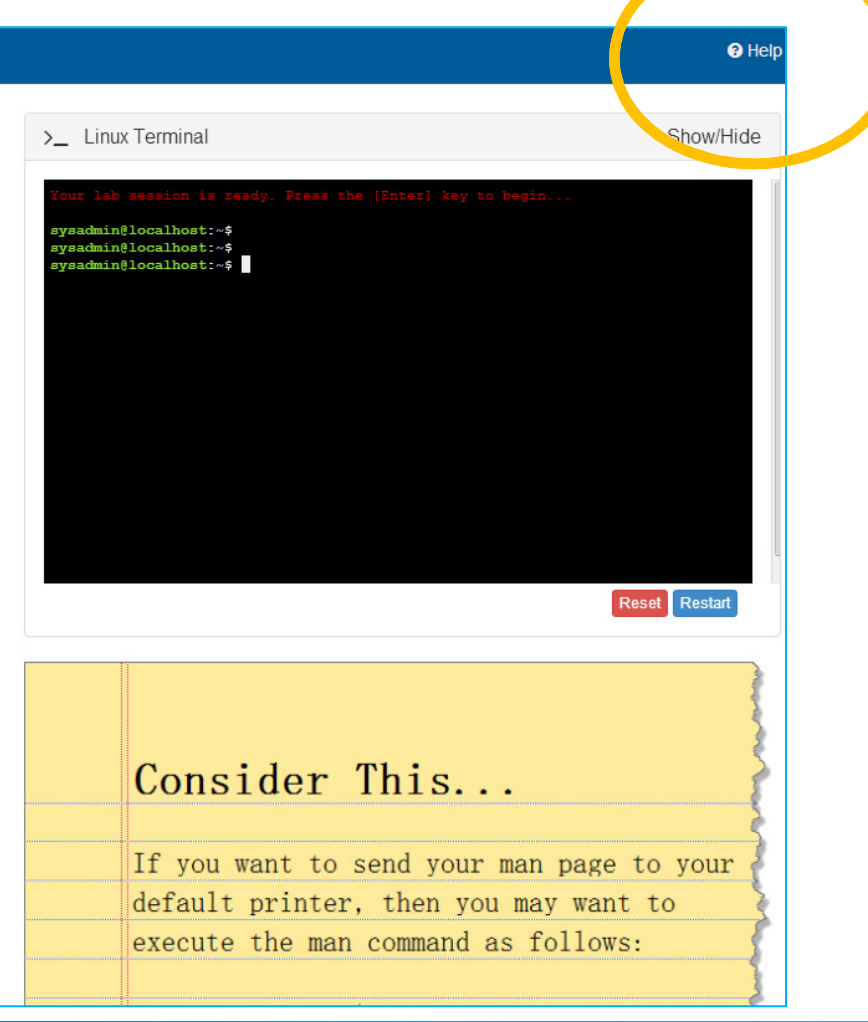

# Internet of Everything Offerings

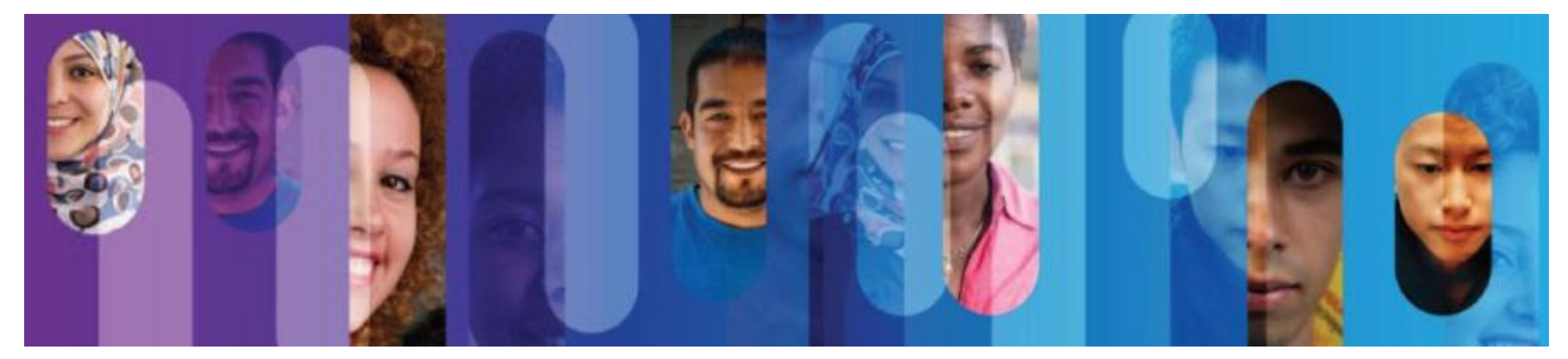
# **The Internet of Everything:**

Networked Connections of People, Process, Data, Things

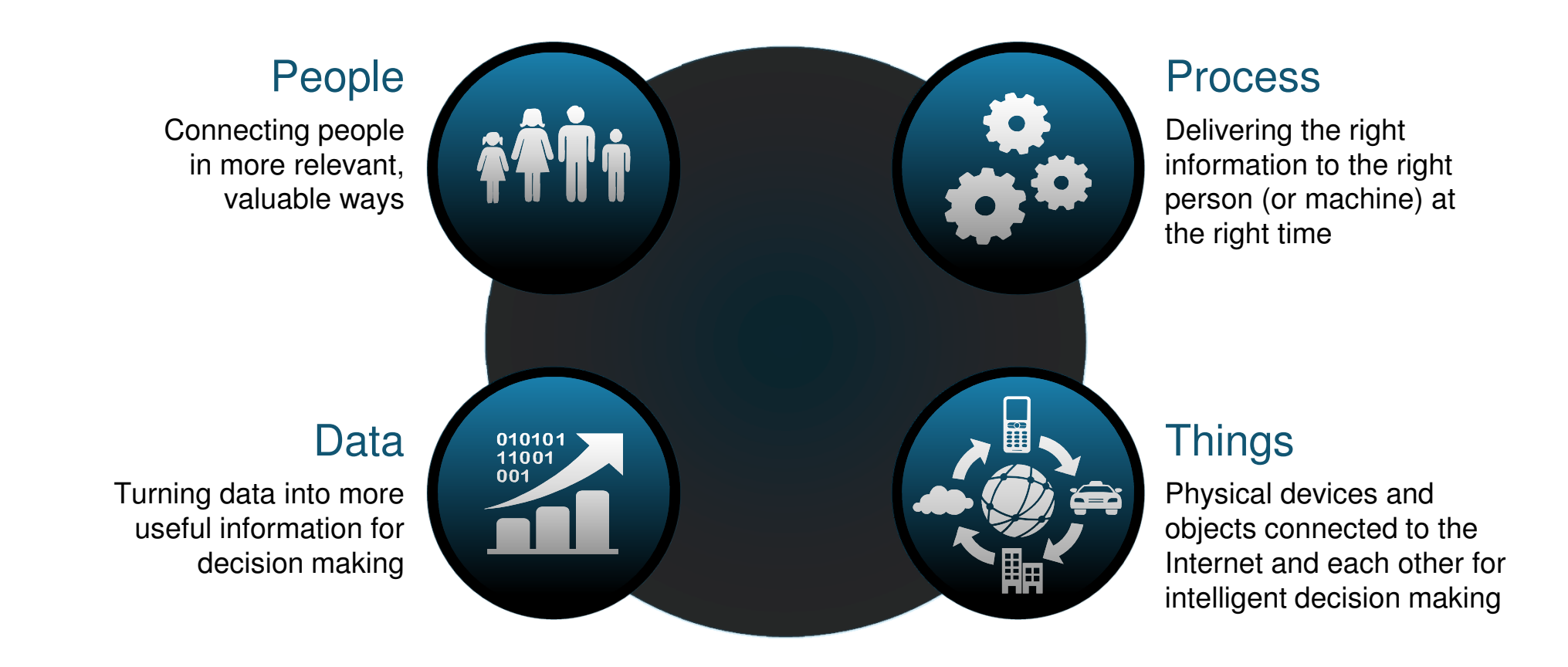

### Introduction to the Internet of Everything

#### Course Overview

 The Introduction to the Internet of Everything (Intro2IoE) course introduces learners to the technologies that support the IoE, and the career and social opportunities created by the growing number of networked connections between people, processes, data, and things.

#### Career Prep

#### Prerequisites: None

Languages: Chinese-Simplified, English, French, Japanese, Portuguese-BR, Russian, Spanish

**Course Delivery:** Instructor led or self paced

**Estimated Time to Complete**: 20 hours

Recommended Next Course: IT Essentials or CCNA R&S Introduction to Networks

 Secondary school through university students seeking an overview of trends, technologies, and career opportunities in the Internet of Everything.

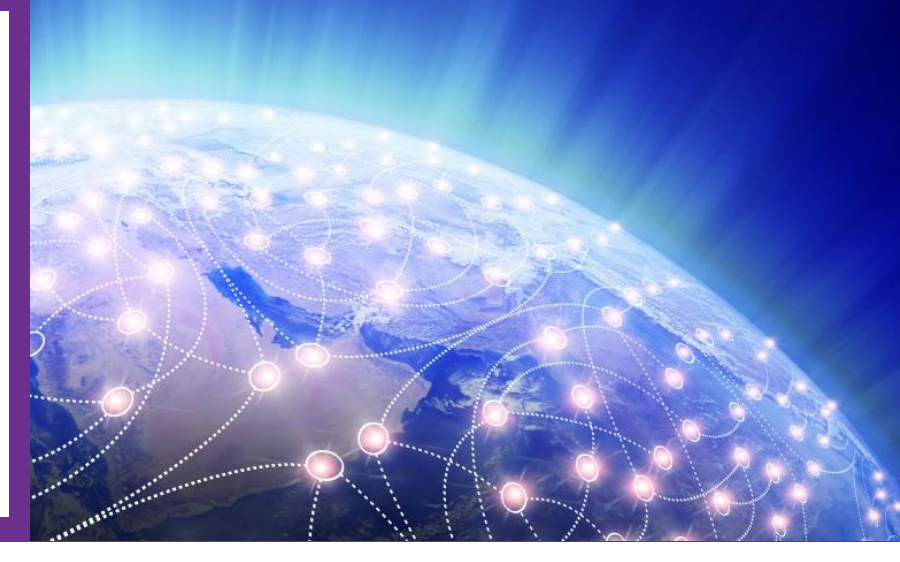

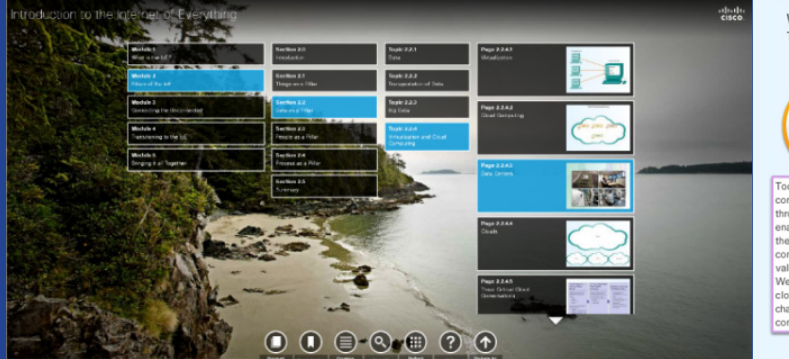

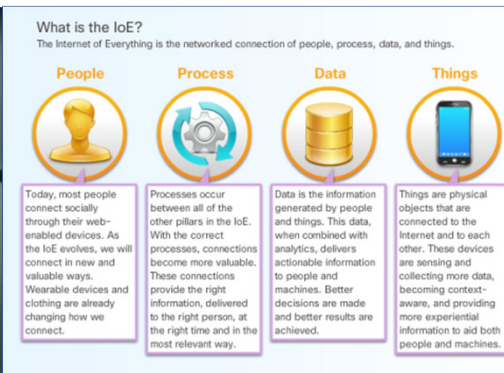

#### Learning Components

- 5 modules of interactive content featuring IoE experts
- Activities, videos, and simulations to enhance the learning experience
- Pre-test, module quizzes, and a final exam

## **I2IoE Course Outline**

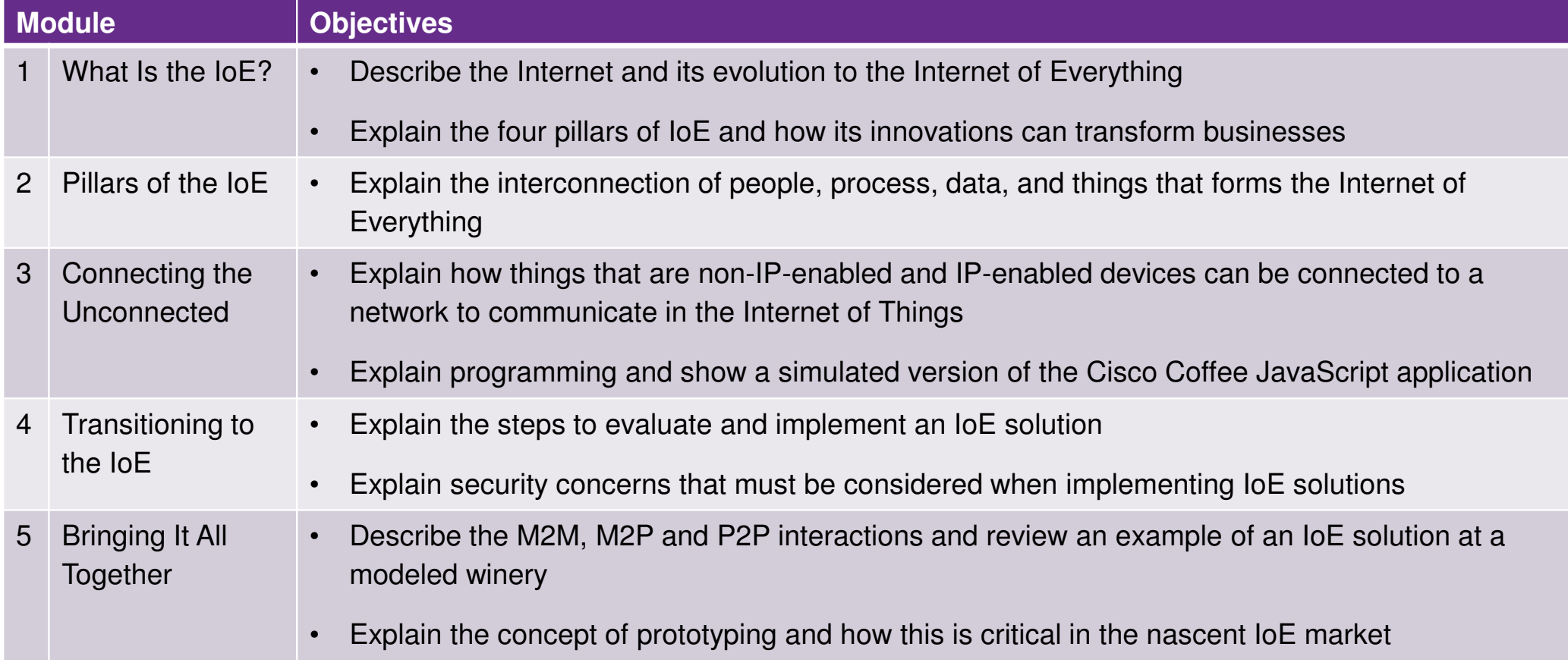

### **I2IoE Course Facilitation Model**

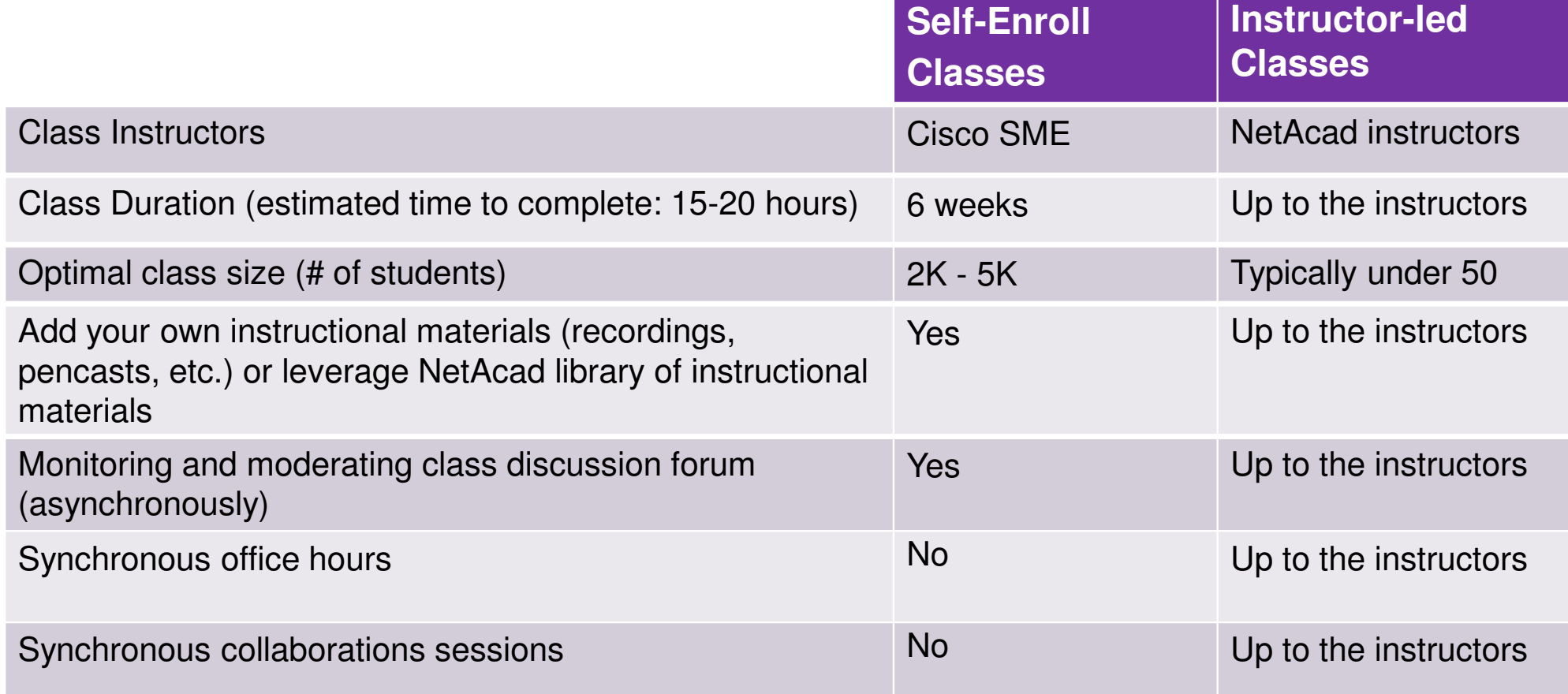

### **I2IoE v1.2 New Case Study: Healthcare**

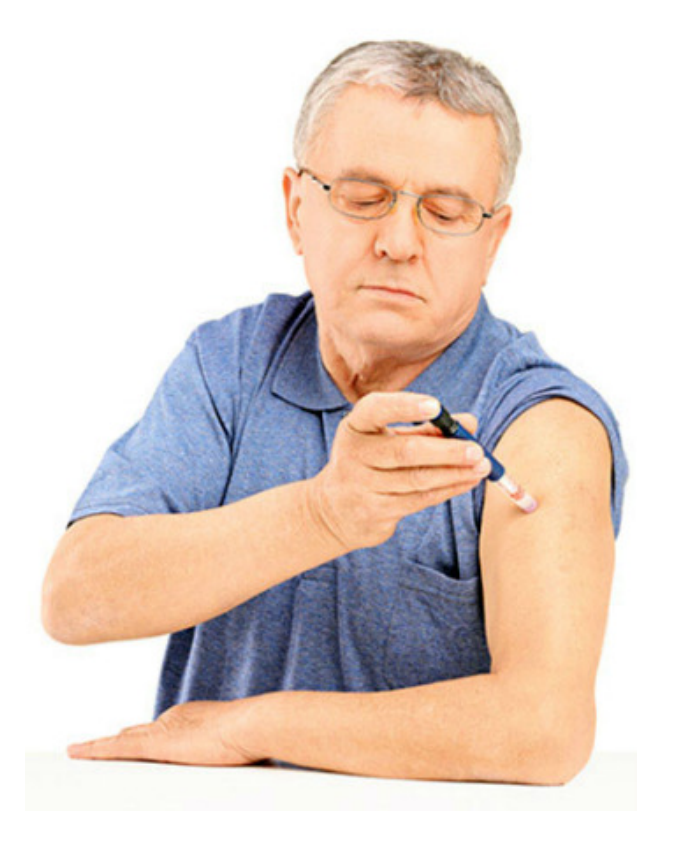

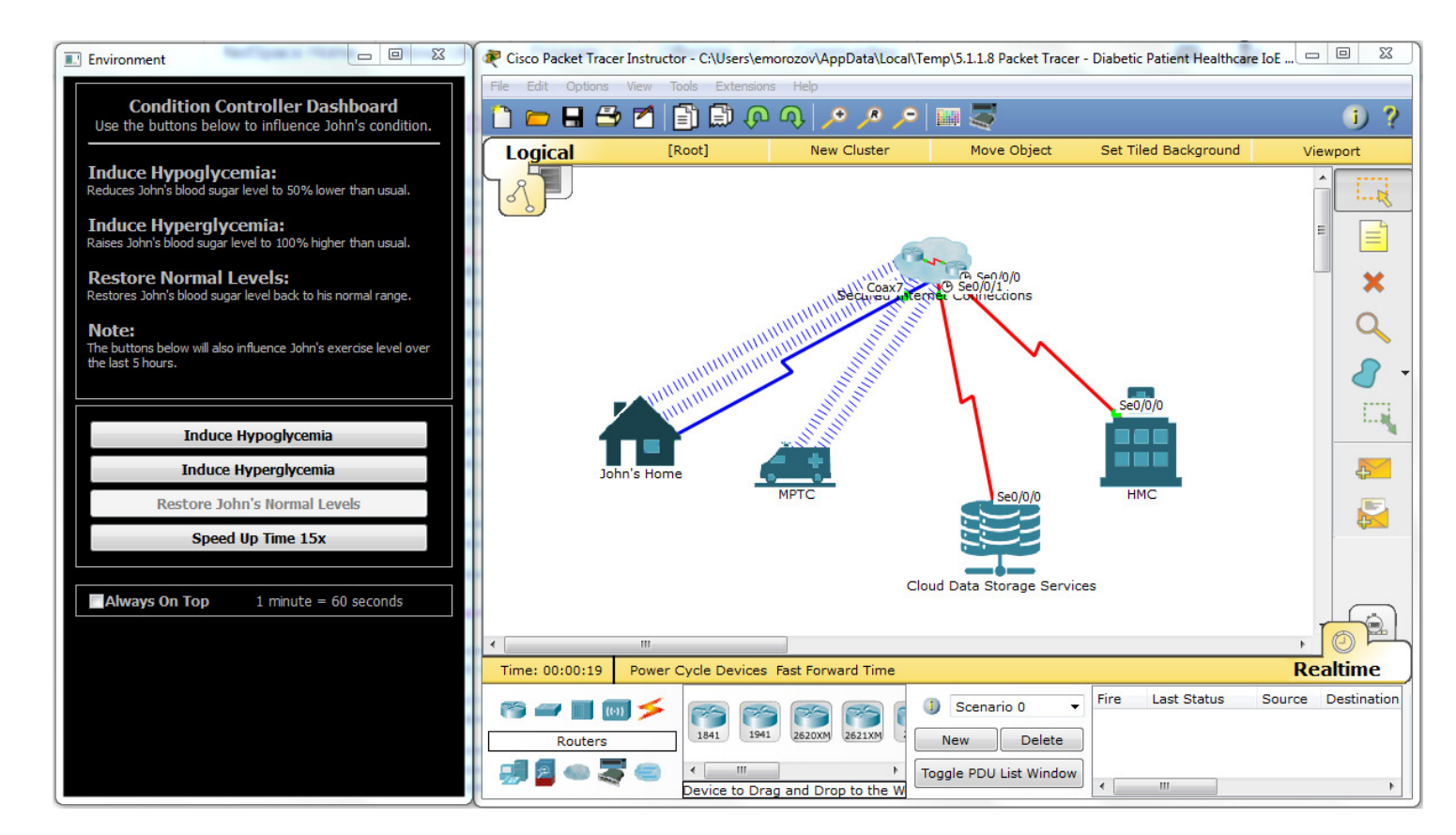

### **Explore the Course Navigation**

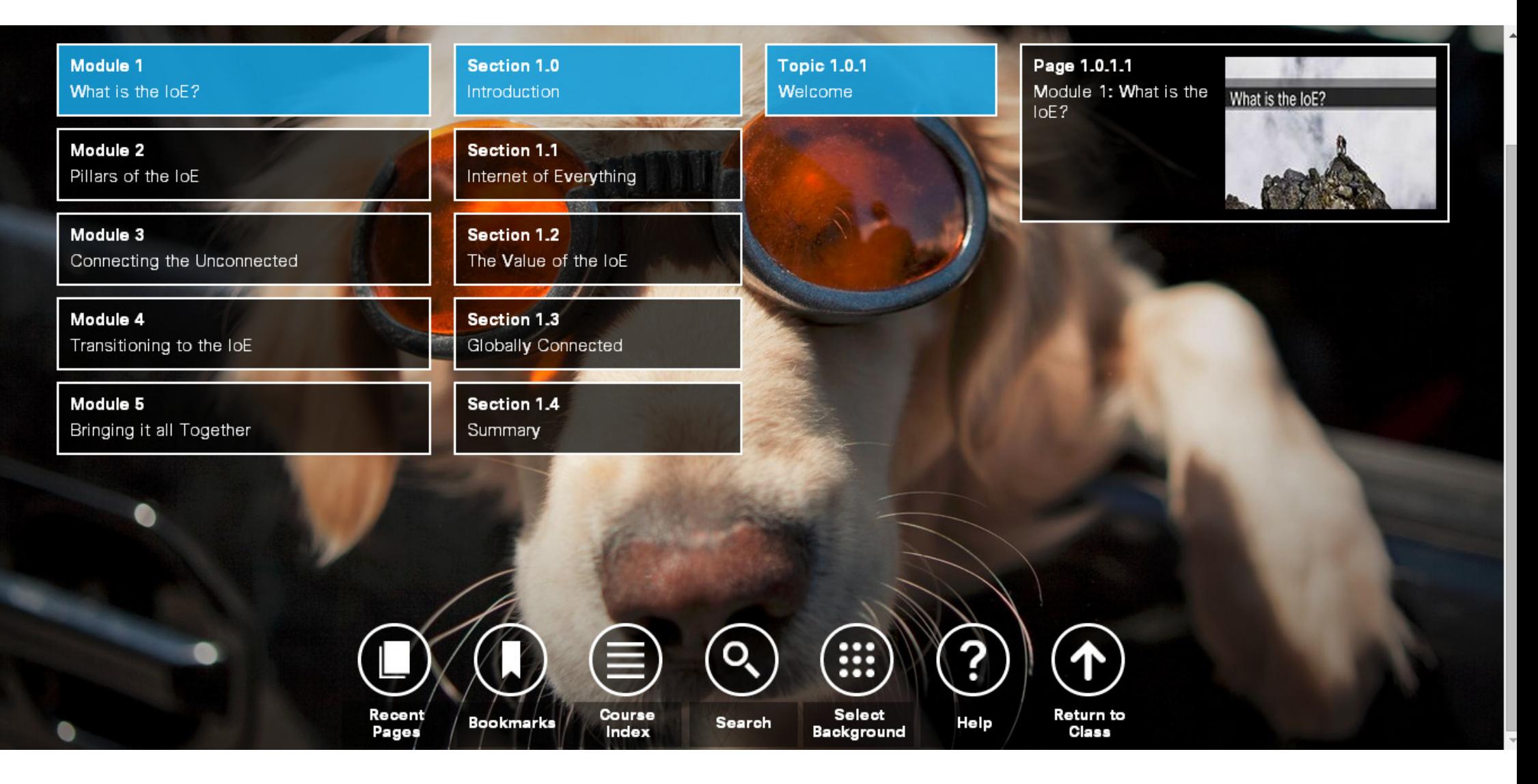

# More loE Offerings

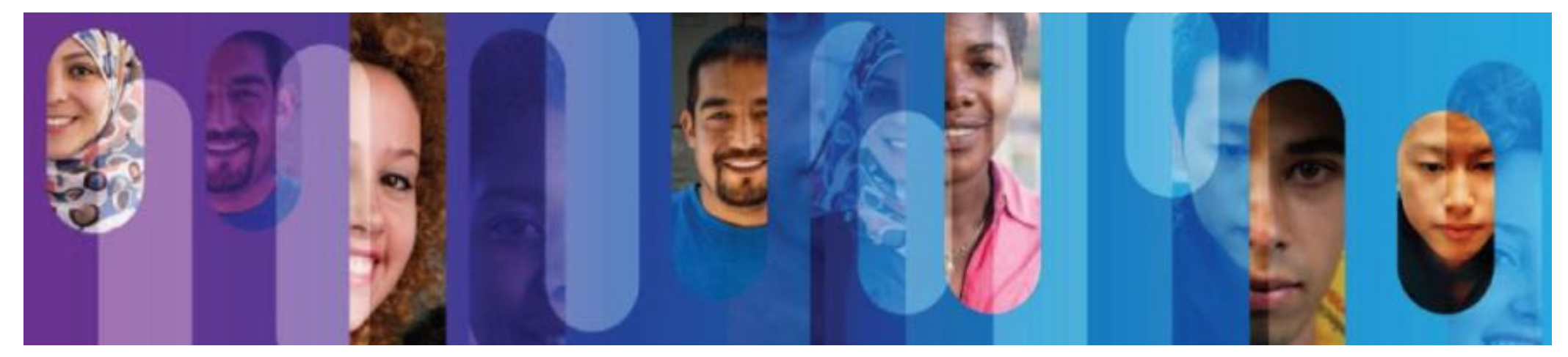

© 2015 Cisco and/or its affiliates. All rights reserved.

c 79

### Introduction to the Internet of Everything Summary Podcast

#### Series Overview

 This podcast series provides an introduction to the future of the Internet, where a network foundation connects billions of things and trillions of gigabytes of data, enhancing our decision making and daily interactions.

It can be used to prepare for the Introduction to the Internet of Everything course.

#### Career Prep

Prerequisites: NoneLanguages: English <mark>Delivery Method:</mark> mp3 files **Estimated Time to Complete**: 2.5 hours Recommended Next Course: Introduction to the Internet of Everything

 Anyone seeking to develop a broad understanding of trends, technologies, and career opportunities in the Internet of Everything.

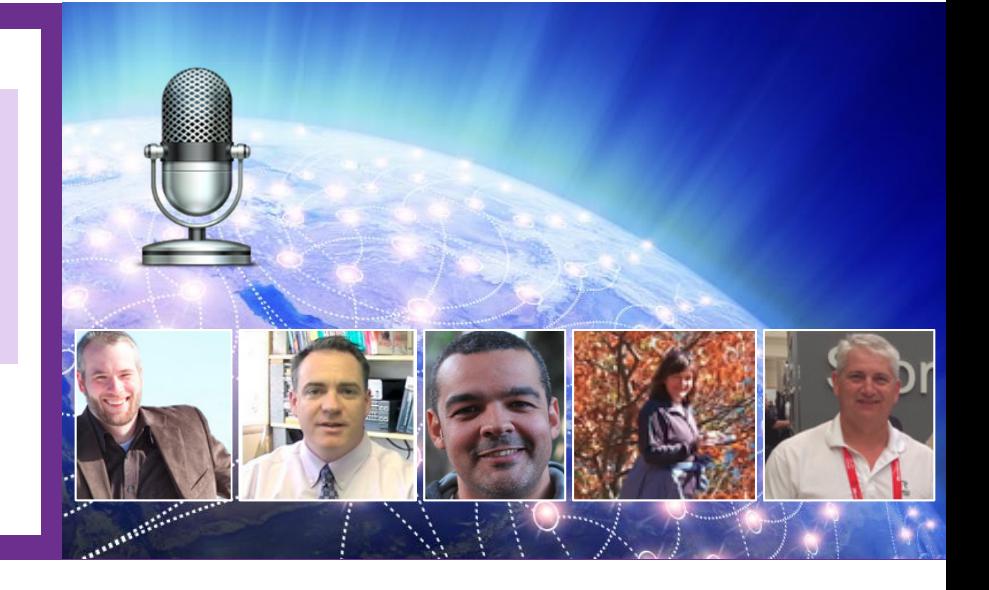

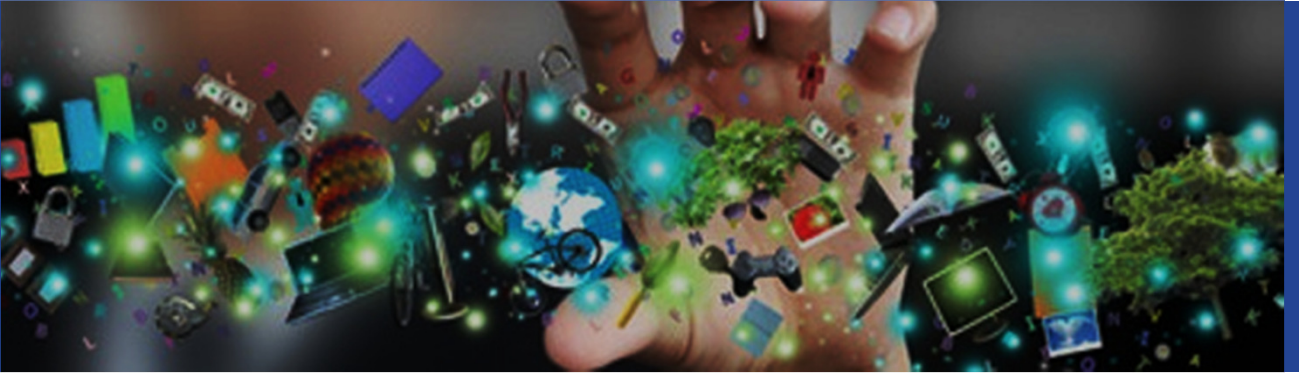

#### Learning Components

- 5 modules featuring a panel of IoE experts
- Links to related resources
- Downloadable mp3 files

### **Planned**

• IoE: Connecting Data

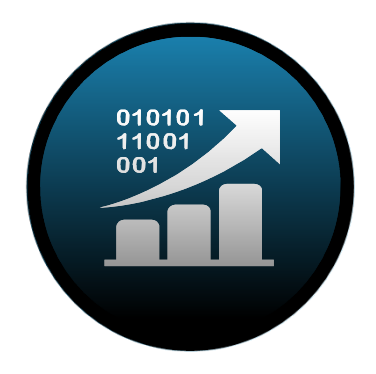

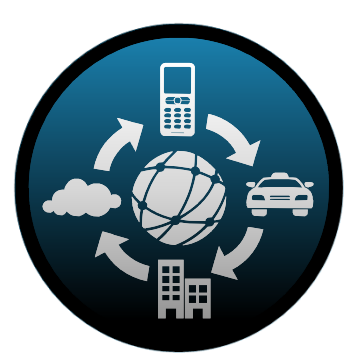

• IoE: Connecting Things • IoE: Connecting People & Process

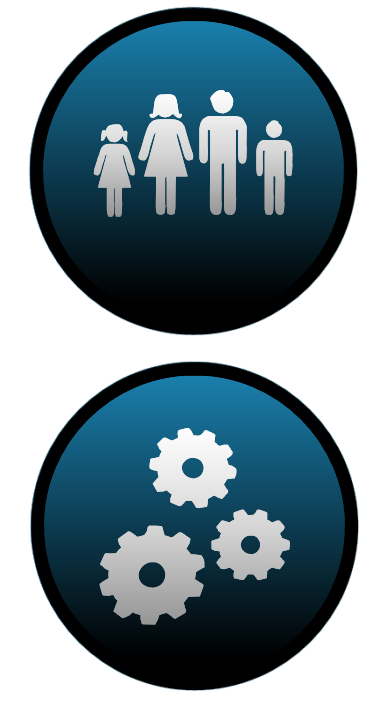

### **Course Proficiency and Certifications**

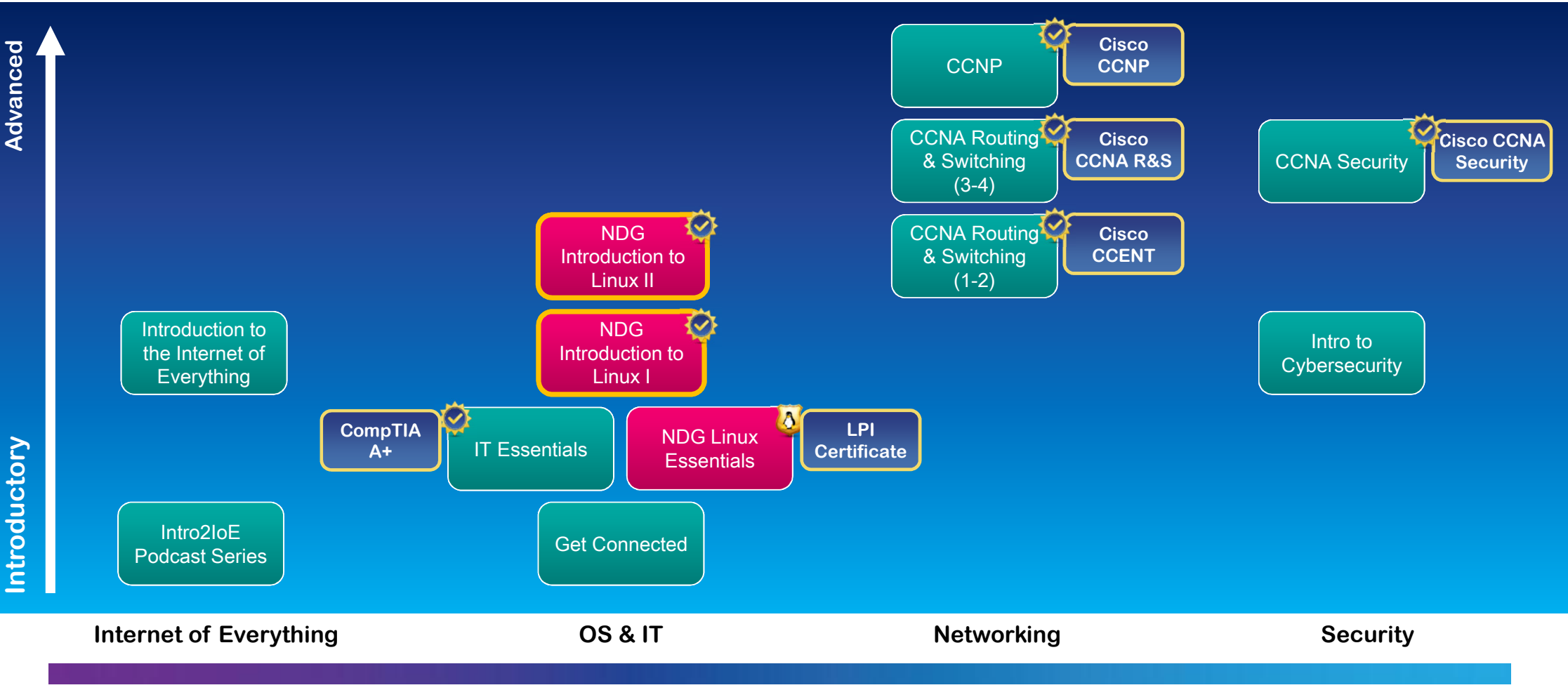

### **Course Progression, Careers, and Certifications**

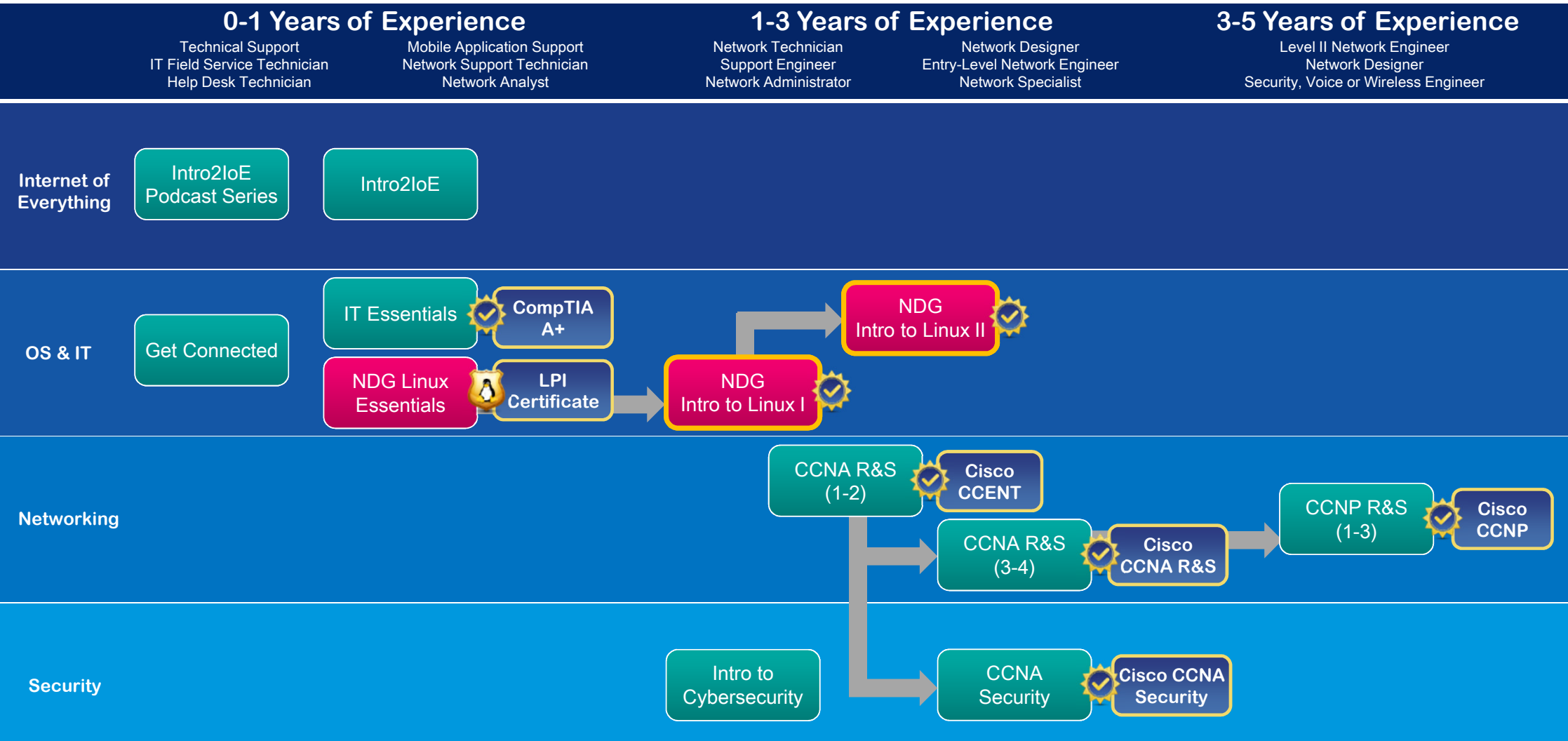

# **Academy Fast Track**

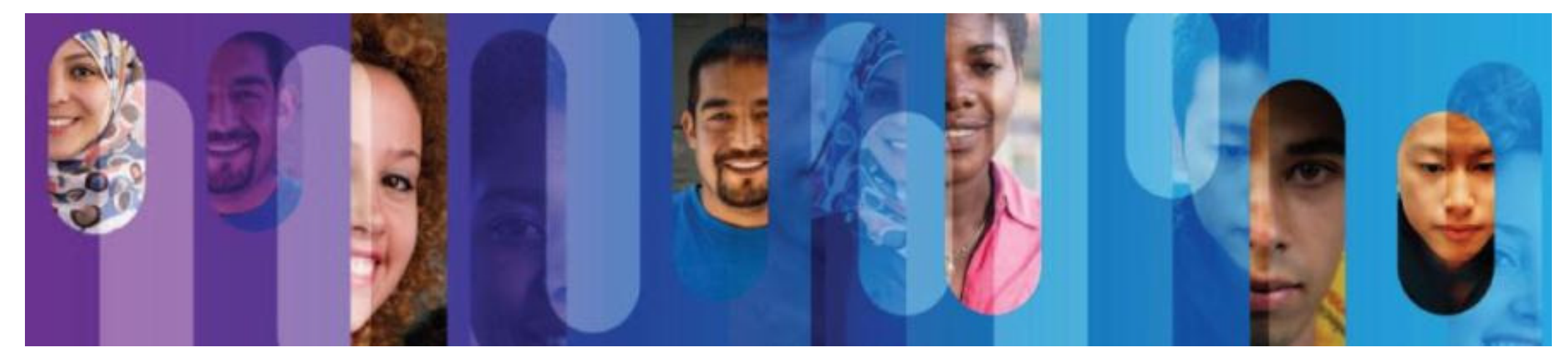

© 2015 Cisco and/or its affiliates. All rights reserved.

### Get on the "Academy Fast Track" to get Started in **NetAcad**

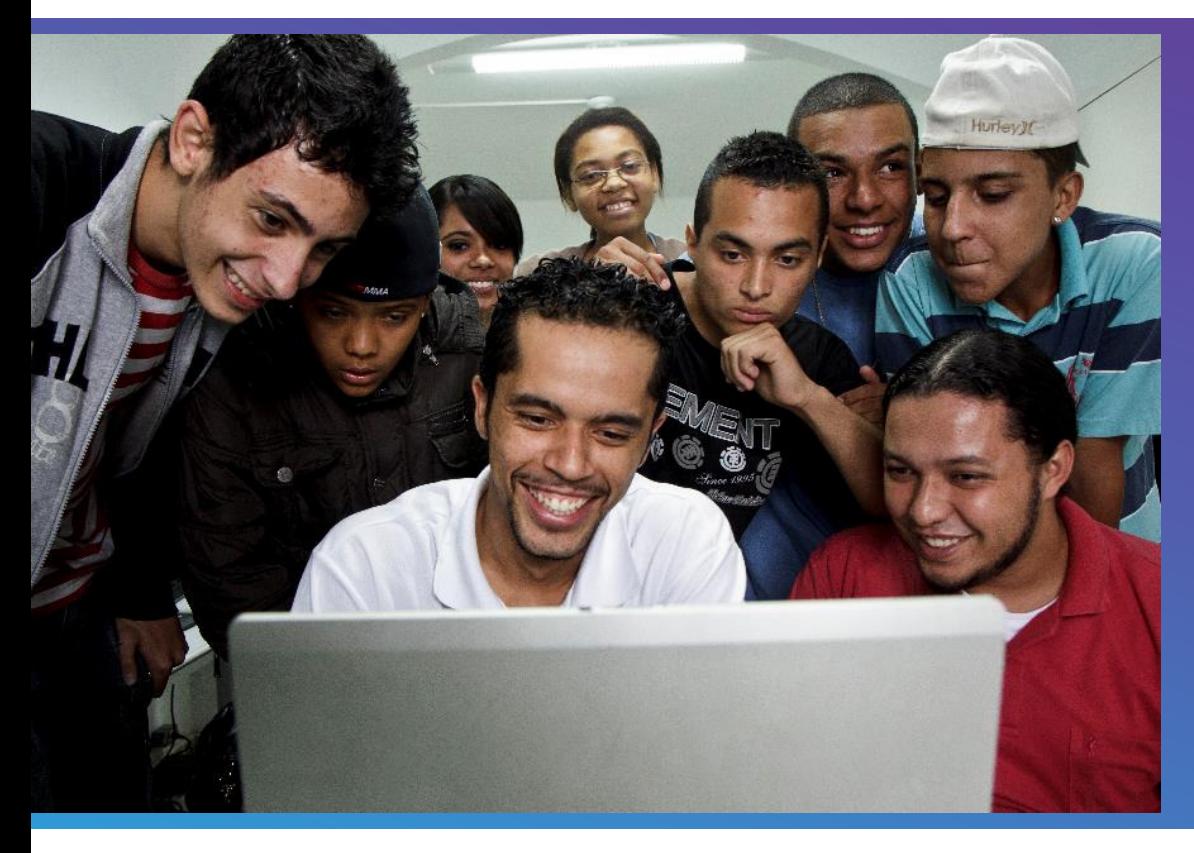

Encourage new ncourage<br>institutions to join NetAcad

Nonprofit learning and community centers can join our Fast Track program.

The "fast track" does not require instructor training, equipment purchases, or a formal support agreement.

### **Academy Fast Track Courses**

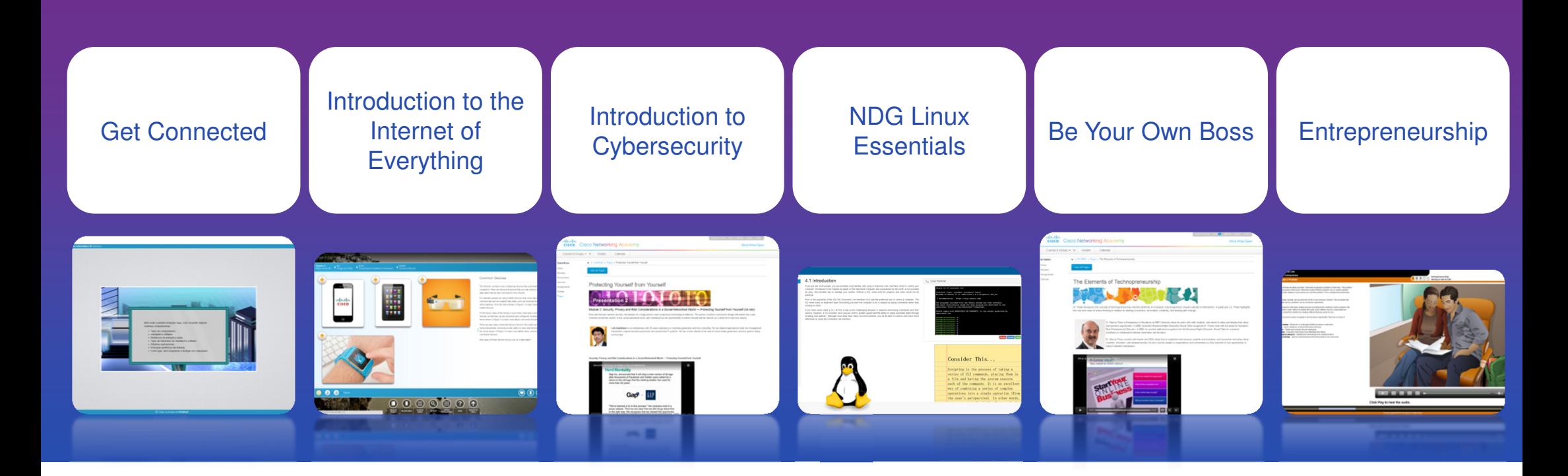

#### No instructor training or equipment purchase requirements

# **Instructor Professional Development**

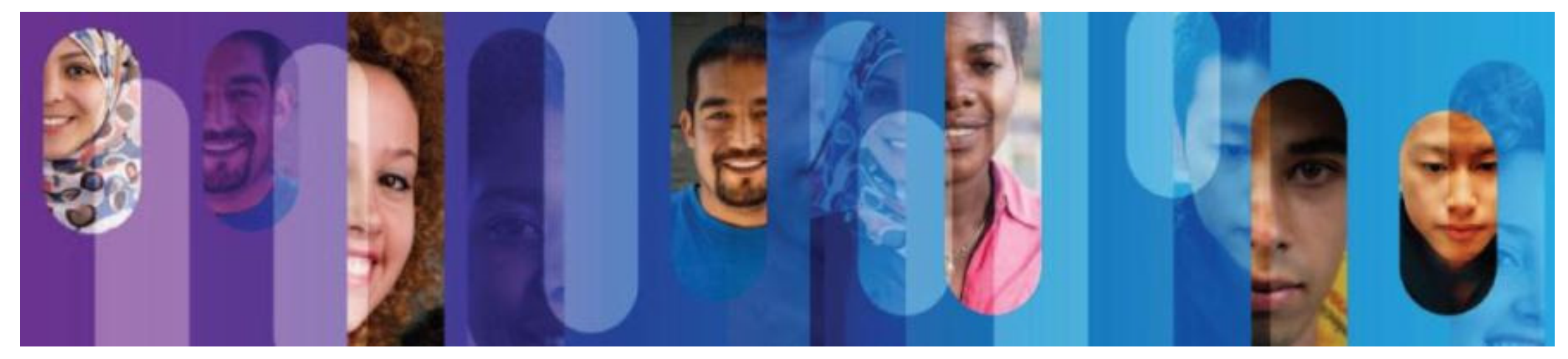

© 2015 Cisco and/or its affiliates. All rights reserved.

# **Global IPD Week**

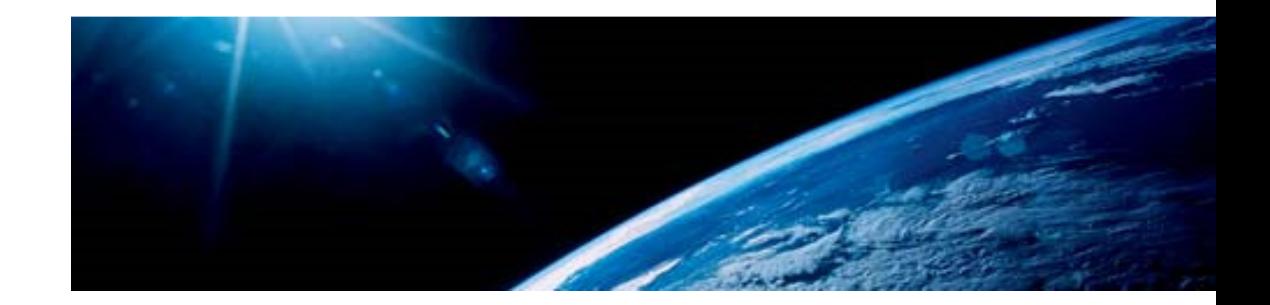

- Global Instructor Professional Development Week
- Last time happened 20 24 April
- 18 sessions in multiple time zones:

**Instructor Forums** – Featuring Academy Success Dashboard & Best Practices for teaching the New **Courses** 

**Technical Sessions** – Packet Tracer 6.2 New Features, Creating attacks on Routers and Switches using Packet Tracer, MPLS Concepts and two IPv6 sessions

**Program Updates** – Catch up on the latest strategies and products from Cisco Networking Academy

**Localized sessions** – Offering localized sessions in seven different languages (Arabic, Brazilian Portuguese, Chinese, French, Russian, Spanish and Turkish)

• The Global IPD Week course available in NetSpace: https://1040239.netacad.com/enroll/NN9R49

© 2015 Cisco and/or its affiliates. All rights reserved.

## **Global IPD Week**

• On your Teach tab

**Eugene Morozov** 

**Technical Manager** 

CEE, Russia & CIS

Summary in Russian

• Session presentations and recordings are available for download

#### Global IPD Week: 20<sup>th</sup>-24<sup>th</sup>, April 2015

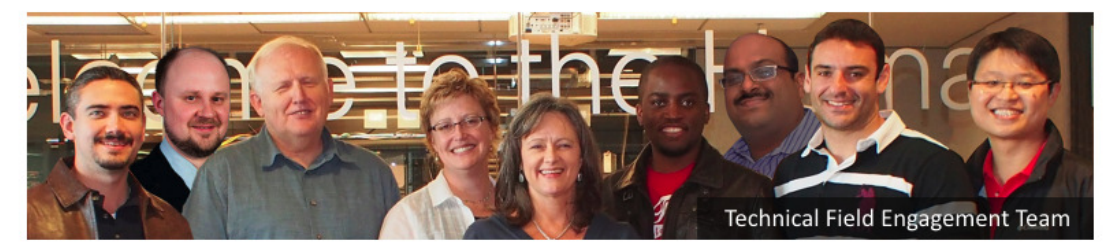

Meet the Technical Field Engagement Team **Cisco Corporate Affairs** 

#### Click for Information on our April Global IPD Week Sweepstakes!

Access early-bird materials now!

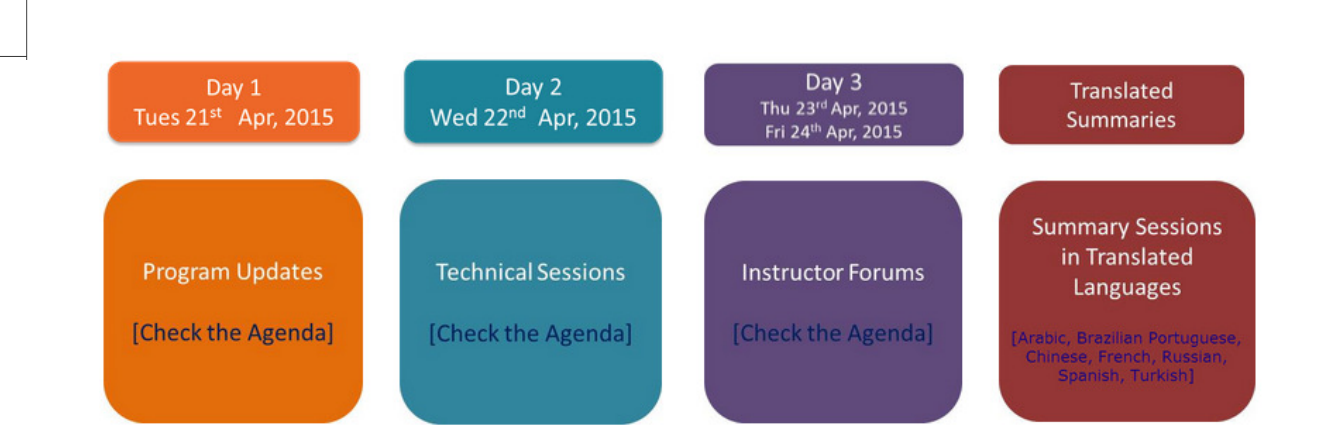

• **Next Global IPD Week is: September 28 – October 2, 2015Save the Date**

Date: 23rd April

14:00 Kviv 14:00 Moscow 16:00 Yekaterinburg

Time: 11:00 UTC

21:00 Vladivostok

cister to attend the session

Resources posted after session

PPT<sub>2</sub>

 $\frac{1}{\sqrt{2}}$ 

### Tshoot me if you can

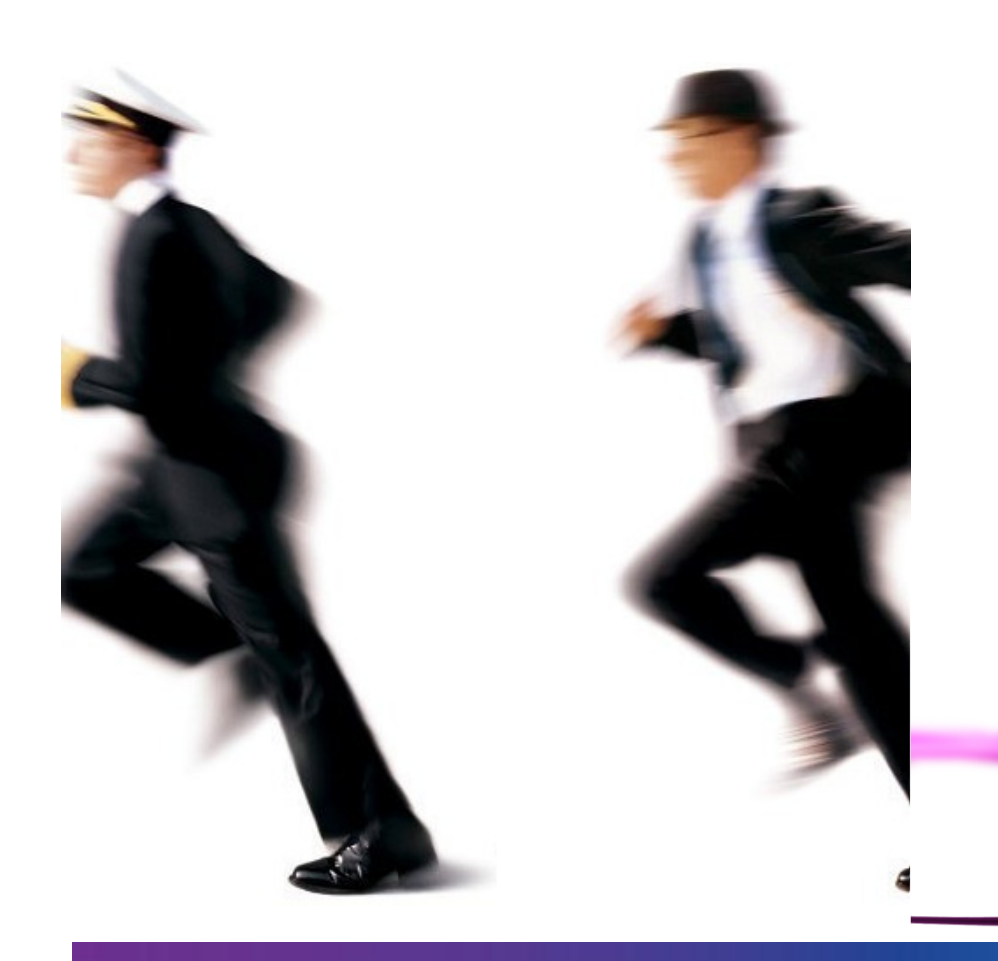

- Packet Tracer troubleshooting game
- CCNA R&S level
- Bring your laptop
- Today 15.00-16.05 at Kruger
- Tokens at frontdesk

## Thank you.

#### alulu<br>CISCO **Cisco Networking Academy** Mind Wide Open